### **University of Windsor [Scholarship at UWindsor](https://scholar.uwindsor.ca?utm_source=scholar.uwindsor.ca%2Fetd%2F5725&utm_medium=PDF&utm_campaign=PDFCoverPages)**

[Electronic Theses and Dissertations](https://scholar.uwindsor.ca/etd?utm_source=scholar.uwindsor.ca%2Fetd%2F5725&utm_medium=PDF&utm_campaign=PDFCoverPages)

2016

# Identifying Suspended Accounts In Twitter

Xiutian Cui *University of Windsor*

Follow this and additional works at: [https://scholar.uwindsor.ca/etd](https://scholar.uwindsor.ca/etd?utm_source=scholar.uwindsor.ca%2Fetd%2F5725&utm_medium=PDF&utm_campaign=PDFCoverPages)

#### Recommended Citation

Cui, Xiutian, "Identifying Suspended Accounts In Twitter" (2016). *Electronic Theses and Dissertations*. 5725. [https://scholar.uwindsor.ca/etd/5725](https://scholar.uwindsor.ca/etd/5725?utm_source=scholar.uwindsor.ca%2Fetd%2F5725&utm_medium=PDF&utm_campaign=PDFCoverPages)

This online database contains the full-text of PhD dissertations and Masters' theses of University of Windsor students from 1954 forward. These documents are made available for personal study and research purposes only, in accordance with the Canadian Copyright Act and the Creative Commons license—CC BY-NC-ND (Attribution, Non-Commercial, No Derivative Works). Under this license, works must always be attributed to the copyright holder (original author), cannot be used for any commercial purposes, and may not be altered. Any other use would require the permission of the copyright holder. Students may inquire about withdrawing their dissertation and/or thesis from this database. For additional inquiries, please contact the repository administrator via email ([scholarship@uwindsor.ca](mailto:scholarship@uwindsor.ca)) or by telephone at 519-253-3000ext. 3208.

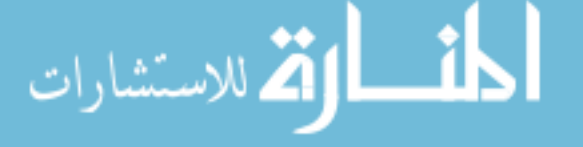

# <span id="page-1-0"></span>Identifying Suspended Accounts in Twitter

By

### Xiutian Cui

A Thesis Submitted to the Faculty of Graduate Studies through the School of Computer Science in Partial Fulfillment of the Requirements for the Degree of Master of Science at the University of Windsor

Windsor, Ontario, Canada

2016

c 2016 Xiutian Cui

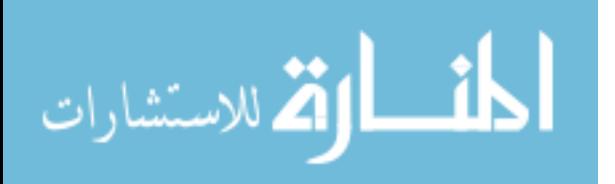

Identifying Suspended Accounts in Twitter

by

Xiutian Cui

### APPROVED BY:

A. Hussein Department of Mathematics and Statistics

> L. Rueda School of Computer Science

J. Lu, Advisor School of Computer Science

May 13th, 2016

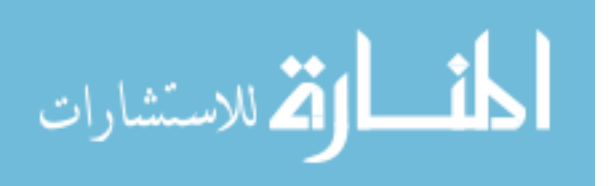

### DECLARATION OF ORIGINALITY

I hereby certify that I am the sole author of this thesis and that no part of this thesis has been published or submitted for publication.

I certify that, to the best of my knowledge, my thesis does not infringe upon anyones copyright nor violate any proprietary rights and that any ideas, techniques, quotations, or any other material from the work of other people included in my thesis, published or otherwise, are fully acknowledged in accordance with the standard referencing practices. Furthermore, to the extent that I have included copyrighted material that surpasses the bounds of fair dealing within the meaning of the Canada Copyright Act, I certify that I have obtained a written permission from the copyright  $a$  owner(s) to include such material(s) in my thesis and have included copies of such copyright clearances to my appendix.

I declare that this is a true copy of my thesis, including any final revisions, as approved by my thesis committee and the Graduate Studies office, and that this thesis has not been submitted for a higher degree to any other University or Institution.

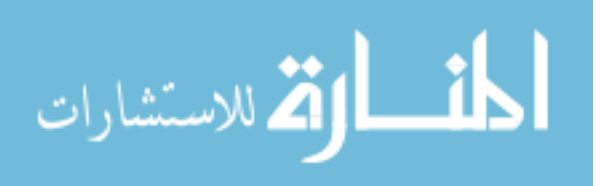

#### ABSTRACT

Large amount of Twitter accounts are suspended. Over five year period, about 14% accounts are terminated for reasons not specified explicitly by the service provider. We collected about 120,000 suspended users, along with their tweets and social relations. This thesis studies these suspended users, and compares them with normal users in terms of their tweets.

We train classifiers to automatically predict whether a user will be suspended. Three different kinds of features are used. We experimented using Nave Bayes method, including Bernoulli (BNB) and multinomial (MNB) plus various feature selection mechanisms (mutual information, chi square and point-wise mutual information) and achieved F1=78%. To reduce the high dimensions, in our second approach we use word2vec and doc2vec to represent each user with a vector of a shot and fixed length and achieved F1 (73%) using SVM with RBF function kernel. Random forest works best with F1=74% on this approach.

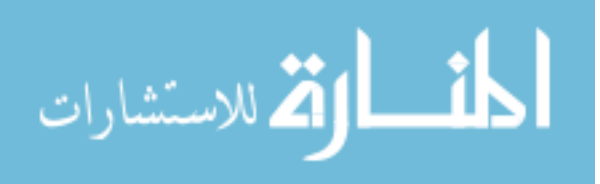

#### AKNOWLEDGEMENTS

I would like to present my gratitude to my supervisor Dr. Jianguo Lu for his valuable assistance and support during the past three years. I cannot image I could graduate without his help.

I also would like to express my appreciation to Dr. Abdulkadir Hussein, Dr. Luis Rueda. Thank you all for your valuable comments and suggestions on this thesis.

Meanwhile, I would like to thank Zhang Yi for his great help on introducing word2vec and doc2vec methods to me.

Finally, I want to thanks to my parents, my wife and my friends who give me consistent help over the past three years.

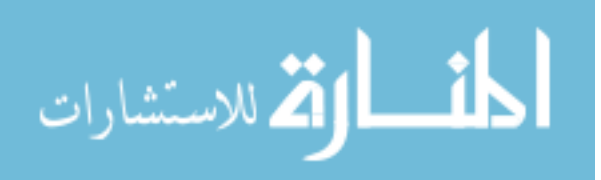

#### TABLE OF CONTENTS

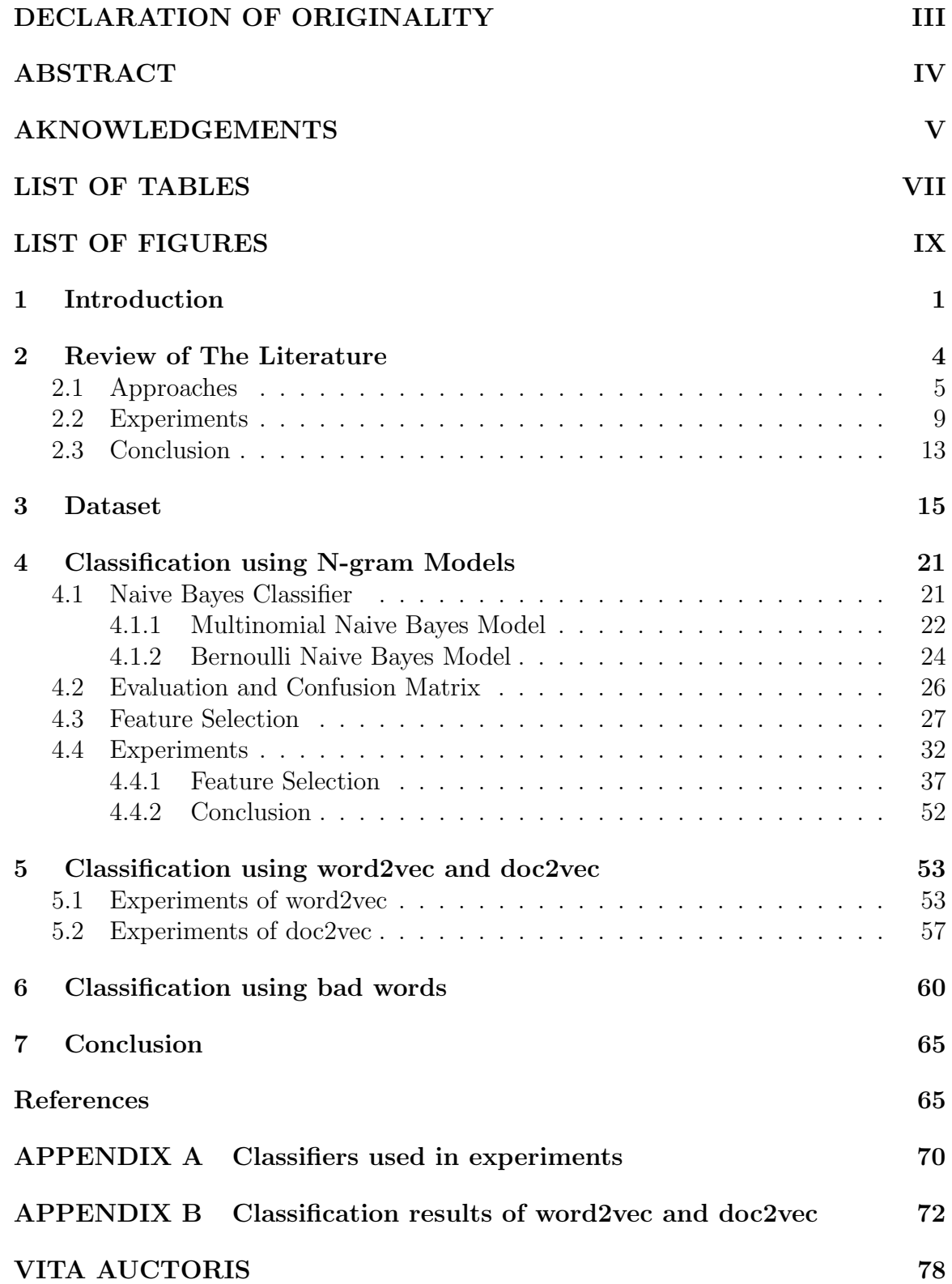

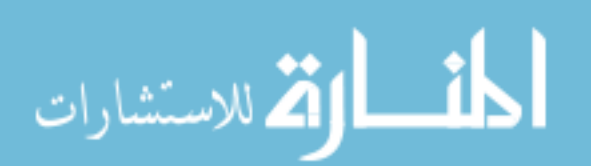

### LIST OF TABLES

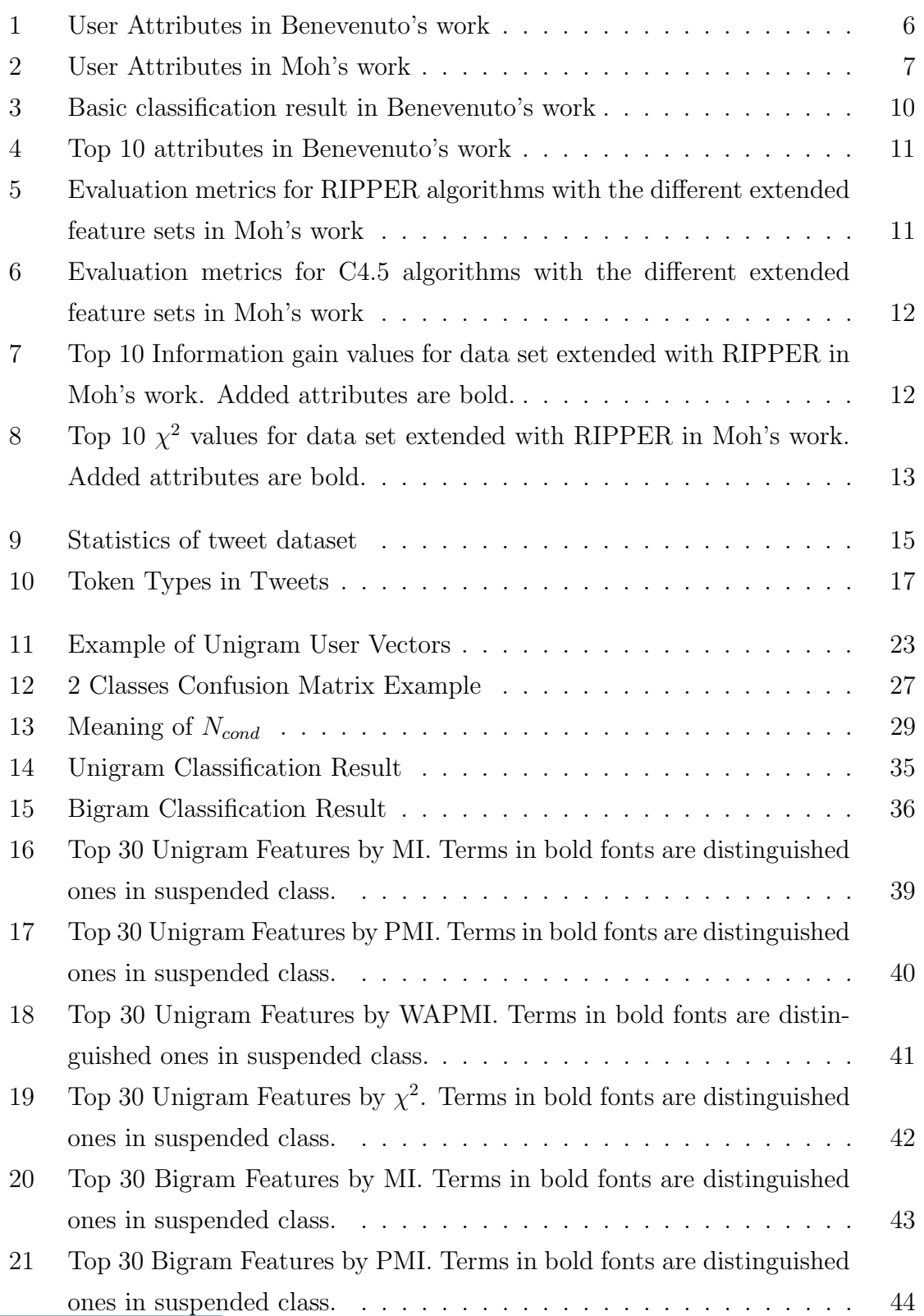

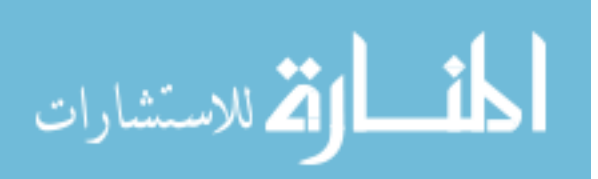

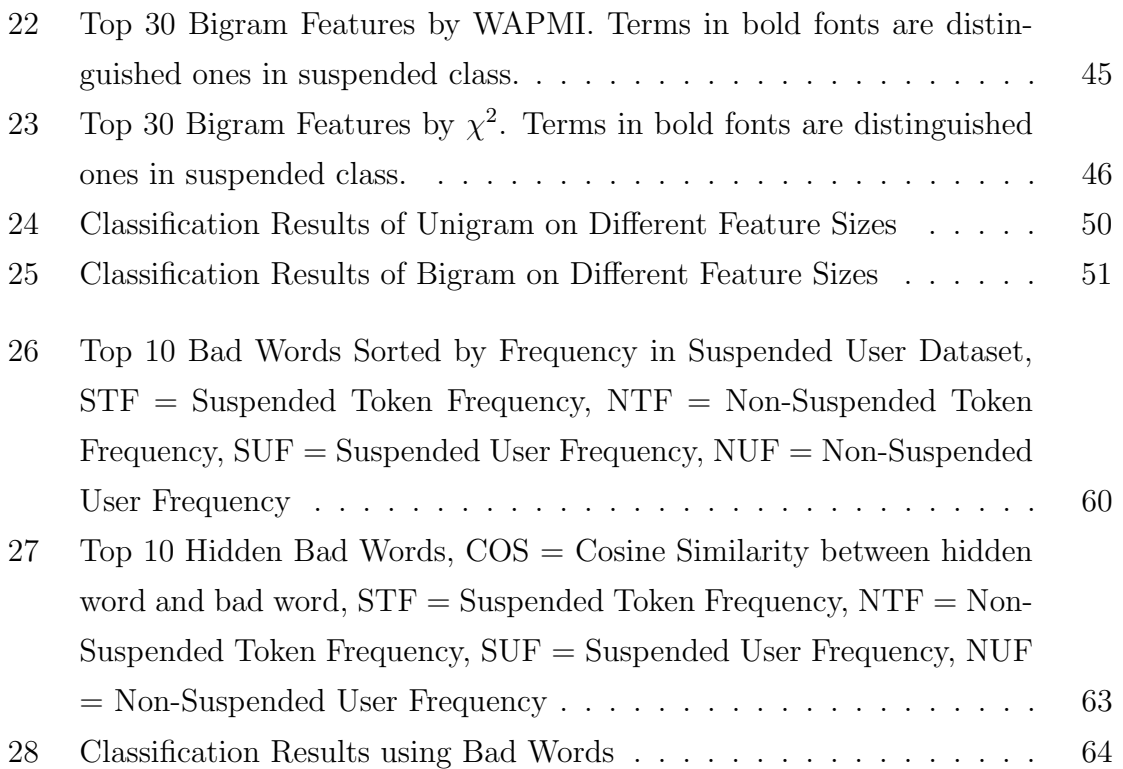

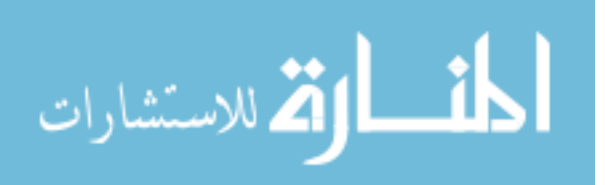

### LIST OF FIGURES

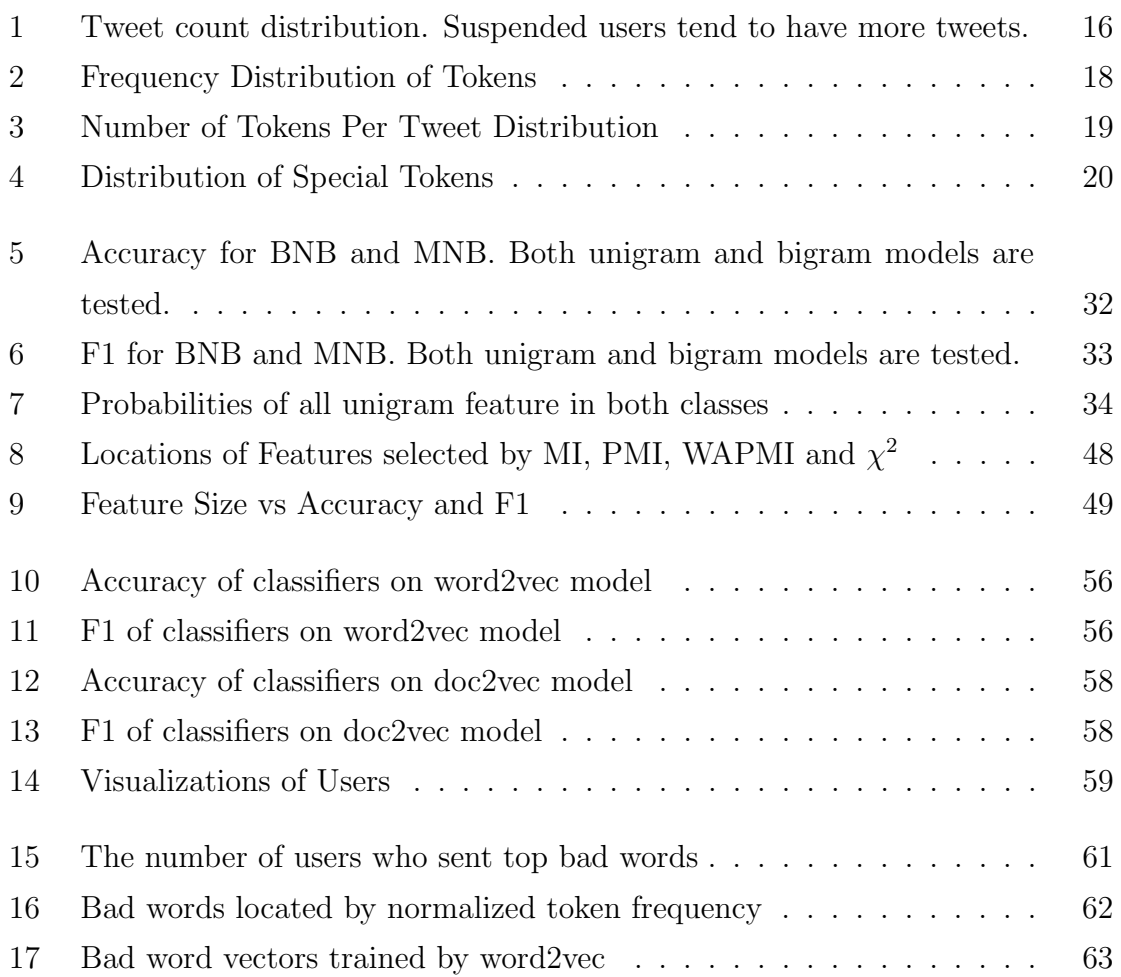

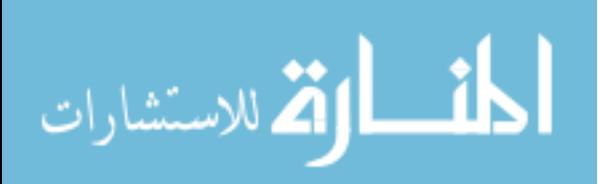

# <span id="page-10-0"></span>CHAPTER 1

# Introduction

Twitter is an online social network that provides users to send and read 140-short messages named "tweets". It has already become one of the most-visited websites all over the world. According to alexa.com, Twitter ranks 9th in the world top websites. About 320 million users sending and reading tweets on Twitter every month and the total number of registered users has already been over 1 billion [\[1\]](#page-75-0). By using tweets, Twitter now has been considered as one of the fastest way to share information. Obviously, it also attracts spammers.

Spammers are defined as those who send unsolicited tweets (spam), especially advertising tweets, as well as repeatedly sending mass duplicate messages [\[2,](#page-75-1) [3\]](#page-75-2). Spammers are usually generated by computers and works automatically. Twitter also faces the same problem as the war between websites and spammers never ends. Twitter will suspend users once they detect the behaviors of users abnormally, such as sending spam or abusing tweets.

So it is important to analyze the suspended users to explore some methods to predict whether a user is spammer or not. Some approaches have been studied, including machine learning technologies [\[4,](#page-75-3) [5\]](#page-75-4), URL blacklists [\[6,](#page-75-5) [7\]](#page-75-6), and some spammer traps [\[8,](#page-75-7) [9\]](#page-76-0).

However all these approaches faced some problems. Machine learning approaches have already been widely used to detect spam email. Compared to classify spammers, detecting spam email is easy because they can collect a huge number of spam email and then train a classifier on it. But for detecting spammers, thing changed a lot because we don't have a large dataset of spammers. In the work of [\[4\]](#page-75-3), they collected only 355 spammers and the authors of [\[5\]](#page-75-4) collected 77 spammers, which should be considered too small to draw the whole picture of spammers on Twitter.

Second, machine learning methods are based on the features of spammers. These features can be content attributes, which are extracted from the tweets sent by users;

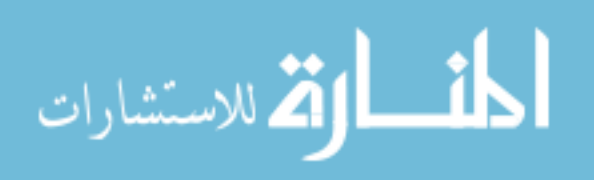

and user account attributes, such as how many friend or follower he has. However, these features can be easily manipulated by spammers.

Other methods, such as blacklist or traps cannot work well all the time. Spammers can easily avoid blacklists and traps by changing the approach of sending spam message and the content because it is costless to generate new spammers.

In our work, we analyzed a large number of suspended users and proposed a spammer prediction method. Unlike the previous work, we collected tweets from 113,347 suspended users during 5 years.

Based on this dataset, we combined the traditional machine learning technologies and Paragraph Vector word embedding method to mapping tweets into vectors so that we can predict whether a user will be suspended or not. We tried to classify them by Naive Bayes classifier on n-gram models derived from the tweets. We also tried 4 different feature selection methods, Mutual Information, Pointwise Mutual Information, Weighted Averaged Pointwise Mutual Information and  $\chi^2$ . These methods can rank the features by score so that we can know which features are important and which features are noise. By analyzing the classification results on different selected features of these feature selection methods, we found that almost half of unigram features are noise and 9/10 of bigram features are noise. After removing these features, we achieved 76.75  $\%$  accuracy and 78.54 $\%$  F1 on using top 10<sup>6</sup> features selected by WAPMI.

We also tried different word embedding methods to convert users into vectors. We tried some classifiers on converted user vectors. When using SVM with RBF function kernel, we achieved 73.28% accuracy and 73.39% F1 on 1,000 dimension user vector trained by Paragraph Vector method. Although this result is lower compared to the result of classification on feature selected n-gram models, this result is useful because it only depends on a 1,000 dimension vectors.

After analyzing the characteristic of bad words using in suspended users, we found the number of bad words using users is as twice larger as that number of normal users. And we also introduced Badscore which can rank words by how close they are from bad words.

The remainder of this thesis is structured as follows: In chapter II, we review the previous works on spammer detection in OSNs. In chapter III, we address our spammer detection method in detail. In chapter IV, we applied our experiments on twitter suspended users dataset and tried 3 different model to encode words in tweets,

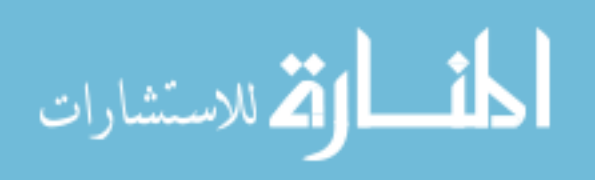

2

together with classifications and feature selections on it. Finally, in chapter VI, we summarize our work and give out the conclusions.

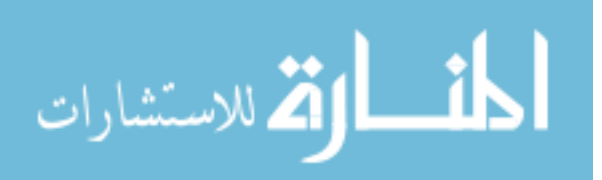

# <span id="page-13-0"></span>CHAPTER 2

# Review of The Literature

In this chapter, we will review some previews studies about suspended users on twitter. By now, there are not many works analyzing the characteristic of suspended users. The only work we found is proposed by Thomas et al [\[10\]](#page-76-1). They collected and analyzed 1.1 million accounts suspended by Twitter. Their results show that 77% spammers are suspended in the first day of their tweets, which makes them hard to form relationships with normal users. Instead, 17% of them use hashtags and 53% of them use mentions to reach out to normal users.

Other works were focusing on analyzing spammers and trying to find a way to detecting spammers based on the extracted features [\[4,](#page-75-3) [11\]](#page-76-2) or the relationships between spammers [\[11,](#page-76-2) [5\]](#page-75-4).

In 2010, Benevenuto et al. [\[4\]](#page-75-3) addressed a study on the spammers who focused on sending spam concluding the trending topics in Twitter. The main method they used is to collect user profiles and tweets, then classify them into two groups, spammer and non-spammer, by using Support Vector Machine (SVM). There are four steps in their approach, crawling user data, labeling users, analyzing the characteristics of tweet content and user behaviours and using a supervised classifier to identify spammers.

In the same year, Moh et al. [\[5\]](#page-75-4) analyzed how much information gained from the friends and followers of one user. They also proposed a learning process to determine whether or not a user is spammer. There are two steps in this process. The first step is to train a categorization algorithm to distinguish between spammers and nonspammers on a set of basic user features. And the second step is to train a classifier to generate new features, which depend on a user's followers being spammers or nonspammers.

In 2012, Ghosh et al. [\[11\]](#page-76-2) analyzed over 40,000 spammer accounts suspended by Twitter and found out that link farming is wide spread and that a majority of spammers' links are farmed from a small fraction of Twitter users, the social

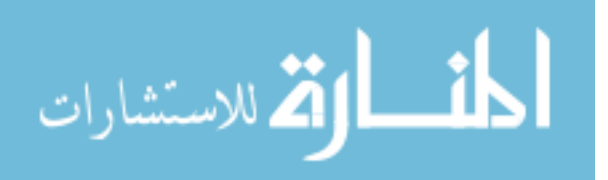

4

capitalists, who are themselves seeking to amass social capital and links by following back anyone who follows them. And they proposed a ranking system, Collusionrank, to penalize users from connecting to spammers.

# <span id="page-14-0"></span>2.1 Approaches

The works which are using machine learning methods to detecting spammers are using nearly the same approaches. First they collected data from twitter, including tweets, user account attributes and user relationships. After collecting, they will extract features from these data and try to train classifiers on the extracted features to see whether the features can represent the users and how well the classifiers work.

In order to classify the users into spammers and non-spammers, they used supervised classifier. So they need to label one collection that contains spammers and non-spammers. In this paper they focused on the users who sent the tweets about trending topic, so they need to build one collection of users who sent topics of (1) the Michael Jackson's death, (2) Susan Boyle's emergence, and (3) the hashtag "#musicmonday". 8,207 users have been labeled manually, including 355 spammers and 7,852 non-spammers. They then randomly chose 710 non-spammers to reduce the number of non-spammers. Thus, the total size of labeled collection is 1,065 users.

To use machine learning algorithms, they then identified the attributes of users. The attributes are divided into two categories: content attributes and user behavior attributes. Content attributes are the ones represented in what the users posted. User behavior attributes are the properties of the users' acting on Twitter. Both of these two kinds of attributes are shown in Table [1.](#page-15-0)

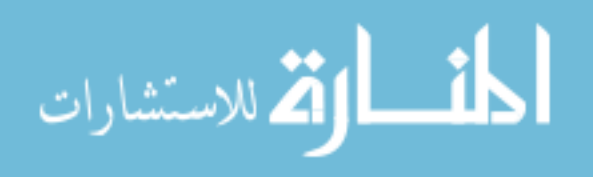

<span id="page-15-0"></span>

| Category                 | Attribute                                    |  |  |
|--------------------------|----------------------------------------------|--|--|
|                          | number of hashtags per number of words on    |  |  |
|                          | each tweet                                   |  |  |
|                          | number of URLs per words                     |  |  |
|                          | number of words of each tweet                |  |  |
| Content Attributes       | number of characters of each tweet           |  |  |
|                          | number of URLs on each tweet                 |  |  |
|                          | number of hashtags on each tweet             |  |  |
|                          | number of numeric characters (i.e.<br>1,2,3) |  |  |
|                          | that appear on the text, number of users     |  |  |
|                          | mentioned on each tweet                      |  |  |
|                          | number of times the tweet has been retweeted |  |  |
|                          | (counted by the presence of "RT @username"   |  |  |
|                          | on the text)                                 |  |  |
|                          | number of followers                          |  |  |
|                          | number of followees                          |  |  |
|                          | fraction of followers per followees          |  |  |
| User Behavior Attributes | age of the user account                      |  |  |
|                          | number of times the user was mentioned       |  |  |
|                          | number of times the user was replied to      |  |  |
|                          | number of times the user replied someone     |  |  |
|                          | number of followees of the users followers   |  |  |
|                          | number tweets receveid from followees        |  |  |
|                          | existence of spam words on the users screen  |  |  |
|                          | name                                         |  |  |
|                          | the minimum, maximum, average, and me-       |  |  |
|                          | dian of the time between tweets              |  |  |
|                          | number of tweets posted per day and per      |  |  |
|                          | week                                         |  |  |

TABLE 1: User Attributes in Benevenuto's work

After extracted features, they used SVM to classify user collections with the attributes that they identified in the previous section. The implementation of SVM they

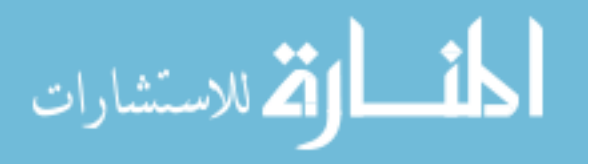

used in their experiments is provided by libSVM. Each user in the user collection is presented by a vector of values, which contains the attributes of this user. SVM will first trains a model from the labeled user dataset, and then applies this model to the classify the unknown users into two classes: spammers and non-spammers.

In the work [\[5\]](#page-75-4), the authors used almost same idea of [\[4\]](#page-75-3) but they introduced a two steps categorization framework which can classify users not only based on the content and user behavior attributes, and it also relies on the user's friendships. The first step of this framework is to train a model based on manually labelled user collections. And then one extended attribute set will be generated for each user based on the predictions provided by the first learner and the user's position in the social network. The learner will then be trained on this extended attribute set.

<span id="page-16-0"></span>

| Category                       | Attribute                            |  |
|--------------------------------|--------------------------------------|--|
| Friend and Follower Attributes | follower-friend ratio                |  |
| <b>Basic Attributes</b>        | number of posts marked as favorities |  |
| Friend and Follower Attributes | friends added per day                |  |
| Friend and Follower Attributes | followers added per day              |  |
| <b>Basic Attributes</b>        | account is protected?                |  |
| <b>Basic Attributes</b>        | updates per day                      |  |
| <b>Basic Attributes</b>        | has url?                             |  |
| <b>Basic Attributes</b>        | number of digits in account name     |  |
| Friend and Follower Attributes | reciprocity.                         |  |

TABLE 2: User Attributes in Moh's work

They extracted an attribute set for each user, which are shown in Table [2.](#page-16-0) Unlike the previous works, the authors took the friend follower relationship into consideration. They added some attributes which can measure the social network of users. For example, the reciprocity is the rate of how likely a user follows his followers. In practice, spammers tends to follow all the users who follows them. And they also added some new basic attributes such as the number of digits in account name, which has been proved useful in classification by Krause et al. [\[12\]](#page-76-3).

The second step is to compute trust metric based on the classification result of

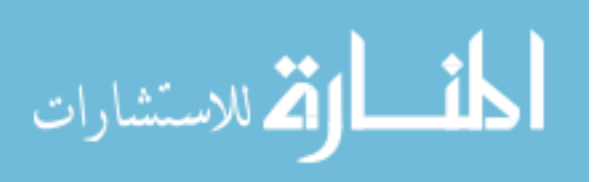

first step using extracted attribute set. The authors modified the original formula.

$$
\text{trust metric} = \sum_{followers} \frac{1}{\# \text{users followed}}
$$

They applied the following modifiers to this formula:

- legit accumulate only the values coming from users who are predicted to be legitimate users
- capped accumulate only values coming from up to 200 users
- squared use  $\frac{1}{\text{\#users followed}\times\text{\#users followed}}$  instead of  $\frac{1}{\text{\#users followed}}$

They tried the combinations of different classifiers on different steps. Then they calculated the accuracy, precision, recall, F1, and finally draw a Receiver Operating Characteristic Curve (ROC curve) to evaluate the test results of each combination.

Unlike these two papers which are focusing on detecting spammers on Twitter, the work of [\[11\]](#page-76-2) studied the link farm formed by spammers on Twitter. The dataset they used includes a complete snapshot of the Twitter network and the complete history of tweets posted by all users as of August 2009 [\[13\]](#page-76-4). To identify the spammers in this dataset, they collected the user accounts which are suspended by Twitter. Although the primary reason for suspension of accounts is spam-activity, the accounts which are inactive for more than 6 months can also be suspended. One URL blacklist which contains the most popular URLs in spam tweets has been constructed to confirm that the suspended users are truly spammers. The authors fetched all the bit.ly or tinyurl URLs that were posted by each of the 379,340 suspended accounts and found that 41,352 suspended accounts had posted at least one shortened URL blacklisted by either of these two shortening services. These suspended accounts were considered to be spammers.

The authors studied how spammers acquire links to study link farm in Twitter by analyzing the nodes following and followed by the 41,352 spammers. They defined the nodes followed by a spammer as *spam-targets* and the nodes that follow a spammer as spam-followers. Spam-targets who also follow the spammer are called targeted followers. After computing the numbers of spammer-targets, spammer-followers and targeted followers, they found out that the majority (82%) of spam-followers have also been targeted by spammers. And targeted followers are likely to reciprocate most links from spammers. Top 100,000 spammer followers (rank based on the number of

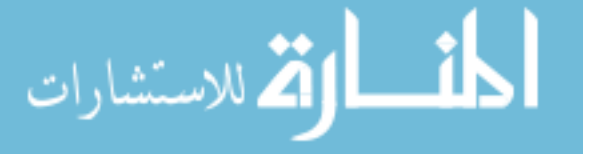

links they created to the spammers) exhibited a reciprocation of 0.8 on average and created 60% links to the spammers.

The authors also computed the Pagerank of each user in this dataset and found out that by acquired large farm links from spammer followers, some of the rank of spammers are very high, 7 spammers rank within the top 10,000 (0.018% of all users) 304 and 2,131 spammers rank within the top 100,000 (0.18% of all users) and 1 million (1.8% of all users) users according to Pagerank, respectively.

The authors then analyzed the users who willing to reciprocate links from arbitrary users and the reason why they need to farm links. They plotted how the probability of a user reciprocating to a link from spammers varies with the user's indegree and found out that the lay users, who have low indegree, rarely respond to spammers. On the other hand, users with high indegree value are more likely to follower a spammer.

And the authors also found out that the top link farmers (top 100,000 spamfollowers) sometimes are active contributors instead of spammers. The motivating factor for such users might be the desire to acquire social capital and thereby, influence.

The authors proposed Collusionrank, a Pagerank-like approach, to combat link farming in Twitter. Collusionrank algorithm can also be combined with any ranking strategy used to identify reputed users, in order to filter out users who gain high ranks by means of link farming. To evaluating Collusionrank, the authors computed the Collusionrank scores of all users in the Twitter social network, considering as the set of identified spammers  $S$ , a randomly selected subset of 600 out of the 41,352 spammers.

The result of evaluation showed the effect of ranking spammers of Collusionrank is great. While more than 40% of the 41,352 spammers appear within the top 20% positions in Pagerank, 94% of them are demoted to the last 10% positions in Collusionrank. Even when only a small set of 600 known spammers is used, this approach selectively filtered out from the top positions of Pagerank, most of the unidentified spammers and social capitalists who follow a large number of spammers.

### <span id="page-18-0"></span>2.2 Experiments

We compare the results from works [\[4,](#page-75-3) [5\]](#page-75-4), which are trying to detect spammers based on machine learning approaches.

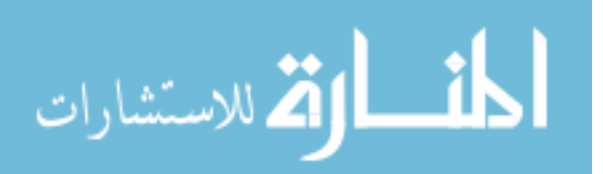

In [\[4\]](#page-75-3), they collected all user IDs ranging from 0 to 80 million since August 2009, which have been considered as all users on Twitter since there is no single user in the collected data had a link to one user whose ID is greater than 80 million. Finally they collected 54,981,152 used accounts that were connected to each other by 1,963,263,821 social links, together with 1,755,925,520 tweets. Among those users, there are 8% accounts were set private and were ignored. The detail description of this dataset can be found on their project homepage[\[14\]](#page-76-5).

They then trained SVM based on the features listed in Table [1.](#page-15-0) Table [3](#page-19-0) shows the confusion matrix of classification result. About 70% of spammers and 96% of non-spammers were correctly classified. The Micro-F1 (which is calculated by first computing global precision and recall values for all classes, and then calculating F1) is 87.6 %.

<span id="page-19-0"></span>

|      |             | Predicted |                        |  |
|------|-------------|-----------|------------------------|--|
|      |             |           | Spammer   Non-spammers |  |
|      | Spammer     | $70.1\%$  | 29.9%                  |  |
| True | Non-spammer | $3.6\%$   | $96.4\%$               |  |

TABLE 3: Basic classification result in Benevenuto's work

To reduce the misclassifying of non-spammers, the authors used two approaches. First is to adjust J parameter in SVM. In SVM, J parameter can be used to give priority to one class over the other. With the varying of J, the rate of correctness of classify can be increased to 81.3%  $(J = 5)$ , with the misclassifying of legitimate users has been increased to 17.9%.

The second approach they used is to reduce the size of attributes set. By sorting the attributes by their importance, the authors can remove the non-important attribute and give more weight to the important ones. They used two feature selection methods, information gain and  $\chi^2$ , which are available in Weka. The results of these two methods are similar and the top 10 attributes in result are same. Table [4](#page-20-0) shows the top 10 result of feature selection. And the result of classification when just using top 10 attributes instead of all attributes shows that top 10 attributes are enough to classify the users.

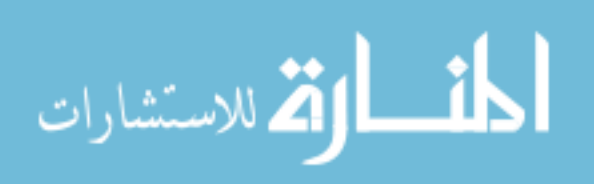

<span id="page-20-0"></span>

| Rank           | Attribute                                 |
|----------------|-------------------------------------------|
| 1              | fraction of tweets with URLs              |
| $\overline{2}$ | age of the user account                   |
| 3              | average number of URLs per tweet          |
| $\overline{4}$ | fraction of followers per followees       |
| 5              | fraction of tweets the user had replied   |
| 6              | number of tweets the user replied         |
| 7              | number of tweets the user receive a reply |
| 8              | number of followees                       |
| 9              | number of followers                       |
| 10             | average number of hashtags per tweet      |

TABLE 4: Top 10 attributes in Benevenuto's work

The authors of [\[5\]](#page-75-4) collected the account names of spammers using the web page twitspam.org, where users can submit the names of suspected spammers. Another part of spammers were added by the authors during they collected data. They obtained non-spammers from the users they followed. In total they collected one dataset that contains 77 spammers and 155 non-spammers. And for each user in this dataset, they also collected the information on up to 200 of their followers.

For there are two steps in classification, the authors tried different combination of classifiers. Then they calculated the accuracy, precision, recall, F1, and finally draw a Receiver Operating Characteristic Curve (ROC curve) to evaluate the test results of each combination. Table [5](#page-20-1) and Table [6](#page-21-0) show the evaluation metrics for RIPPER algorithm and C4.5 algorithm.

<span id="page-20-1"></span>

| Metric                            |                                             |                   | basic basic+peer peer basic+trust all features |      |
|-----------------------------------|---------------------------------------------|-------------------|------------------------------------------------|------|
| Precision $\vert 0.79 0.80 \vert$ |                                             | $0.75$ 0.88       |                                                | 0.84 |
| Recall $\Big  0.84 0.83$          |                                             | $0.71$ $0.85$     |                                                | 0.85 |
| F1                                | $\begin{array}{ l} 0.81 & 0.81 \end{array}$ | $0.73$ 0.87       |                                                | 0.84 |
| Accuracy $\vert 0.87 \quad 0.87$  |                                             | $0.82 \quad 0.91$ |                                                | 0.90 |

TABLE 5: Evaluation metrics for RIPPER algorithms with the different extended feature sets in Moh's work

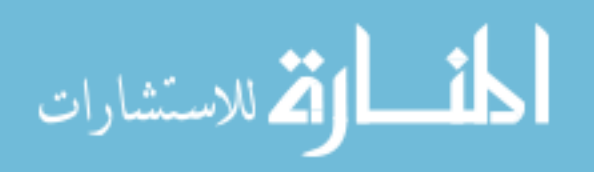

<span id="page-21-0"></span>

| Metric                            |                                             |                   | basic basic+peer peer basic+trust all features |      |
|-----------------------------------|---------------------------------------------|-------------------|------------------------------------------------|------|
| Precision $\vert 0.80 0.81 \vert$ |                                             | $0.72 \quad 0.85$ |                                                | 0.86 |
| Recall                            | $\begin{array}{ c} 0.85 \ 0.79 \end{array}$ |                   | $0.67$ 0.85                                    | 0.86 |
| F1                                | $\begin{array}{ l} 0.83 & 0.80 \end{array}$ |                   | $0.69$ $0.85$                                  | 0.86 |
| $\text{Accuracy}$   0.88 0.87     |                                             | 0.80              | (0.90)                                         | 0.90 |

TABLE 6: Evaluation metrics for C4.5 algorithms with the different extended feature sets in Moh's work

The authors also tried to measure the information provided by each features. To do so, the authors calculated the information gain and the chi square values for each feature in extended feature set.

<span id="page-21-1"></span>The authors claimed that using RIPPER in two steps achieved the best performance among the combinations of classifiers. And top 10 features ranked by information gain and chi square value is shown in Table. [7](#page-21-1) and Table. [8.](#page-22-1)

| Attribute                           | Information gain |
|-------------------------------------|------------------|
| spammers to legit followers         | 0.48             |
| friend-follower ratio               | 0.35             |
| friends per day                     | 0.34             |
| trust metric legit.                 | 0.34             |
| trust metric legit. capped          | 0.29             |
| trust metric                        | 0.29             |
| friend-follower average for friends | 0.27             |
| average protected for followers     | 0.25             |
| trust metric legit. square          | 0.24             |
| average protected for friends       | 0.24             |

TABLE 7: Top 10 Information gain values for data set extended with RIPPER in Moh's work. Added attributes are bold.

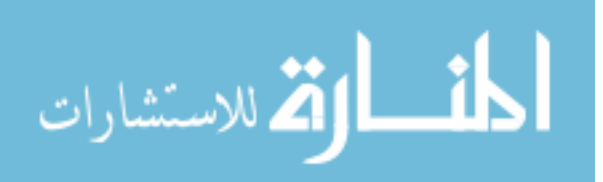

<span id="page-22-1"></span>

| Attribute                           | Chi square value |
|-------------------------------------|------------------|
| spammers to legit followers         | 128.68           |
| friends per day                     | 106.72           |
| trust metric legit.                 | 105.49           |
| friend-follower ratio               | 101.23           |
| trust metric legit. capped          | 94.8697          |
| trust metric                        | 88.78            |
| friend-follower average for friends | 81.54            |
| average protected for followers     | 80.57            |
| trust metric legit. square          | 79.93            |
| trust metric legit. square capped   | 74.99            |

TABLE 8: Top 10  $\chi^2$  values for data set extended with RIPPER in Moh's work. Added attributes are bold.

# <span id="page-22-0"></span>2.3 Conclusion

Previous works studied a lot of spammers and trained classifier to detect spammers on Twitter. They found some extracted features based on the content attributes, account attributes and relationships of users can identify whether users are spammers. The classifiers they trained based on these features achieved a great results.

They also tried analyzing the structure in suspended users and behaviors of suspended users. They found that the suspended users lack of ways of form the social relationship with normal users, so they can only rely on mentions or hashtags to contact with normal users.

However, these works still have their own problems. First is the way they collected the spammers' data. The authors of [\[4\]](#page-75-3) used the data of users who sent the tweets about trending topics, the authors of [\[5\]](#page-75-4) used the data from twitspam.org and the authors of [\[11\]](#page-76-2) used the data of suspended users who sent tweets including shortened URL. All the approaches should be considered can only show one part of suspended users. According to the analysis of our dataset, there are many suspended users who didn't send any tweets about trending topics or including shortened URL. And twitspam.org cannot provide a full list of suspended users because the users on that website are submitted by other users. In our work, on the other hand, we used the data

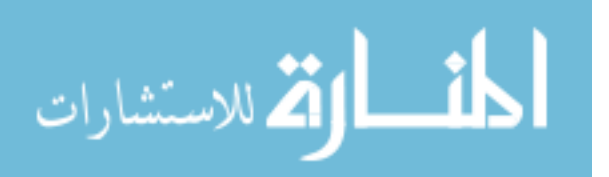

of all users who were suspended after 5 years, which can provide more information and full characteristics of suspended users.

Second problem is when analyzing the behaviors of suspended users, they didn't use full text of tweets. Whether users should be suspended, firstly and mainly is depending on the tweets they sent. So It is really significant to analyze the tweets of suspended users. But in their works, they only used some content attributes, such as number of hashtags per words or number of URLs per words. Such attributes can be easily manipulated by spammers by simply increasing the percentage of normal tweets in all tweets they send. What's more, shortened URL can be hidden by just remove http protocal header so that the blacklist system cannot detect the tweets containing urls.

Our work tried to used full text of tweets and large dataset of suspended users to avoid these problems.

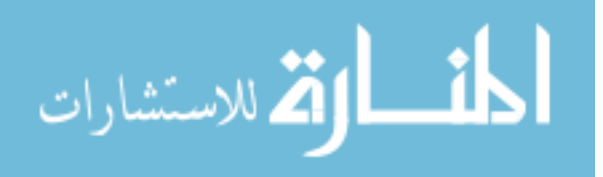

# <span id="page-24-0"></span>CHAPTER 3

# Dataset

The dataset we used in our experiments is collected by T. Xu et al [\[15\]](#page-76-6). There are 3,117,750 users' profile, social relations and tweets in this dataset. They used 4 machines with whitelisted IPs to crawl data by Twitter API. The crawling was first started with the most popular 20 users reported in [\[16\]](#page-76-7) and then used snowball crawling strategy to crawl other users. The crawling period was from Mar. 6 to Apr. 2, 2010.

5 years later, 113,347 users in these dataset were suspended by Twitter. We randomly sampled 10% (11,334) of suspended users and the same number of normal users who are not in the suspended user set in the original dataset and combined them as our dataset. For each user in our dataset, we used regular expression to extract the tweets from the original dataset, resulting in 4,518,074 tweets from suspended users and 2,588,032 tweets from non-suspended users. The statistics of tweets of suspended and normal users are summarized in Table [9.](#page-24-1)

<span id="page-24-1"></span>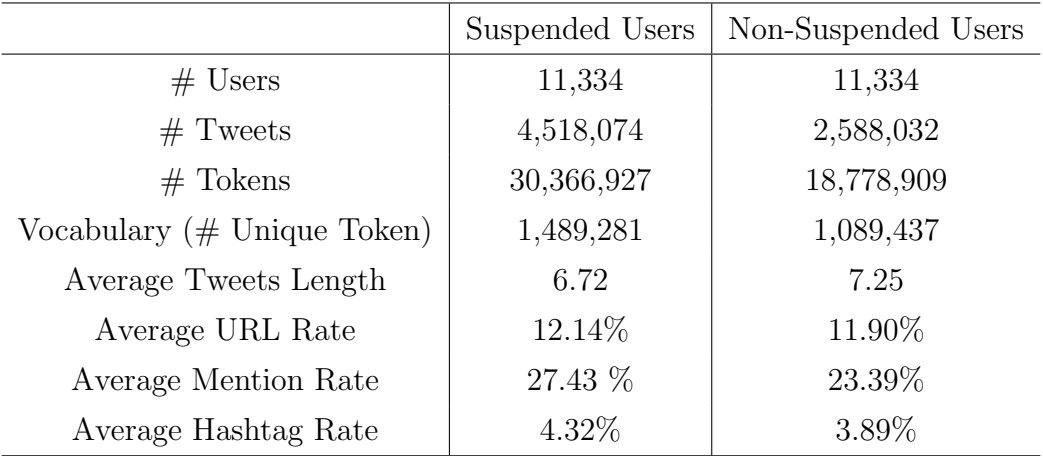

#### TABLE 9: Statistics of tweet dataset

We analyzed some properties of our dataset and compared the results to show the differences between suspended users and non-suspended users. We started with the

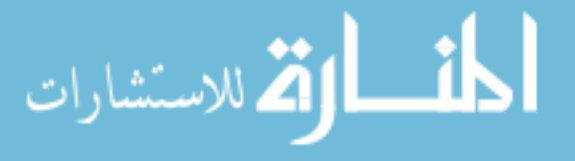

number of tweets of each user. Fig. [1](#page-25-0) shows the distribution the count of tweets from users. They follow power laws for both suspended and normal users. Most users have one or two tweets. Among suspended users, there are close to one thousand users who send tweets only once, while there are more than two thousand users who send tweets only once. Because of the scarcity of the text, these users will be difficult to classify. There are also some users who sent tweets close to two thousands. The maximal tweet number is two thousand, because the data are crawled with two thousand as a limit. Such distributions differ from most text corpora – in corpora such as Reuters data sets, document lengths follow normal or log-normal distributions, where most documents have medium length. In our data, most documents have very few tweets. This will make classification more challenging.

We can also find that suspended users tend to send more tweets, as the slopes intersect around 10 tweets. There are more suspended users who send tweets more than 10 times. In average, suspended user send 398.63 tweets, while normal users send only 228.34 tweets in average.

<span id="page-25-0"></span>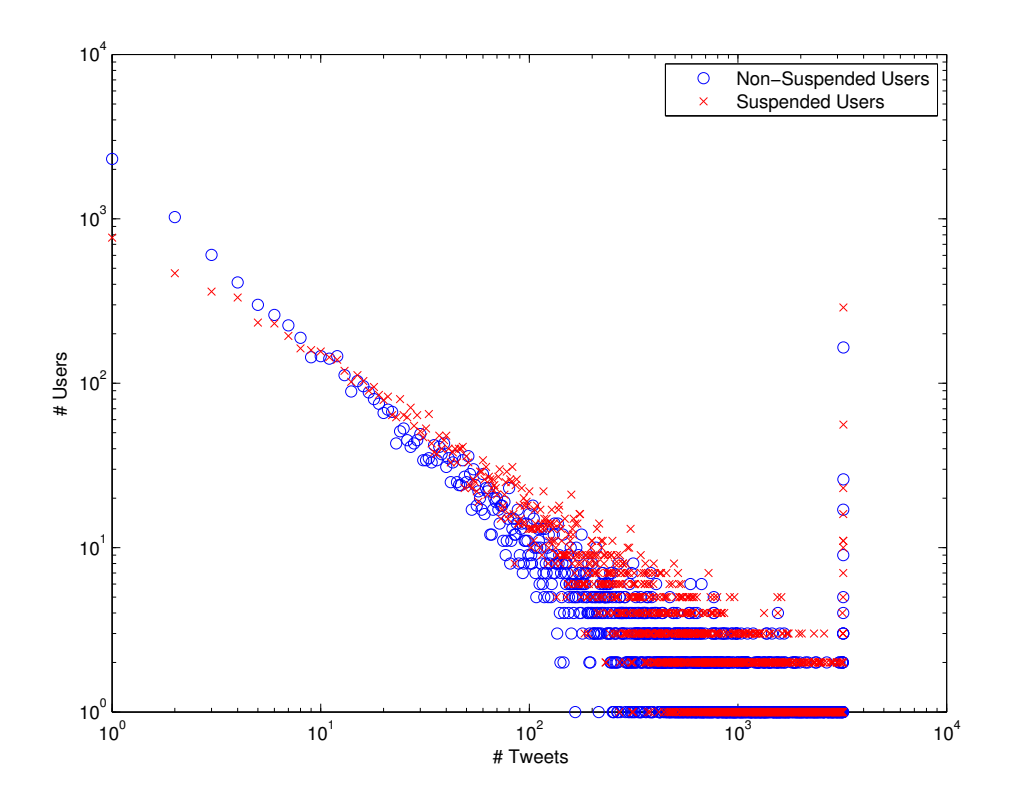

FIGURE 1: Tweet count distribution. Suspended users tend to have more tweets.

We then moved closer to look at the details of tweets by tokenizing the tweets into tokens. We distinguished several types of tokens in tweets, which are listed in

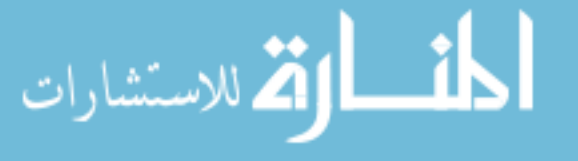

Table [10.](#page-26-0) We first used regular expression to split every tweet into tokens and then normalized the word tokens. Tokenization in tweets are different from normal text, because we need to keep track of urls, hashtags, and user mentioning.

<span id="page-26-0"></span>

| Token Type    | Description       | Regular Expression                | Example             |
|---------------|-------------------|-----------------------------------|---------------------|
|               | contains          |                                   |                     |
| Words         | characters or     | $[A-Za-z0-9]+$                    | Sample              |
|               | digit numbers     |                                   |                     |
|               | an url should     |                                   |                     |
| Shortened URL | start with http   | http://[ $A-Za-z0-9\ldots$ /]+    | http://t.co/ABcd123 |
|               | or https          |                                   |                     |
|               | used to mention   |                                   |                     |
| Mention Users | other user by     | $\mathcal{Q}[\text{-}A-Za-z0-9]+$ | <b>Q</b> twitter    |
|               | their username    |                                   |                     |
|               | used to mark      |                                   |                     |
| Hashtags      | keywords or       | $\#$ [_A-Za-z0-9]+                | #spam               |
|               | topics in a tweet |                                   |                     |

TABLE 10: Token Types in Tweets

After tokenizing, we turn all the tokens in lower case, then remove stop words using the stop word list from [\[17\]](#page-76-8). Stemming is also carried out using Porter2 stemming algorithms [\[18\]](#page-77-0). the program used in the experiment is downloaded from [\[19\]](#page-77-1). Stemming converts words into the root form so that different derived words from the same root will be treated as the same one. For example, after stemming "making" and "made", they will be converted into the root form "make".

After normalization, suspended user class contains total number of 30,366,927 tokens. Among them 1,489,281 are distinct. Normal users contain 18,778,909 tokens, 1,089,437 are distinct. These two vocabularies share 285,052 unique tokens in common.

The frequency distribution of tokens is plotted in Fig. [2.](#page-27-0) In both classes, the distributions follow Zipf's law as expected. There are very large number of terms that occur only once or twice. At the same time, there are also lot of popular terms that occur frequently. The slope is roughly two, consistent with most other text corpora. The counts for suspended class is higher because each user has more tweets.

After tokenizing, each tweet has been split into several tokens. We analysed the

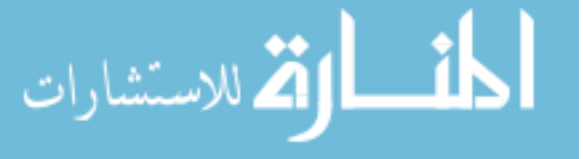

<span id="page-27-0"></span>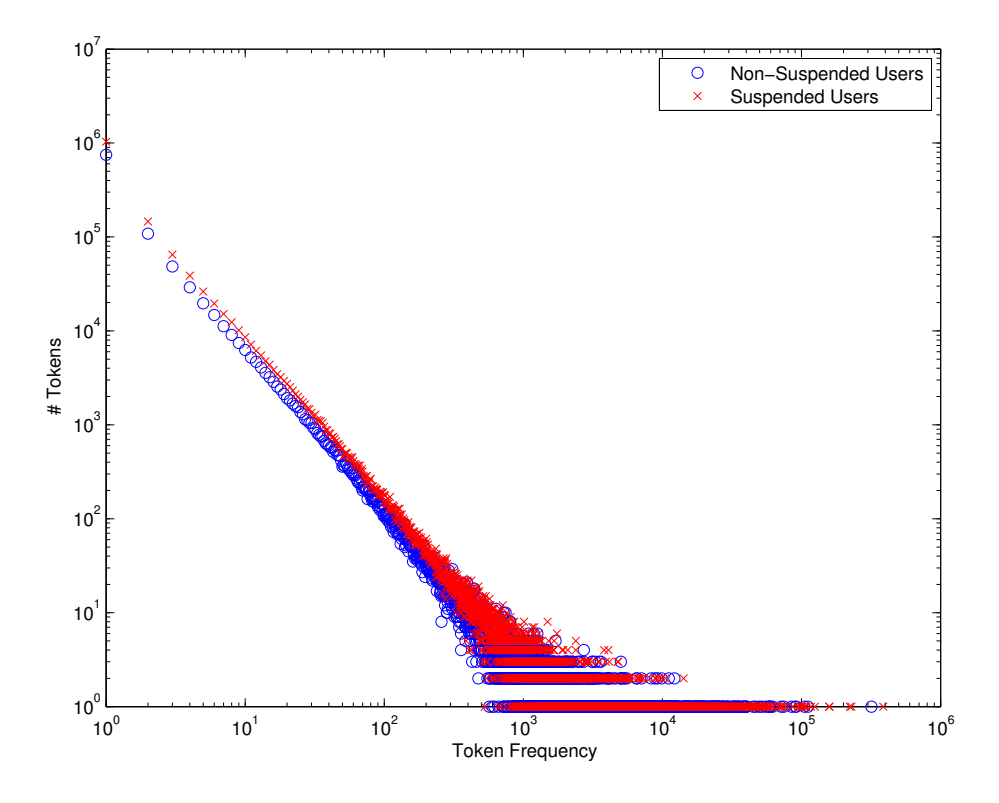

FIGURE 2: Frequency Distribution of Tokens

distribution of number of tokens in tweet. The average number of tokens in tweet from suspended users is 6.72 and that from non-suspended users is 7.25. Fig. [3](#page-28-0) shows the distribution of number of tokens in tweet. This figure illustrates why the number of tweets from suspended users is larger than that of non-suspended users. This larger part is because of the number of short tweets (number of tokens < 10) from suspended users is much larger than that of normal users. This result and the result of tweets distribution can draw a conclusion that suspended users tend to send large number of short tweets. This conclusion can match our assumption that the main reason of suspending is because these users sending tweets against Twitter Rule, including abusive actives and spamming activities. Both of these two type of tweets are usually short on length while large on number to either abusing normal users or attracting normal users.

Among these tokens, URL, Mention and Hashtag are more special than the other tokens. The probabilities of occurrences of these 3 types of tokens have been plotted in Fig. [4.](#page-29-0) We excepted that the probabilities of these 3 types of tokens are very different between suspended users and non-suspended users as the previous studies [\[5,](#page-75-4) [4\]](#page-75-3). However, the results in Fig. [4](#page-29-0) show that there is no big differences between

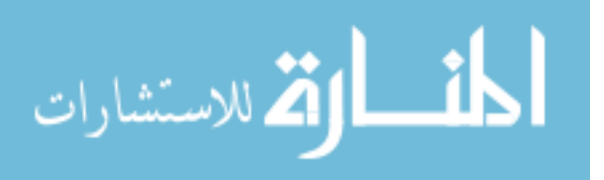

<span id="page-28-0"></span>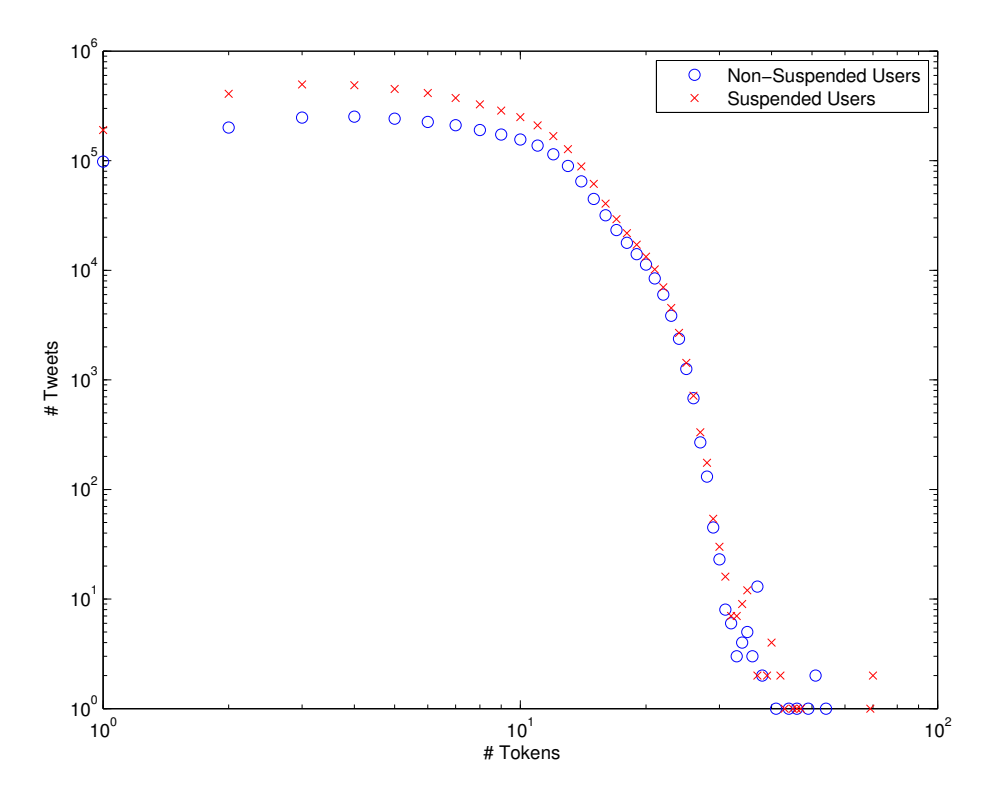

FIGURE 3: Number of Tokens Per Tweet Distribution

suspended and non-suspended users. The average of URL rate, mention rate and hashtag rate don't vary too much between these two dataset. The average rates are listed in Tabel [9.](#page-24-1)

What we can conclude from the analysis of suspended user dataset and nonsuspended user dataset is that when using large, random sampled suspended user dataset instead of the target focusing crawling dataset in the previous studies, it is hard to classify users based on the rates of special tokens. The collecting methods that previous papers used cannot reveal the characteristics of suspending users because they were only focusing on a small group of users.

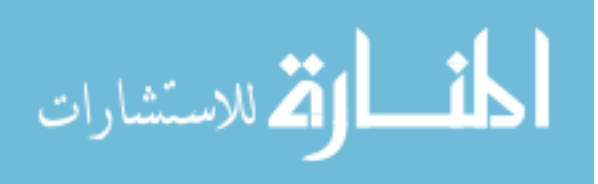

<span id="page-29-0"></span>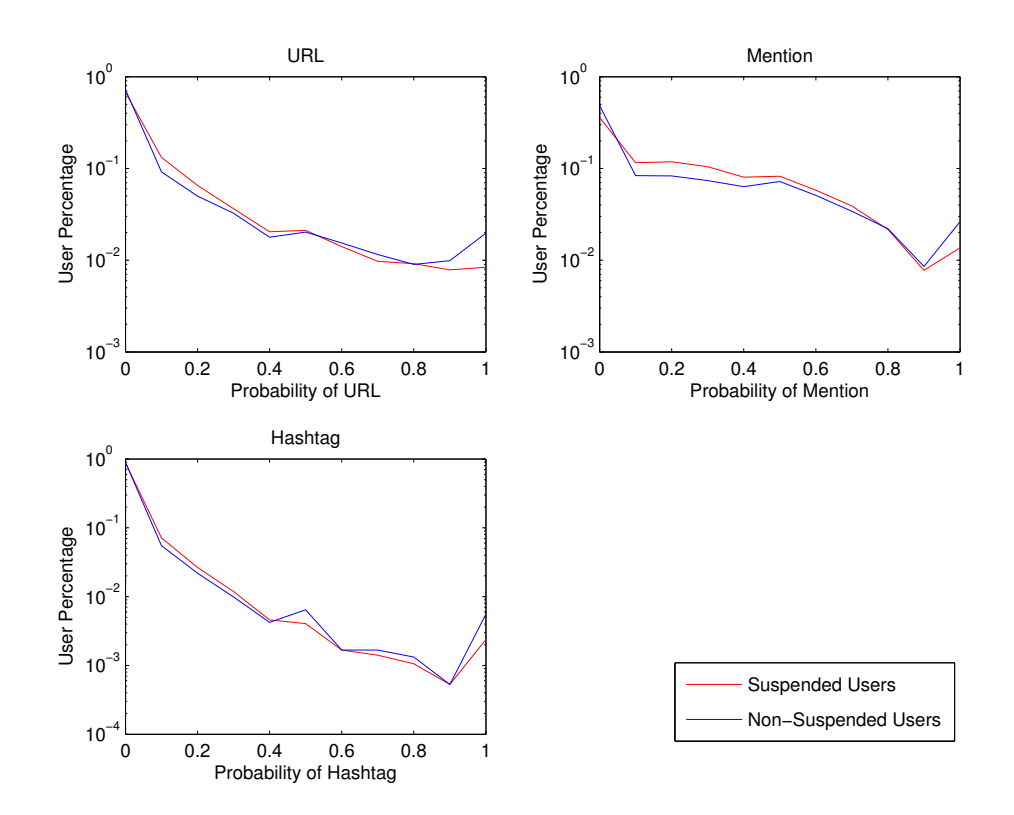

FIGURE 4: Distribution of Special Tokens

Summary we collected tweets of 113,347 suspended users, and tweets of equal number of normal users to avoid the complexity arising from imbalanced data. there are a few difference from other text corpora. In tokenization, we need to retain urls, mentioning, and hashtags. Document lengths follow power law instead of lognormal distributions. There are many very short documents. This will make classifications more challenging.

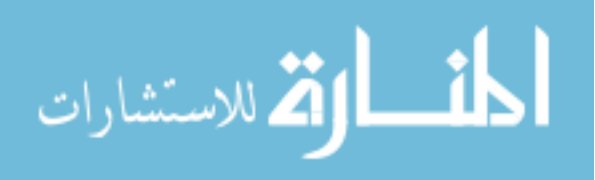

# <span id="page-30-0"></span>CHAPTER 4

# Classification using N-gram Models

## <span id="page-30-1"></span>4.1 Naive Bayes Classifier

In this approach, all the terms are potential features, although we will also need to select from them for efficiency and performance consideration. This can be further divided into at least two models, the unigram model and bigram model.

In the unigram model, a document (i.e., all the tweets of a user) is treated as a bag-of-words. The word position information is discarded, while the count of word occurrences are retained. This model has the disadvantage that the order of the words are no longer relevant.

Thus, n-gram models are introduced. In n-gram models, a document is represented as a set of n-grams, where an n-gram is a consecutive sequence of terms with length n. Although in theory we can use tri-gram, or even 4-gram, in practice bigrams are most often used. Unlike unigram model, bigram model can carry a little information of word ordering. This is because when converting tweets into bigrams, the consecutive two words will be converted into one bigram.

In both unigram and bigram models, the feature size is very large, in the order of 10<sup>6</sup> . Most classification methods can not run on such high dimension. Hence we experiment with Naive Bayes classifiers.

There are two different Naive Bayes classifiers, i.e., Multinomial Naive Bayes Model (MNB) and *Bernoulli Naive Bayes Model* (BNB). The difference between these two models is that Multinomial Model takes the number of occurrences into consideration while Bernoulli Model only considers weather a term occurs in user's tweets or not.

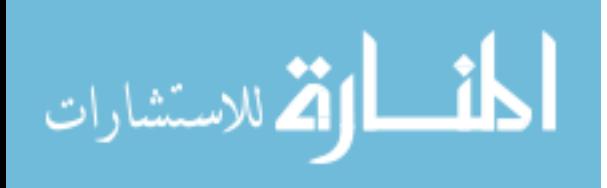

These two models are based on Bayes' theorem [\[20\]](#page-77-2),

$$
P(A|B) = \frac{P(B|A)P(A)}{P(B)}
$$

where  $P(A)$  and  $P(B)$  are the probabilities of A and B;  $P(A|B)$  is a conditional probability of observing event A given that B is true;  $P(B|A)$  is the probability of observing event B given that A is true.

Hence, the probability of a user being suspended can be computed by,

$$
P(c_s|w_1, w_2, ..., w_n) = \frac{P(c_s)P(w_1|w_2, ... w_n, c_s)P(w_2|w_3, ... w_n, c_s)...P(w_n|c_s)P(c_s)}{P(w_1, w_2, ..., w_n)}
$$

where  $c_s$  is the event that user is suspended and  $w_k$  is the kth word in tweets from this user. After training,  $P(w_1, w_2, ..., w_n)$  will be constant. So the probability  $P(c_s|w_1, w_2, ..., w_n)$  is only depended on the prior probability  $P(c_s)$  and the likelihood  $P(c_s)P(w_1|w_2,...w_n, c_s)P(w_2|w_3,...w_n, c_s)...P(w_n|c_s)$ . If using the assumption that the probability of each word are independent, which means the occurrences of words are not replying on others,  $P(w_i|w_2,...w_n, c_s) = P(w_i|c_s)$ , we can simplify the formula based on this assumption,

$$
P(c_s|w_1, w_2, ..., w_n) \propto P(c_s) \prod_{1 \le k \le n_d} P(t_k|c)
$$

So the classification result can be comparison of classes c which can maximize the probability  $P(c|w_1, w_2, ..., w_n)$ .

### <span id="page-31-0"></span>4.1.1 Multinomial Naive Bayes Model

In Multinomial Model, the class of a user can be determined by the following formula:

$$
c = \underset{c \in C}{\arg \max} P(c) \prod_{1 \le k \le n_d} P(t_k|c)
$$

where  $c$  is the classified class of this user,  $C$  contains two classes: Suspended User and Normal User,  $n_d$  is the number of tokens in user d,  $P(c)$  is the probability of this user occurring in class c and  $P(t_k|c)$  is the probability of token  $t_k$  occurring in a user of class c.

Users will be converted into vectors by their tweets under MNB. For example, there are two users whose tweets listed below:

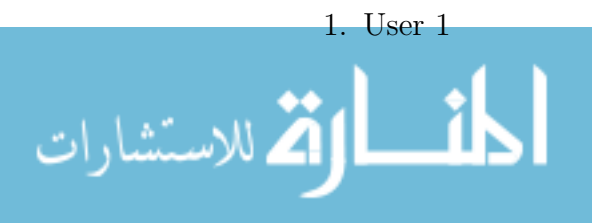

- (a) This is a sample tweet. see this: http://bitly.com/abc @user
- (b) This is another tweet. #somehashtag

2. User 2

(a) This tweet contains some different words.

will be converted into two vectors by using unigram model:

$$
S_1 = (1, 1, 1, 3, 1, 1, 1, 2, 2, 0, 0, 0, 0)
$$
  

$$
S_2 = (0, 0, 0, 0, 1, 0, 0, 0, 1, 1, 1, 1, 1)
$$

<span id="page-32-0"></span>The vocabulary and converting details are shown in Table. [11.](#page-32-0) All the words in this table are normalized so that they might be different from the original words in the tweets.

| Unigram                         | $\#$ in User 1 | $#$ in User 2    |
|---------------------------------|----------------|------------------|
| $#$ somehashtag                 | 1              | $\mathcal{O}$    |
| <b>Quser</b>                    | 1              | $\left( \right)$ |
| anoth                           | 1              | 0                |
| see                             | 1              | 0                |
| this                            | 3              | 1                |
| sampl                           | 1              | 0                |
| $\frac{http://bitly.com/abc}{}$ | 1              | 0                |
| $\mathbf{a}$                    | 1              | 0                |
| is                              | $\overline{2}$ | 0                |
| tweet                           | $\overline{2}$ | $\mathbf{1}$     |
| word                            | $\overline{0}$ | $\mathbf{1}$     |
| differ                          | 0              | $\mathbf{1}$     |
| some                            | 0              | $\mathbf{1}$     |
| contain                         | 0              | 1                |

TABLE 11: Example of Unigram User Vectors

We estimated  $P(c)$  and  $P(t_k|c)$  by Maximum Likelihood Estimate (MLE).

$$
P(c) = \frac{N_c}{N}
$$

$$
P(t_k|c) = \frac{T_{ct}}{T_c}
$$

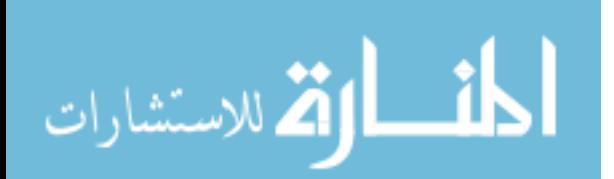

where  $N_c$  is the number of users in this class  $c, N$  is the total number of users,  $T_{ct}$  is the number of occurrences of token t in class c and  $T_c$  is the total number of tokens that occur in class c. In our cases, the number of suspended users and normal users are the same, so  $P(c) = 0.5$ . Laplace smoothing was used here to eliminate the condition that the number of token occurrence is 0, which is to add 1 to each term occurrences in the formula of  $P(t_k|c)$ :

$$
P(t_k|c) = \frac{T_{ct} + 1}{T_c + |V|}
$$

where  $|V|$  is the size of vocabulary. Algorithm [1](#page-33-1) illustrates how we train the Multinomial Model and use it to classify a user.

<span id="page-33-1"></span>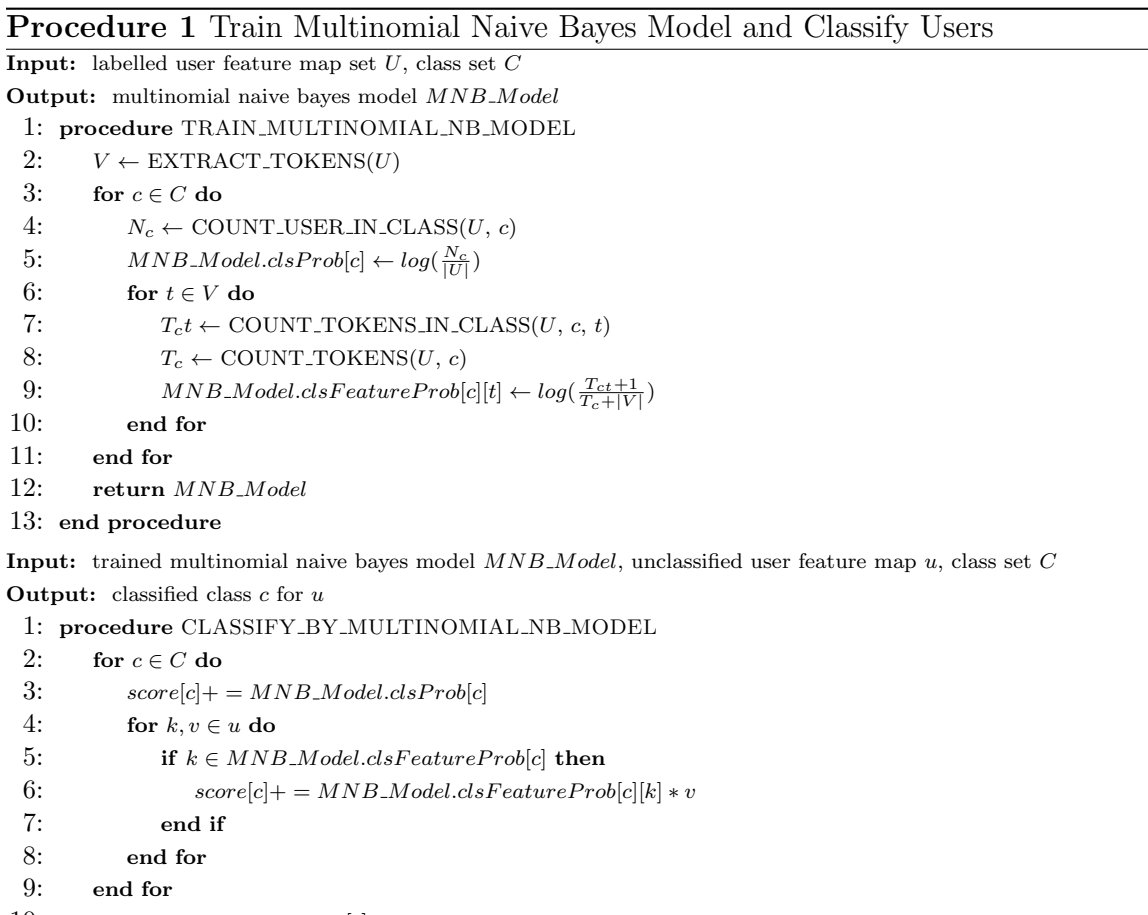

#### 10: return  $\arg \max_{c \in C} score[c]$ 11: end procedure

### <span id="page-33-0"></span>4.1.2 Bernoulli Naive Bayes Model

Bernoulli Naive Bayes Model, on the other hand, uses the boolean model in which the value of a token in user feature map in depending on whether this token occurs

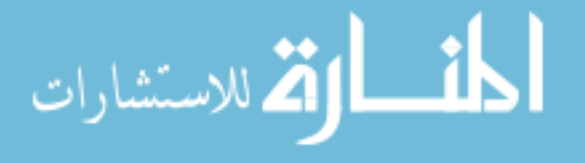

in the tweets this user posted. The value of a token is 1 if the token occurs, otherwise it is 0. For example, the previous users will be converted into:

$$
S_1 = (1, 1, 1, 1, 1, 1, 1, 1, 1, 0, 0, 0, 0)
$$
  

$$
S_2 = (0, 0, 0, 0, 1, 0, 0, 0, 1, 1, 1, 1, 1)
$$

The formula of classifying a user under Bernoulli Model is,

$$
c = \underset{c \in C}{\arg \max} P(c) \prod_{1 \le k \le |V|} P(t_k|c)^{x_i} (1 - P(t_k|c)^{1 - x_i})
$$

where  $x_i$  is the boolean expression of whether token i occurs in the tweets of this user. The  $P(c)$  and  $P(t_k|c)$  can be estimated under Bernoulli Model like this,

$$
P(c) = \frac{N_c}{N}
$$

$$
P(t_k|c) = \frac{N_{ct}}{N_c}
$$

where  $N_{ct}$  is the number of users in class c whose tweets contain token t. We also smoothed the formula of  $P(t_k|c)$ :

$$
P(t_k|c) = \frac{N_{ct} + 1}{N_c + 2}
$$

Algorithm [2](#page-35-1) illustrates how we train the Bernoulli Model and use it to classify a user.

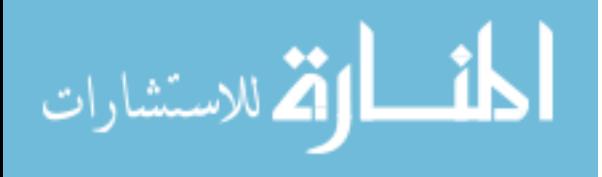

<span id="page-35-1"></span>Procedure 2 Train Bernoulli Naive Bayes Model and Classify Users **Input:** labelled user feature map set  $U$ , class set  $C$ Output: bernoulli naive bayes model BNB\_Model 1: procedure TRAIN\_BERNOULLI\_NB\_MODEL 2:  $BNB \text{ -} Model.V \leftarrow \text{EXTRACT\_TOKENS}(U)$ 3: for  $c \in C$  do 4:  $N_c \leftarrow \text{COUNT\_USER\_IN\_CLASS}(U, c)$ 5:  $MNB\_Model.classProb[c] \leftarrow log(\frac{N_c}{|U|})$ 6: for  $t \in BNB\_Model.V$  do 7:  $N_c t \leftarrow \text{COUNT-USERS-CONTAINING-TOKEN\_IN\_CLASS}(U, c, t)$ 8:  $BNB\_Model.classFeatureProb[c][t] \leftarrow \frac{N_{ct}+1}{N_c+2}$ 9: end for 10: end for 11: return BNB\_Model 12: end procedure Input: trained bernoulli naive bayes model  $BNB \text{.} Model$ , unclassified user feature map u, class set C **Output:** classified class  $c$  for  $u$ 1: procedure CLASSIFY\_BY\_BERNOULLI\_NB\_MODEL 2: for  $c \in C$  do 3:  $score[c] += BNB\_Model.classProb[c]$ 4: for  $t \in BNB\_Model.V$  do 5: if  $t \in u \text{.} keys \text{ then}$ 6:  $score[c] += log(BNB\_Model.classFeatureProb[c][t])$ 7: else 8:  $score[c] += log(1 - BNB\_Model.classFeatureProb[c][t])$ 9: end if 10: end for 11: end for 12: return  $\arg \max_{c \in C} score[c]$ 13: end procedure

## <span id="page-35-0"></span>4.2 Evaluation and Confusion Matrix

To evaluate the result of classification, we used N-fold cross validation. First divided the dataset into N folds, which are same size. And then run N times of validation on the datasets that one fold is used as test dataset and other folds are used as training dataset.

We used *confusion matrix* to visualize the result of cross validation. Table [12](#page-36-1) shows the confusion matrix of 2 classes cross validation result, TP represents the number of suspended users that are classified as suspended users, FP represents the number of suspended users that are classified as normal users, FP represents the number of normal users that are classified as suspended users and FN represents the number of normal users that are classified as normal users. We can compute accuracy or F1 value using confusion matrix as well.

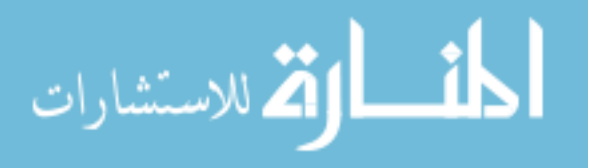
|              |                | Classified                   |     |  |  |  |
|--------------|----------------|------------------------------|-----|--|--|--|
|              |                | Suspended User   Normal User |     |  |  |  |
| Actual Class | Suspended User |                              | FN. |  |  |  |
|              | Normal User    | нÞ.                          |     |  |  |  |

TABLE 12: 2 Classes Confusion Matrix Example

$$
Accuracy = \frac{TP + TN}{TP + FP + FN + TN}
$$

$$
Recall = \frac{TP}{TP + FN}
$$

$$
Precision = \frac{TP}{TP + FP}
$$

$$
F1 = 2 \times \frac{Precision + Recall}{Precision \times Recall}
$$

These 4 parameters can measure the result of classification. Accuracy can measure the total accuracy rate of classification of suspended users and non-suspended users; recall shows the rate of how many users who are actually should be suspended will be suspended; precision can measure the precision of classifier on predicting suspending; F1 illustrates the overall performance of this classifier.

### 4.3 Feature Selection

When using n-gram language model, the main problems we face is the huge size of feature set, leading to a lot of time spending on training and testing. We can use feature selection algorithms to reduce the size of feature set. Another benefit we can get is that using feature selection can remove the irrelevant features, also known as noise features.

To remove the noise features and improve the result of classification, we used several feature selection algorithms: Mutual Information (MI), Pointwise Mutual Information (PMI), Weighted Average Pointwise Mutual Information (WAPMI) and Chi Square  $(\chi^2)$ . We computed the scores of each feature by these feature selection algorithms and then sort them by the scores.

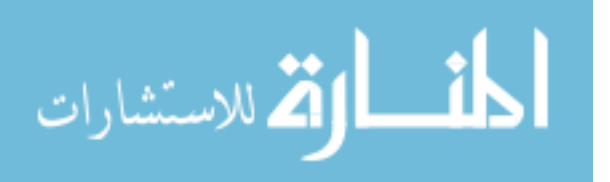

Mutual Information, which is also called Information Gain, can measure how much information contribution of a token during the classification. We computed Mutual Information by the following formula,

$$
MI(t, c) = \sum_{e_t \in 1, 0} \sum_{e_c \in 1, 0} P(U = e_t, C = e_c) \log_2 \frac{P(U = e_t, C = e_c)}{P(U = e_t)P(C = e_c)}
$$

where  $e_t$  is a boolean variable representing whether term  $t$  occurs in user's tweets and  $e_c$  is a boolean variable that represents whether user is in class  $c$ . In our experiments, we let  $e_c = 1$  represent the user is suspended and  $e_c = 0$  represent user is normal user. We can also use MLE to estimate the probabilities  $P(U = e_t, C = e_c)$ ,  $P(U =$  $(e_t), P(C = e_c)$ :

$$
\hat{P}(U = e_t, C = e_c) = \frac{N_{e_t e_c}}{N}
$$

$$
\hat{P}(U = e_t) = \frac{N_{e_t}}{N}
$$

$$
\hat{P}(C = e_c) = \frac{N_{e_c}}{N}
$$

where  $N_{cond}$  is the number of users that match condition *cond*. For example  $N_{11}$  is the number of users that match two condition: t occurs in these users' tweets and all of these users are suspended. The formula of mutual information can be converted by using MLE estimation

$$
MI(t, c) = \frac{N_{11}}{N} \log_2 \frac{NN_{11}}{N_1 N_{.1}} + \frac{N_{01}}{N} \log_2 \frac{NN_{01}}{N_{0.} N_{.1}} + \frac{N_{10}}{N} \log_2 \frac{NN_{00}}{N_1 N_{.0}} + \frac{N_{00}}{N} \log_2 \frac{NN_{00}}{N_{0.} N_{.0}}
$$

The variable meanings in this formula are listed in Table [13.](#page-38-0) We applied addingone smooth to  $N_{11}$ ,  $N_{01}$ ,  $N_{10}$  and  $N_{00}$  to eliminate the problems that these numbers can be 0.

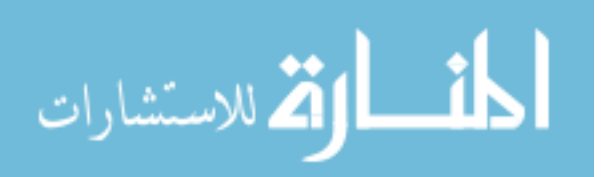

<span id="page-38-0"></span>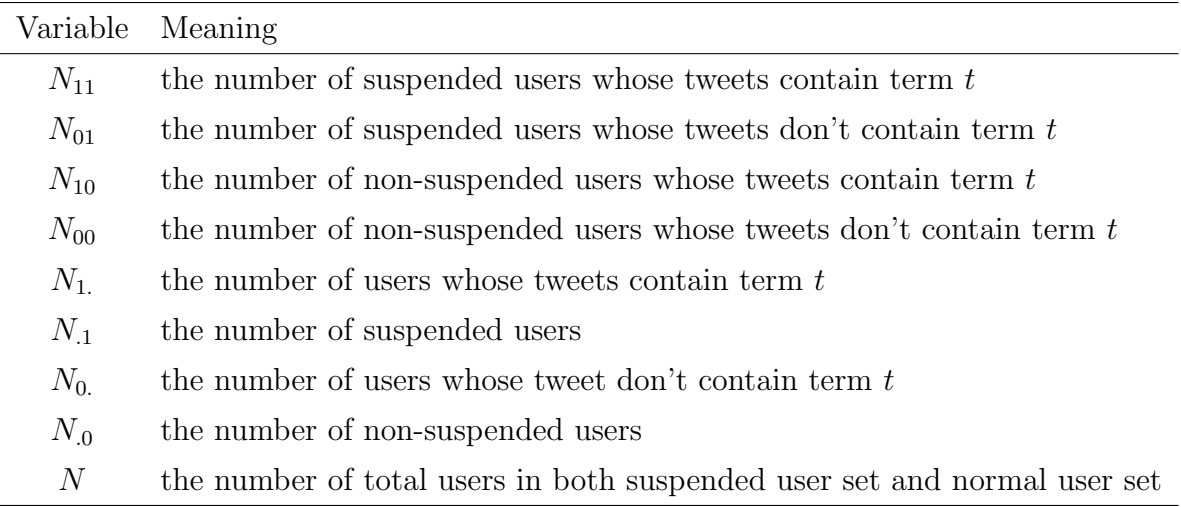

TABLE 13: Meaning of  $N_{cond}$ 

However, when the token frequency is imbalanced between suspended users and non-suspended users, although the number of suspended users  $(N_1)$  and the number of non-suspended users are similar, we will still be facing the problem that the feature selection method will have more probability to select the features from suspended users than select from non-suspended users. We will show the result in experiment section about this. In order to solve this problem, we used token frequency instead of number of users. The definitions of  $N_{11}$  and  $N_{10}$ , which now are the frequency of this feature occurring in suspended user dataset and the frequency of this feature occurring in non-suspended user dataset, remain similar to the original definitions. And we can compute  $N_{01}$  and  $N_{00}$  by,

$$
N_{01} = N_{.1} - N_{11}
$$
  

$$
N_{00} = N_{.0} - N_{10}
$$

where  $N_{.1}$  is the sum up of total feature frequency in suspended users and  $N_{.0}$  is the sump up of total feature frequency in non-suspended users.

Expected value of feature frequency of  $t$  in class  $c$  can be computed by,

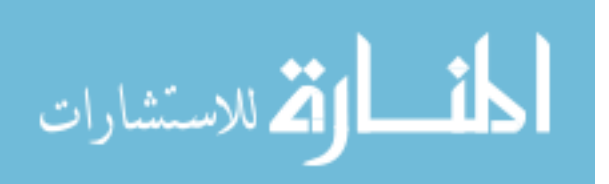

$$
E_{11} = N \times P(t) \times P(c)
$$
  
\n
$$
E_{10} = N \times P(t) \times (1 - P(c))
$$
  
\n
$$
E_{01} = N \times (1 - P(t)) \times P(c)
$$
  
\n
$$
E_{00} = N \times (1 - P(t)) \times (1 - P(c))
$$
  
\n
$$
= \frac{N_0 N_1}{N}
$$
  
\n
$$
= \frac{N_0 N_0}{N}
$$
  
\n
$$
= \frac{N_0 N_0}{N}
$$

So the formula of MI can be simplified to,

$$
MI(t, c) = \sum_{e_t \in \{0, 1\}} \sum_{e_c \in \{0, 1\}} \frac{N_{e_t e_c}}{N} \log_2 \frac{N_{e_t e_c}}{E_{e_t e_c}}
$$

We can easily figure out when 1) the frequency of this feature is high in both suspended users and non-suspended users; 2) the frequency of this feature is different between suspended users and non-suspended users slightly, MI will give this feature a high score. The first condition can prove to increase  $P(U = e_t, C = e_c) = N_{e_t c_t}/N$ and the second condition can make  $\frac{N_{e_{tec}}}{E_{e_{tec}}}$  increase. So together this feature will be selected by MI.

Pointwise Mutual Information is a little different from MI because MI is focusing on the average of all the events while PMI only is focusing on the single events:

$$
PMI(t, c) = \sum_{e_c \in \{0, 1\}} |\log_2 \frac{P(U = e_t C = e_c)}{P(U = e_t)P(C = e_c)}|
$$

$$
= \sum_{e_c \in \{0, 1\}} |\log_2 \frac{N_{1e_c}}{E_{1e_c}}|
$$

Compared to the formula of MI, PMI only depends on the frequency difference between suspended users and non-suspended users, which is measure by  $\frac{n}{e}$ . So unlike that MI will select those popular features in both datasets, PMI will focus on the rare words instead.

Although MI and PMI can measure how strong the relationship between feature and the class is, there are 2 problems in them. First is that they all treat the features as independent random variables when they estimate the probability of features occurring in tweets. However, in real tweets the features (words) are not independent. This kind of estimation loses the relationship between features. Second is that when classifying using probability, such as using Multinomial Naive Bayes to classify

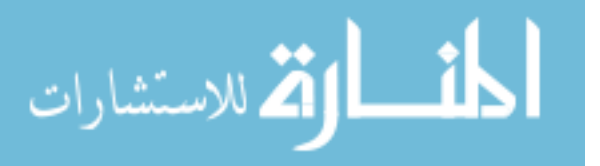

the tweets, the conditional probability usually is computed by merging all of tweets together as a large tweet. This will give the words in longer tweet a larger weight.

In 2005, K Schneider et al [\[21\]](#page-77-0) proposed a weighted algorithm for computing pointwise mutual information. They added the weight to pointwise mutual information to reduce the bias of giving longer tweet large score. WAPMI of token  $t$  in class  $c$  can be computed by,

$$
\text{WAPMI}(t, c) = \sum_{c \in C} \sum_{d \in D_c} \alpha_d p(t|d) \log_2 \frac{p(t, c)}{p(t)p(c)}
$$

where d is the tweet that contains token t,  $D_c$  is the set of tweets in class c.  $p(t|d)$ is the conditional probability of  $t$ , which is computed by,

$$
p(t|d) = \frac{n(t, d)}{|d|}
$$

where  $n(t, d)$  is the frequency of token t occurring in tweet d and |d| is the total size of tweet d.

 $\alpha_d$  is the weight of token t. The authors gave 3 different weighting method in [\[21\]](#page-77-0), which are:

- $\alpha_d = p(c) \times |d| / \sum_{d \in D_c} |d|$ . Each tweet has been given a weight correlation to their length  $|d|$ .
- $\alpha_d = 1/\sum_{c \in C} |c|$ . This will give tweets in the same class an equal weight.
- $\alpha_d = 1/(|D_c| \times |C|)$ . This will give equal weight to the classes by normalization by class size.

 $\chi^2$  is another feature selection method which can measure the relationship between the token and class. The lower the  $\chi^2$  score is, the token and class are more independent to each other.  $\chi^2$  can be computed by the deviation between the excepted frequency and the observed frequency of token  $t$  in class  $c$ .

$$
\chi^2(t, c) = \sum_{e_t \in \{0, 1\}} \sum_{e_c \in \{0, 1\}} \frac{(N_{e_t e_c} - E_{e_t e_c})^2}{E_{e_t e_c}}
$$

where  $e_t$ ,  $e_c$ ,  $N_{e_t}e_c$  are same as the formula of MI.

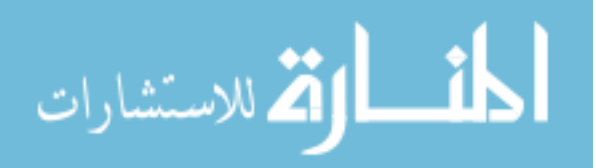

#### 4.4 Experiments

We first tried unigram and bigram model using two different Naive Bayes classification, Multinomial and Bernoulli models. All the tweets have already been split by regular expression. Then stop words have been removed and all the tokens have been normalized in the previous section. So the only thing we need to do to convert tweets into vectors is to generate unigrams and bigrams and count the frequency. For Multinomial model, each location in the vector is the frequency of the gram of this location; for Bernoulli model, each location in the vector is 1 if the gram occurring in the tweets of this user. The dimension of word vectors using unigram is 2,293,666 and the dimension of word vectors using bigram is 17,485,806.

All these processes have been done by C++ so that we can manually control the memory and achieve a better performance. When implementing, we used a featurefrequency dictionary in memory because the matrix of user vectors are so sparse. We tested Multinomial Naive Bayes classifier and Bernoulli Naive Bayes classifier on processed dataset. Table [14](#page-44-0) and [15](#page-45-0) show the result of 10-fold cross validation of these two classification models on unigram and bigram model. Fig. [5](#page-41-0) and [6](#page-42-0) show the variant of classifiers during 10 runs.

<span id="page-41-0"></span>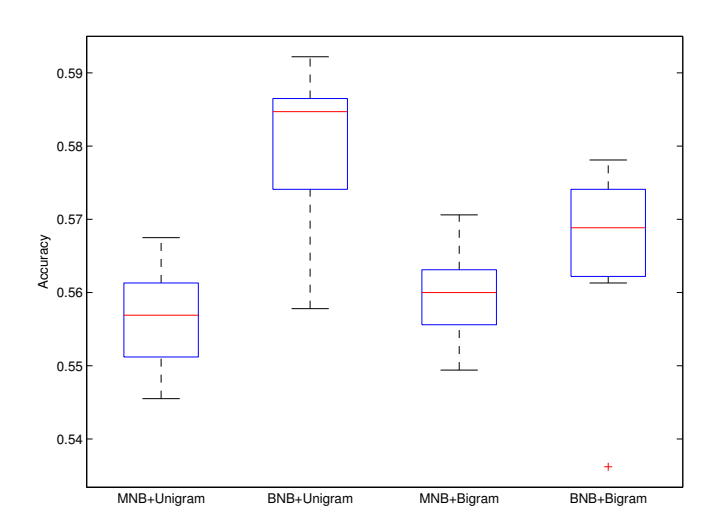

FIGURE 5: Accuracy for BNB and MNB. Both unigram and bigram models are tested.

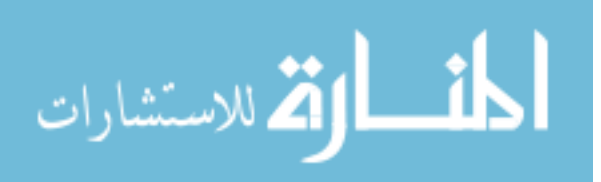

<span id="page-42-0"></span>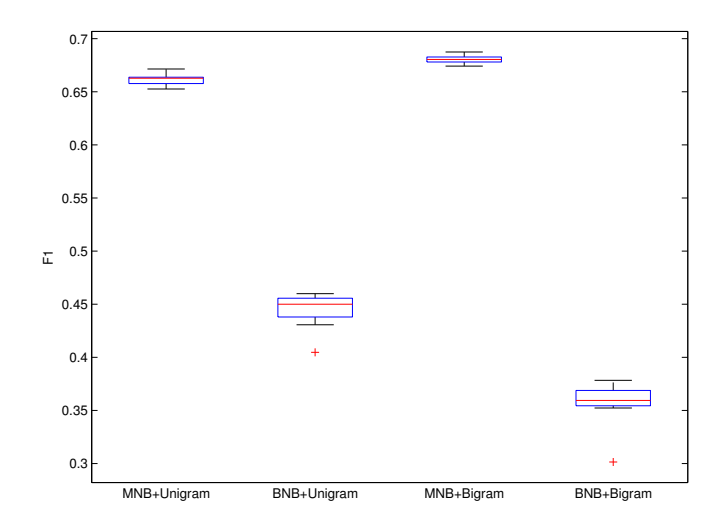

FIGURE 6: F1 for BNB and MNB. Both unigram and bigram models are tested.

The tables show that bigram model outperforms unigram model when using MNB classifier both on accuracy and F1. However the results of MNB are not good enough. This is because the probabilities of grams in both classes is similar. Fig. [7](#page-43-0) shows the comparison of probabilities on each unigram feature in different classes. The red dots in this figure represent the probability of this unigram feature in suspended class is higher than it in non-suspended class and the blue dots represent the probability of this unigram feature in suspended class is lower than that in non-suspended class. The subplots in this plot indicate top  $10^3$ ,  $10^4$ ,  $10^5$  and all unigram features sorted by the probability. In top  $10^3$  features, the probabilities of 680 features in suspended class is higher. This number in top  $10^4$  is 5,952, in top  $10^5$  is 71,223 and in all the features is 1,318,360. This number is surprisingly high, resulting in if a normal user send a tweet in which all words are from top  $10<sup>5</sup>$  unigram features, this user will be classified as suspended user on a extremely high probability.

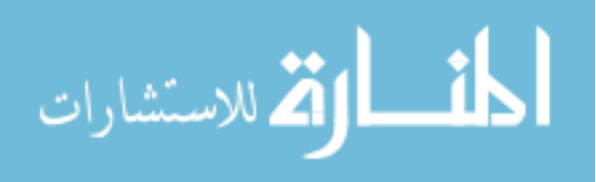

<span id="page-43-0"></span>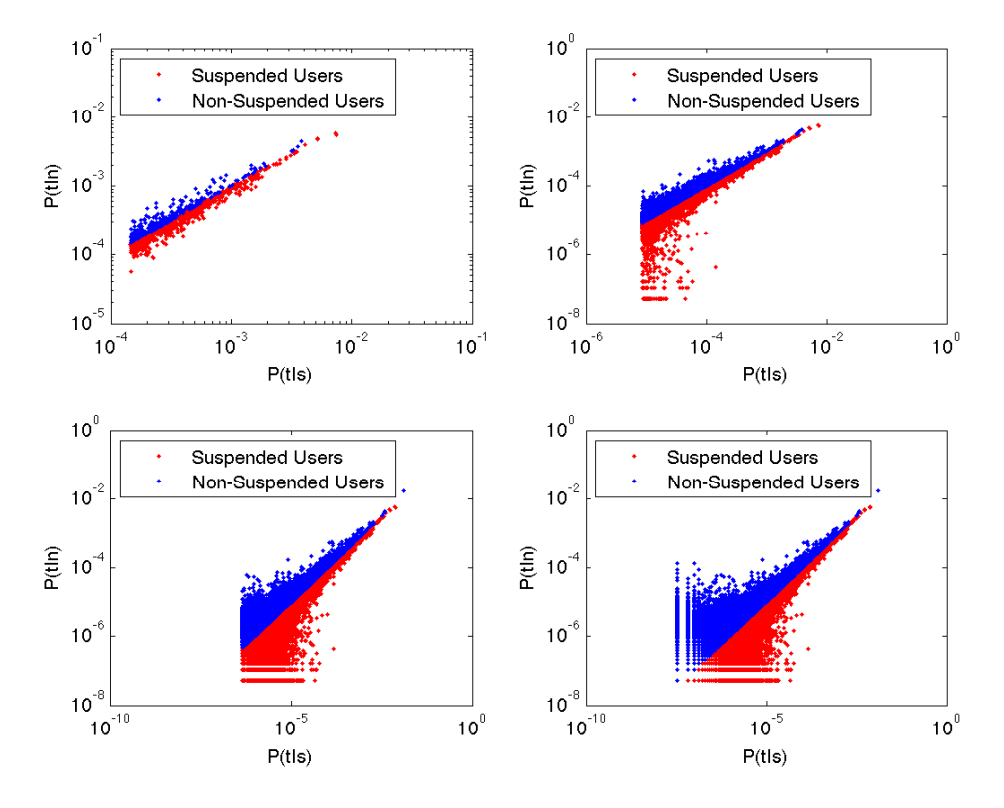

FIGURE 7: Probabilities of all unigram feature in both classes

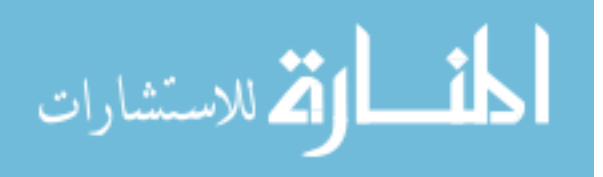

<span id="page-44-0"></span>

| Model      | No.             | TP   | ${\rm FN}$ | ${\rm FP}$ | TN   | Precision | Recall     | Acc        | F1        |
|------------|-----------------|------|------------|------------|------|-----------|------------|------------|-----------|
| <b>MNB</b> | $\mathbf{1}$    | 1002 | 132        | 849        | 285  | 54.13 %   | $88.36~\%$ | $56.75~\%$ | 67.14 %   |
| <b>MNB</b> | $\overline{2}$  | 986  | 148        | 851        | 283  | 53.67 %   | 86.95 %    | 55.95 %    | 66.37 %   |
| <b>MNB</b> | 3               | 996  | 138        | 876        | 258  | 53.21 %   | 87.83 %    | 55.29 %    | 66.27 %   |
| <b>MNB</b> | $\overline{4}$  | 978  | 156        | 845        | 289  | 53.65 %   | 86.24 %    | 55.86 %    | 66.15 %   |
| <b>MNB</b> | $\overline{5}$  | 961  | 172        | 851        | 282  | 53.04 %   | 84.82 %    | 54.85 %    | 65.26 %   |
| <b>MNB</b> | $6\phantom{.}6$ | 975  | 158        | 872        | 261  | 52.79 %   | $86.05\%$  | 54.55 %    | 65.44 $%$ |
| <b>MNB</b> | $\overline{7}$  | 985  | 148        | 846        | 287  | 53.80 %   | 86.94 %    | 56.13 %    | 66.46 %   |
| <b>MNB</b> | 8               | 967  | 166        | 818        | 315  | 54.17 %   | 85.35 %    | 56.58 %    | 66.28 %   |
| <b>MNB</b> | 9               | 992  | 141        | 867        | 266  | 53.36 %   | 87.56 %    | 55.52 %    | 66.31 %   |
| <b>MNB</b> | 10              | 977  | 156        | 861        | 272  | 53.16 %   | 86.23 %    | 55.12 $%$  | 65.77 %   |
| <b>MNB</b> | Total           | 9819 | 1515       | 8536       | 2798 | 53.49 %   | 86.63 %    | 55.66 %    | 66.15 %   |
| <b>BNB</b> | $\mathbf{1}$    | 341  | 793        | 210        | 924  | 61.89 %   | $30.07~\%$ | 55.78 $\%$ | 40.47 %   |
| <b>BNB</b> | $\overline{2}$  | 387  | 747        | 178        | 956  | 68.50 %   | 34.13 %    | 59.22 %    | 45.56 %   |
| <b>BNB</b> | 3               | 385  | 749        | 193        | 941  | 66.61 %   | 33.95 %    | 58.47 %    | 44.98 %   |
| <b>BNB</b> | $\overline{4}$  | 401  | 733        | 209        | 925  | 65.74 %   | 35.36 %    | 58.47 %    | 45.99 %   |
| <b>BNB</b> | $\overline{5}$  | 365  | 768        | 197        | 936  | 64.95 %   | 32.22 %    | 57.41 %    | 43.07 %   |
| <b>BNB</b> | 6               | 385  | 748        | 189        | 944  | 67.07 %   | 33.98 %    | 58.65 %    | 45.11 %   |
| <b>BNB</b> | $\overline{7}$  | 380  | 753        | 190        | 943  | 66.67 %   | 33.54 %    | 58.38 %    | 44.63 %   |
| <b>BNB</b> | $8\,$           | 395  | 738        | 195        | 938  | 66.95 %   | 34.86 %    | 58.83 %    | 45.85 %   |
| <b>BNB</b> | 9               | 380  | 753        | 222        | 911  | 63.12 %   | 33.54 %    | 56.97 %    | 43.80 %   |
| <b>BNB</b> | 10              | 384  | 749        | 189        | 944  | 67.02 %   | $33.89~\%$ | 58.61 %    | 45.02 %   |
| <b>BNB</b> | Total           | 3803 | 7531       | 1972       | 9362 | 65.85 %   | $33.55~\%$ | 58.08 %    | 44.46 %   |

TABLE 14: Unigram Classification Result

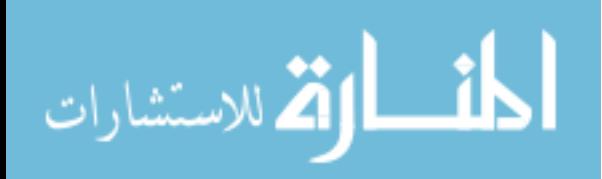

<span id="page-45-0"></span>

| Model      | No.            | TP        | FP   | FN   | TN    | Precision  | Recall     | Acc        | F1         |
|------------|----------------|-----------|------|------|-------|------------|------------|------------|------------|
| <b>MNB</b> | $\mathbf{1}$   | 1066      | 68   | 923  | 211   | 53.59 %    | 94.00 %    | 56.31 %    | 68.27 %    |
| <b>MNB</b> | $\overline{2}$ | 1070      | 64   | 924  | 210   | $53.66~\%$ | 94.36 %    | 56.44 %    | 68.41 %    |
| <b>MNB</b> | 3              | 1061      | 73   | 935  | 199   | 53.16 %    | 93.56 %    | 55.56 %    | 67.80 %    |
| <b>MNB</b> | $\overline{4}$ | 1066      | 68   | 936  | 198   | 53.25 %    | 94.00 %    | 55.73 %    | 67.98 %    |
| <b>MNB</b> | $\overline{5}$ | 1057      | 76   | 916  | 217   | 53.57 %    | 93.29 %    | 56.22 %    | 68.06 %    |
| <b>MNB</b> | 6              | 1056      | 77   | 944  | 189   | 52.80 %    | 93.20 %    | 54.94 %    | 67.41 %    |
| <b>MNB</b> | $\overline{7}$ | 1070      | 63   | 910  | 223   | 54.04 %    | 94.44 %    | 57.06 %    | 68.74 %    |
| <b>MNB</b> | $8\,$          | 1064      | 69   | 921  | 212   | 53.60 %    | 93.91 %    | 56.31 %    | 68.25 %    |
| <b>MNB</b> | 9              | 1056      | 77   | 939  | 194   | 52.93 %    | 93.20 %    | 55.16 %    | 67.52 %    |
| <b>MNB</b> | 10             | 1065      | 68   | 934  | 199   | 53.28 $%$  | 94.00 %    | 55.78 %    | 68.01 %    |
| <b>MNB</b> | Total          | $10631\,$ | 703  | 9282 | 2052  | 53.39 %    | $93.80~\%$ | $55.95~\%$ | 68.04 %    |
| <b>BNB</b> | $\mathbf{1}$   | $227\,$   | 907  | 145  | 989   | 61.02 %    | $20.02~\%$ | 53.62 %    | 30.15 %    |
| <b>BNB</b> | $\overline{2}$ | 281       | 853  | 109  | 1025  | 72.05 %    | 24.78 %    | 57.58 %    | 36.88 %    |
| <b>BNB</b> | 3              | $270\,$   | 864  | 129  | 1005  | 67.67 %    | $23.81~\%$ | 56.22 %    | $35.23~\%$ |
| <b>BNB</b> | $\overline{4}$ | $285\,$   | 849  | 117  | 1017  | 70.90 %    | $25.13~\%$ | 57.41 %    | 37.11 %    |
| <b>BNB</b> | $\overline{5}$ | 269       | 864  | 116  | 1017  | 69.87 %    | 23.74 %    | 56.75 %    | 35.44 %    |
| <b>BNB</b> | 6              | $277\,$   | 856  | 118  | 1015  | 70.13 %    | 24.45 %    | 57.02 %    | 36.26 %    |
| <b>BNB</b> | $\overline{7}$ | 275       | 858  | 112  | 1021  | 71.06 %    | 24.27 %    | 57.19 %    | 36.18 %    |
| <b>BNB</b> | 8              | 272       | 861  | 124  | 1009  | 68.69 %    | 24.01 %    | 56.53 %    | 35.58 %    |
| <b>BNB</b> | 9              | 276       | 857  | 137  | 996   | 66.83 %    | 24.36 %    | 56.13 %    | 35.71 %    |
| <b>BNB</b> | 10             | 291       | 842  | 114  | 1019  | $71.85~\%$ | $25.68~\%$ | 57.81 %    | 37.84 %    |
| <b>BNB</b> | Total          | 2723      | 8611 | 1221 | 10113 | 69.04 %    | $24.03~\%$ | 56.63 %    | 35.65 %    |

TABLE 15: Bigram Classification Result

And in both tables we can find out that Bernoulli model works really bad on unigram and bigram models. According to the testing formula of Bernoulli model,

$$
c = \underset{c \in C}{\arg \max} P(c) \prod_{1 \le k \le |V|} P(t_k|c)^{x_i} (1 - P(t_k|c)^{1 - x_i})
$$

, the rare words are important parameters here. If the number of rare words in a class is significant higher than that in another class, because of each rare word that is not occurring in user's tweets will contribute a  $1 - P(t)$  to the total value, the result of classifying will more likely to be the class with more rare words. For example, if user frequency of words in class A is  $(3, 2, 2)$ , while this frequency of words in class B is

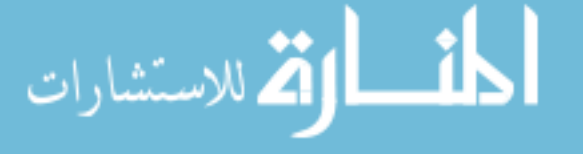

 $(2, 1, 1)$ . Supposing the number of users in both dataset is 4. And the testing case only contains the first word in training dataset. We can compute the probabilities:

$$
c_A = \log \frac{4}{8} + \log \frac{3}{4} + \log(1 - \frac{2}{4}) + \log(1 - \frac{2}{4}) = -1.67
$$
  

$$
c_B = \log \frac{4}{8} + \log \frac{2}{4} + \log(1 - \frac{1}{4}) + \log(1 - \frac{1}{4}) = -1.27
$$

So the testing case will be labelled as class B. In our dataset, the number of rare words in non-suspended user dataset is much smaller than that of suspended user dataset. To be more precisely, the total user frequency of words of which the user frequency is less than 5 in suspended user dataset is 1,638,942 while that number in non-suspended user dataset is 1,195,925, which is the reason why BNB classifier tends to classify users into non-suspended user.

#### 4.4.1 Feature Selection

We also performed MI, PMI, WAPMI and  $\chi^2$  feature selection methods on the N-Gram models. In order to analyse the relationship between the size of selected feature set and the performance of classification, We run 10-fold cross validation on the whole dataset. We first divided the whole dataset into 10 subdatasets equally and for each running of validation, 9 of 10 sub datasets has been merged as training dataset and the rest one has been used as testing dataset. The training dataset will be split into tokens and the tokens will be normalized. We then counted  $N_{11}$ ,  $N_{10}$ ,  $N_{01}$  and  $N_{00}$ for each unigram and bigram generated based on the tokens of training dataset.

We first tried MI based on the count of users who sent tweets containing the grams. We found that the result of MI is not good because it tends to select the features from suspended users rather than non-suspended users. In order to solve the problem that the feature selection method will have more probability to select the features from suspended users than select from non-suspended users, we used token frequency instead of number of users. We changed the definitions of  $N_{11}$  and  $N_{10}$  to the total frequency of this feature occurring in the whole suspended user dataset and non-suspended user dataset. We then run experiments based on the token frequency instead of user frequency and computed the score for each feature. The formulas of these feature selection methods listed below,

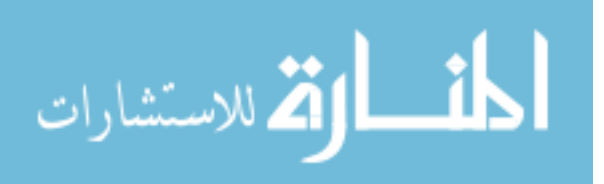

$$
MI(t, c) = \sum_{e_t \in \{0, 1\}} \sum_{e_c \in \{0, 1\}} \frac{N_{e_t e_c}}{N} \log_2 \frac{N_{e_t e_c}}{E_{e_t e_c}}
$$

$$
PMI(t, c) = \sum_{e_c \in \{0, 1\}} |\log_2 \frac{N_{1e_c}}{E_{1e_c}}|
$$

$$
WAPMI(t, c) = \sum_{c \in C} \sum_{d \in D_c} \alpha_d p(t|d) \log_2 \frac{p(t, c)}{p(t)p(c)}
$$

$$
\chi^2(t, c) = \sum_{e_t \in \{0, 1\}} \sum_{e_c \in \{0, 1\}} \frac{(N_{e_t e_c} - E_{e_t e_c})^2}{E_{e_t e_c}}
$$

where  $\alpha_d$  in WAPMI is defined as  $p(c) \times |d| / \sum_{d \in D_c} |d|$ .

Table [16](#page-48-0) to [23](#page-55-0) show the details of results of these 4 feature selection algorithms on both unigram and bigram models. In these tables, STF represents normalized token frequency in suspended user dataset, NTF represents token frequency in nonsuspended user dataset, SUF represents user frequency in suspended uses dataset and NUF represents user frequency in non-suspended user dataset. We normalized the token frequency in suspended user dataset by,

$$
STF = t_s \frac{T_{suspended}}{T_{non-suspended}}
$$

where  $t_s$  is the token frequency in suspended user dataset,  $T_{suspended}$  and  $T_{non-suspended}$ are the total token frequency in suspended and non-suspended user datasets. We highlighted some distinguished grams in suspended class.

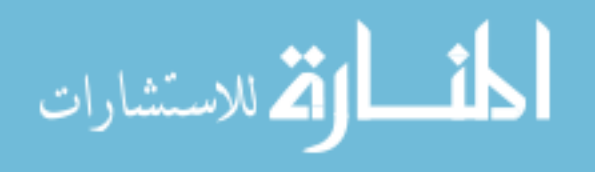

<span id="page-48-0"></span>

| No.              | Feature               | <b>STF</b> | <b>NTF</b>     | <b>SUF</b>       | <b>NUF</b>     | Score                 |
|------------------|-----------------------|------------|----------------|------------------|----------------|-----------------------|
| $\mathbf{1}$     | $\rm{rt}$             | 239386.37  | 318635         | 4499             | 3340           | $2.10 \times 10^{-4}$ |
| $\overline{2}$   | flight                | 2064.22    | 10172          | 1252             | 856            | $1.13 \times 10^{-4}$ |
| 3                | #fb                   | 2497.10    | 10961          | 341              | 283            | $1.10 \times 10^{-4}$ |
| $\overline{4}$   | lol                   | 141102.19  | 104816         | 4958             | 2931           | $0.97\times10^{-4}$   |
| $\overline{5}$   | uk                    | 2600.99    | 9561           | 906              | 590            | $0.81 \times 10^{-4}$ |
| 6                | htm                   | 149.03     | 3292           | 142              | 99             | $0.71\times10^{-4}$   |
| $\overline{7}$   | $\frac{http://uk}{=}$ | 0.00       | 2494           | $\theta$         | $\mathbf{1}$   | $0.70\times10^{-4}$   |
| 8                | prodotti              | 0.62       | 2467           | $\mathbf{1}$     | $\mathbf{1}$   | $0.69\times10^{-4}$   |
| $\boldsymbol{9}$ | nuovi                 | 1.86       | 2473           | $\overline{2}$   | $\overline{2}$ | $0.69\times10^{-4}$   |
| 10               | snarf                 | 2727.76    | 8              | $14\,$           | $\overline{7}$ | $0.61\times10^{-4}$   |
| 11               | gue                   | 2618.31    | 8212           | 155              | 135            | $0.58\times10^{-4}$   |
| 12               | cheap                 | 1387.07    | 5804           | 1065             | 672            | $0.56\times10^{-4}$   |
| 13               | blog                  | 13046.39   | 23263          | 2105             | 1424           | $0.54\times10^{-4}$   |
| 14               | eu                    | 29941.07   | 18141          | 537              | 436            | $0.52\times10^{-4}$   |
| 15               | $\rm{cc}$             | 672.82     | 4048           | 301              | 246            | $0.52\times10^{-4}$   |
| 16               | love                  | 137609.47  | 111429         | 7411             | 5006           | $0.50\times10^{-4}$   |
| 17               | @cutie_jessica05      | 0.00       | 1674           | $\boldsymbol{0}$ | $\mathbf{1}$   | $0.47 \times 10^{-4}$ |
| 18               | $f***$                | 27380.28   | 16684          | 2876             | 1476           | $0.47\times10^{-4}$   |
| 19               | @mike_tizzal          | 0.62       | 1661           | $\mathbf{1}$     | $\overline{2}$ | $0.47\times10^{-4}$   |
| $20\,$           | ga                    | 4498.86    | 10485          | 634              | 490            | $0.46\times10^{-4}$   |
| 21               | $#$ gagavmas          | 2.47       | 1657           | $\overline{2}$   | $\overline{2}$ | $0.46\times10^{-4}$   |
| 22               | <b>@nike</b>          | 1980.12    | $\overline{0}$ | $\boldsymbol{3}$ | $\theta$       | $0.45\times10^{-4}$   |
| 23               | fifty8                | 0.00       | 1589           | $\theta$         | $\mathbf{1}$   | $0.45 \times 10^{-4}$ |
| 24               | en                    | 16877.37   | 27085          | 1018             | 875            | $0.44 \times 10^{-4}$ |
| 25               | el                    | 15212.64   | 24360          | 1080             | 788            | $0.39 \times 10^{-4}$ |
| $26\,$           | gw                    | 3782.75    | 8830           | 132              | 177            | $0.39 \times 10^{-4}$ |
| 27               | $\log$                | 9562.94    | 16923          | 1057             | 762            | $0.38 \times 10^{-4}$ |
| $28\,$           | #funsat               | 0.62       | 1323           | 1                | 3              | $0.37 \times 10^{-4}$ |
| 29               | <b>@dolphinnancy</b>  | 0.00       | 1292           | $\boldsymbol{0}$ | $\mathbf{1}$   | $0.36 \times 10^{-4}$ |
| $30\,$           | admartindia           | 0.00       | 1262           | $\boldsymbol{0}$ | $\mathbf{1}$   | $0.35\times10^{-4}$   |

TABLE 16: Top 30 Unigram Features by MI. Terms in bold fonts are distinguished ones in suspended class.

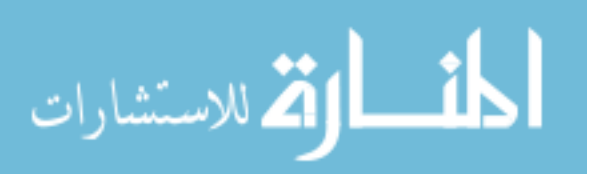

| No.              | Feature                      | <b>STF</b> | <b>NTF</b> | <b>SUF</b>       | <b>NUF</b>     | Score |
|------------------|------------------------------|------------|------------|------------------|----------------|-------|
| $\mathbf{1}$     | $\frac{http://uk}{$          | 0.00       | 2494       | $\theta$         | $\mathbf{1}$   | 11.98 |
| $\overline{2}$   | @cutie_jessica05             | 0.00       | 1674       | $\boldsymbol{0}$ | $\mathbf{1}$   | 11.40 |
| 3                | fifty8                       | 0.00       | 1589       | $\boldsymbol{0}$ | $\mathbf{1}$   | 11.33 |
| $\overline{4}$   | <b>@dolphinnancy</b>         | 0.00       | 1292       | $\boldsymbol{0}$ | $\mathbf{1}$   | 11.03 |
| $\overline{5}$   | admartindia                  | 0.00       | 1262       | $\boldsymbol{0}$ | $\mathbf{1}$   | 11.00 |
| 6                | <b>@novawildstar</b>         | 0.00       | 1261       | $\boldsymbol{0}$ | 1              | 10.99 |
| $\overline{7}$   | prodotti                     | 0.62       | 2467       | $\mathbf{1}$     | $\mathbf{1}$   | 10.96 |
| 8                | geeksroom                    | 0.00       | 1229       | $\boldsymbol{0}$ | 1              | 10.96 |
| $\boldsymbol{9}$ | <b>@nike</b>                 | 1980.12    | $\theta$   | 3                | $\theta$       | 10.95 |
| 10               | http://tinyurl.com/czzu6n    | 0.00       | 1199       | $\boldsymbol{0}$ | $\mathbf{1}$   | 10.92 |
| 11               | <b>@mzsreyes</b>             | 0.00       | 1098       | $\boldsymbol{0}$ | $\mathbf{1}$   | 10.80 |
| 12               | $\frac{http://wp.me/pivby}{$ | 0.00       | 1036       | $\boldsymbol{0}$ | $\mathbf 1$    | 10.71 |
| 13               | <b>@viramutiara</b>          | 0.00       | 1015       | $\boldsymbol{0}$ | 1              | 10.68 |
| 14               | <b>@willamutiara</b>         | 0.00       | 950        | $\boldsymbol{0}$ | $\mathbf 1$    | 10.59 |
| 15               | <b>@atirahn</b>              | 0.00       | 947        | $\boldsymbol{0}$ | $\mathbf 1$    | 10.58 |
| 16               | @dmand21                     | 0.00       | 917        | $\boldsymbol{0}$ | $\mathbf 1$    | 10.54 |
| 17               | <b>@dirtymink</b>            | 0.00       | 888        | $\boldsymbol{0}$ | $\mathbf{1}$   | 10.49 |
| 18               | <b></b> @ifew                | 0.00       | 879        | $\boldsymbol{0}$ | $\overline{2}$ | 10.47 |
| 19               | <b>@coolzebras</b>           | 0.00       | 857        | $\boldsymbol{0}$ | $\mathbf{1}$   | 10.44 |
| 20               | <b>@kay_dead</b>             | 0.00       | 851        | $\boldsymbol{0}$ | $\mathbf{1}$   | 10.43 |
| 21               | @mike_tizzal                 | 0.62       | 1661       | $\mathbf{1}$     | $\mathbf{2}$   | 10.39 |
| $22\,$           | tuwallstreet                 | 0.00       | 807        | $\boldsymbol{0}$ | $\mathbf{1}$   | 10.35 |
| 23               | <b>@capr1cemd</b>            | 0.00       | 801        | $\boldsymbol{0}$ | $\mathbf{1}$   | 10.34 |
| 24               | <b>@panda_baggins</b>        | 0.00       | 784        | $\boldsymbol{0}$ | $\mathbf{1}$   | 10.31 |
| $25\,$           | <b>@babimalez</b>            | 0.00       | 757        | $\boldsymbol{0}$ | $\mathbf 1$    | 10.26 |
| $26\,$           | <b>@stacygardell</b>         | 0.00       | 755        | $\boldsymbol{0}$ | $\mathbf{1}$   | 10.26 |
| 27               | <b>@shintashasya</b>         | 0.00       | 744        | $\boldsymbol{0}$ | $\mathbf{1}$   | 10.23 |
| 28               | @cher666                     | 0.00       | 732        | $\boldsymbol{0}$ | 1              | 10.21 |
| 29               | <b>@xaveriouseja</b>         | 0.00       | 714        | $\boldsymbol{0}$ | 1              | 10.18 |
| $30\,$           | @kathyj3490                  | $0.00\,$   | 708        | $\boldsymbol{0}$ | $\mathbf{1}$   | 10.16 |

TABLE 17: Top 30 Unigram Features by PMI. Terms in bold fonts are distinguished ones in suspended class.

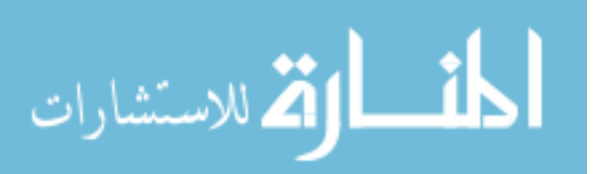

| No.              | Feature                   | <b>STF</b> | <b>NTF</b>       | <b>SUF</b>     | <b>NUF</b>       | Score                 |
|------------------|---------------------------|------------|------------------|----------------|------------------|-----------------------|
| $\mathbf{1}$     | $f***$                    | 27380.28   | 16684            | 2876           | 1476             | $4.46\times10^{-5}$   |
| $\overline{2}$   | lol                       | 141102.19  | 104816           | 4958           | 2931             | $4.38 \times 10^{-5}$ |
| 3                | eu                        | 29941.07   | 18141            | 537            | 436              | $3.72\times10^{-5}$   |
| $\overline{4}$   | <b>@nike</b>              | 1980.12    | $\overline{0}$   | 3              | $\boldsymbol{0}$ | $3.57\times10^{-5}$   |
| 5                | $s^{***}$                 | 22087.39   | 14140            | 2970           | 1622             | $2.96\times10^{-5}$   |
| 6                | yg                        | 4487.11    | 9175             | 124            | 201              | $2.82\times10^{-5}$   |
| $\overline{7}$   | snarf                     | 2727.76    | 8                | 14             | $\overline{7}$   | $2.77\times10^{-5}$   |
| $8\,$            | $\frac{http://uk}{$       | 0.00       | 2494             | $\overline{0}$ | $\mathbf{1}$     | $2.76\times10^{-5}$   |
| $\boldsymbol{9}$ | $\frac{http://blip.fm/}{$ | 7436.88    | 3381             | 242            | 144              | $2.65\times10^{-5}$   |
| $10\,$           | gw                        | 3782.75    | 8830             | 132            | 177              | $2.31\times10^{-5}$   |
| 11               | lmao                      | 21995.87   | 13854            | 1714           | 813              | $2.31\times10^{-5}$   |
| $12\,$           | $b***$                    | 10994.53   | 6362             | 2465           | 1255             | $2.28\times10^{-5}$   |
| 13               | dont                      | 25473.13   | 17505            | 3606           | 2064             | $2.20\times10^{-5}$   |
| 14               | $\mathrm{d}$ nt           | 4255.21    | 1638             | 631            | 307              | $2.18\times10^{-5}$   |
| 15               | $#$ teamdemi              | 936.88     | $\overline{0}$   | $\overline{7}$ | $\overline{0}$   | $2.07\times10^{-5}$   |
| 16               | smh                       | 5398.63    | 2590             | 505            | 222              | $1.91\times10^{-5}$   |
| $17\,$           | qe                        | 2735.80    | 635              | 143            | 76               | $1.90\times10^{-5}$   |
| 18               | @cutie_jessica05          | 0.00       | 1674             | $\overline{0}$ | $\mathbf{1}$     | $1.85\times10^{-5}$   |
| 19               | ich                       | 4193.99    | 1679             | 206            | 122              | $1.76\times10^{-5}$   |
| 20               | fifty8                    | 0.00       | 1589             | $\overline{0}$ | $\mathbf{1}$     | $1.76\times10^{-5}$   |
| 21               | $\#$ nowplaying           | 10076.21   | 6129             | 1222           | 622              | $1.64\times10^{-5}$   |
| 22               | photo                     | 16514.99   | 11427            | 2298           | 1423             | $1.63\times10^{-5}$   |
| 23               | aja                       | 2508.85    | 6197             | 146            | 189              | $1.54 \times 10^{-5}$ |
| 24               | <b>@parisfilmes</b>       | 851.54     | $\boldsymbol{0}$ | 3              | $\boldsymbol{0}$ | $1.54 \times 10^{-5}$ |
| $25\,$           | wed                       | 7172.82    | 4153             | 1949           | 1223             | $1.53 \times 10^{-5}$ |
| 26               | quiz                      | 6138.24    | 3359             | 1320           | 631              | $1.51 \times 10^{-5}$ |
| 27               | $# \text{funsat}$         | 0.62       | 1323             | $\mathbf{1}$   | 3                | $1.46 \times 10^{-5}$ |
| $28\,$           | $a^{**}$                  | 14032.12   | 9251             | 2845           | 1526             | $1.45 \times 10^{-5}$ |
| 29               | pra                       | 14516.94   | 10164            | 419            | 310              | $1.45 \times 10^{-5}$ |
| $30\,$           | love                      | 137609.47  | 111429           | 7411           | 5006             | $1.44\times10^{-5}$   |

TABLE 18: Top 30 Unigram Features by WAPMI. Terms in bold fonts are distinguished ones in suspended class.

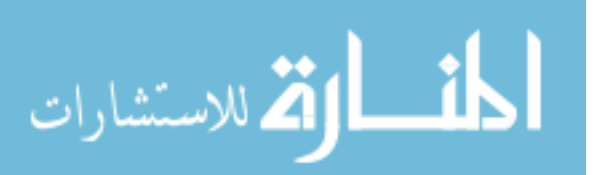

| No.            | Feature                | <b>STF</b> | <b>NTF</b> | <b>SUF</b>       | <b>NUF</b>     | Score    |
|----------------|------------------------|------------|------------|------------------|----------------|----------|
| $\mathbf{1}$   | $\rm rt$               | 239386.37  | 318635     | 4499             | 3340           | 14600.02 |
| $\overline{2}$ | flight                 | 2064.22    | 10172      | 1252             | 856            | 7870.01  |
| 3              | #fb                    | 2497.10    | 10961      | 341              | 283            | 7725.44  |
| $\overline{4}$ | lol                    | 141102.19  | 104816     | 4958             | 2931           | 6437.60  |
| $\overline{5}$ | uk                     | 2600.99    | 9561       | 906              | 590            | 5691.37  |
| 6              | htm                    | 149.03     | 3292       | 142              | 99             | 4520.19  |
| $\overline{7}$ | gue                    | 2618.31    | 8212       | 155              | 135            | 4066.28  |
| 8              | $\frac{http://uk}{$    | 0.00       | 2494       | $\boldsymbol{0}$ | $\mathbf{1}$   | 4031.19  |
| $\overline{9}$ | nuovi                  | 1.86       | 2473       | $\sqrt{2}$       | $\sqrt{2}$     | 3986.41  |
| 10             | prodotti               | 0.62       | 2467       | $\mathbf{1}$     | $\mathbf{1}$   | 3983.92  |
| 11             | cheap                  | 1387.07    | 5804       | 1065             | 672            | 3920.81  |
| $12\,$         | blog                   | 13046.39   | 23263      | 2105             | 1424           | 3808.54  |
| 13             | $\overline{\text{cc}}$ | 672.82     | 4048       | 301              | 246            | 3586.53  |
| 14             | ${\rm eu}$             | 29941.07   | 18141      | 537              | 436            | 3387.25  |
| 15             | love                   | 137609.47  | 111429     | 7411             | 5006           | 3341.52  |
| 16             | ga                     | 4498.86    | 10485      | 634              | 490            | 3263.96  |
| 17             | ${\rm en}$             | 16877.37   | 27085      | 1018             | 875            | 3102.14  |
| 18             | $f***$                 | 27380.28   | 16684      | 2876             | 1476           | 3038.40  |
| 19             | el                     | 15212.64   | 24360      | 1080             | 788            | 2766.51  |
| 20             | gw                     | 3782.75    | 8830       | 132              | 177            | 2756.93  |
| $21\,$         | $\log$                 | 9562.94    | 16923      | 1057             | 762            | 2706.62  |
| 22             | snarf                  | 2727.76    | 8          | 14               | 7              | 2705.14  |
| $23\,$         | Quelie_jessica05       | 0.00       | 1674       | $\overline{0}$   | $\mathbf{1}$   | 2705.08  |
| 24             | @mike_tizzal           | 0.62       | 1661       | $\mathbf{1}$     | $\sqrt{2}$     | 2680.45  |
| $25\,$         | $\#$ gagavmas          | 2.47       | $1657\,$   | $\overline{2}$   | $\overline{2}$ | 2663.18  |
| 26             | fifty8                 | 0.00       | 1589       | $\boldsymbol{0}$ | $\mathbf{1}$   | 2567.62  |
| 27             | di                     | 6167.30    | 11822      | 725              | 603            | 2373.58  |
| $28\,$         | lmao                   | 21995.87   | 13854      | 1714             | 813            | 2170.84  |
| 29             | yg                     | 4487.11    | 9175       | 124              | 201            | 2163.64  |
| $30\,$         | aja                    | 2508.85    | 6197       | 146              | 189            | 2145.61  |

TABLE 19: Top 30 Unigram Features by  $\chi^2$ . Terms in bold fonts are distinguished ones in suspended class.

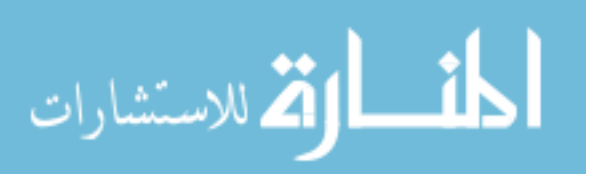

| No.            | Feature                       | <b>STF</b> | <b>NTF</b>       | <b>SUF</b>       | <b>NUF</b>      | Score                 |
|----------------|-------------------------------|------------|------------------|------------------|-----------------|-----------------------|
| $\mathbf 1$    | film blog                     | 4.95       | 3039             | $\overline{5}$   | 3               | $9.75\times10^{-5}$   |
| $\overline{2}$ | cheap flight                  | 21.03      | 2685             | 27               | 16              | $8.20 \times 10^{-5}$ |
| 3              | flight cc                     | $0.00\,$   | 2494             | $\theta$         | $\mathbf{1}$    | $8.13 \times 10^{-5}$ |
| $\overline{4}$ | nuovi prodotti                | $0.00\,$   | 2467             | $\theta$         | $\mathbf{1}$    | $8.04 \times 10^{-5}$ |
| $\overline{5}$ | uk flight                     | $0.62\,$   | 1928             | $\mathbf{1}$     | $\mathbf{1}$    | $6.26 \times 10^{-5}$ |
| 6              | www paid                      | 1952.29    | $\theta$         | $\mathbf{1}$     | $\overline{0}$  | $5.24 \times 10^{-5}$ |
| $\overline{7}$ | paid draw                     | 1952.91    | $\mathbf{1}$     | $\overline{2}$   | $\mathbf{1}$    | $5.22\times10^{-5}$   |
| $8\,$          | fifty8 uk                     | 0.00       | 1514             | $\theta$         | $\mathbf{1}$    | $4.93 \times 10^{-5}$ |
| 9              | www fifty8                    | $0.00\,$   | 1509             | $\overline{0}$   | $\mathbf{1}$    | $4.91\times10^{-5}$   |
| 10             | $\#$ gagavmas $\#$ gagavmas   | $0.00\,$   | 1507             | $\theta$         | $\mathbf{1}$    | $4.90 \times 10^{-5}$ |
| 11             | air flight                    | 3.09       | 1523             | $\overline{5}$   | $\overline{4}$  | $4.86 \times 10^{-5}$ |
| 12             | http:// $uk$ cheap            | $0.00\,$   | 1459             | $\boldsymbol{0}$ | $\mathbf{1}$    | $4.75 \times 10^{-5}$ |
| 13             | updat blog                    | 2075.97    | 116              | 144              | 76              | $4.23 \times 10^{-5}$ |
| 14             | $2009$ price                  | 0.62       | 1280             | $\mathbf{1}$     | $\mathbf{1}$    | $4.14 \times 10^{-5}$ |
| 15             | book cheap                    | 0.62       | 1250             | $\mathbf{1}$     | $6\phantom{.}6$ | $4.04 \times 10^{-5}$ |
| 16             | blog post                     | 2451.96    | 6393             | 463              | 400             | $3.89\times10^{-5}$   |
| 17             | snarf snarf                   | 1359.24    | $\mathbf{1}$     | $\overline{4}$   | $\mathbf{1}$    | $3.62 \times 10^{-5}$ |
| 18             | releas sep                    | $0.00\,$   | 1096             | $\theta$         | $\mathbf{1}$    | $3.56\times10^{-5}$   |
| 19             | cordless show                 | 0.62       | 986              | $\mathbf{1}$     | $\mathbf{1}$    | $3.18 \times 10^{-5}$ |
| 20             | cheap uk                      | $0.00\,$   | 926              | $\theta$         | $\mathbf{1}$    | $3.01 \times 10^{-5}$ |
| 21             | $#$ stay $#$ stay             | 1159.50    | 7                | 3                | $\mathbf{1}$    | $2.98\times10^{-5}$   |
| $22\,$         | rt @kapanlagicom              | 1040.15    | $\boldsymbol{3}$ | $\mathfrak{Z}$   | $\overline{2}$  | $2.72 \times 10^{-5}$ |
| $23\,$         | cc cheap                      | 0.00       | 816              | $\theta$         | $\mathbf{1}$    | $2.65 \times 10^{-5}$ |
| 24             | flight uk                     | 0.00       | 815              | $\theta$         | $\overline{2}$  | $2.64\times10^{-5}$   |
| 25             | $#veronicamars$ #veronicamars | 5.57       | 857              | $\mathbf 1$      | $\mathbf{1}$    | $2.64 \times 10^{-5}$ |
| $26\,$         | vote ak                       | 0.00       | 797              | $\theta$         | $\mathbf{1}$    | $2.58 \times 10^{-5}$ |
| 27             | http:// $uk$ air              | 0.00       | 763              | $\theta$         | $\mathbf{1}$    | $2.47 \times 10^{-5}$ |
| $28\,$         | cheap air                     | 1.86       | 760              | 3                | $\overline{4}$  | $2.41 \times 10^{-5}$ |
| 29             | result credit                 | 892.97     | $\boldsymbol{0}$ | $\mathbf 1$      | $\overline{0}$  | $2.38 \times 10^{-5}$ |
| 30             | 99 descript                   | 0.00       | 726              | $\overline{0}$   | $\mathbf{1}$    | $2.35\times10^{-5}$   |

TABLE 20: Top 30 Bigram Features by MI. Terms in bold fonts are distinguished ones in suspended class.

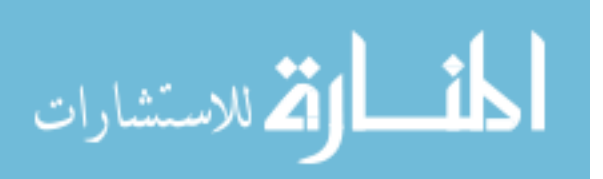

| No.            | Feature                     | <b>STF</b> | $\operatorname{NTF}$ | <b>SUF</b>       | <b>NUF</b>     | Score |
|----------------|-----------------------------|------------|----------------------|------------------|----------------|-------|
| $\mathbf{1}$   | flight cc                   | 0.00       | 2494                 | $\overline{0}$   | $\mathbf{1}$   | 11.96 |
| $\overline{2}$ | nuovi prodotti              | 0.00       | 2467                 | $\overline{0}$   | $\mathbf{1}$   | 11.94 |
| 3              | fifty8 uk                   | $0.00\,$   | 1514                 | $\overline{0}$   | $\mathbf{1}$   | 11.24 |
| $\overline{4}$ | www fifty8                  | 0.00       | 1509                 | $\overline{0}$   | $\mathbf{1}$   | 11.24 |
| $\mathbf 5$    | $\#$ gagavmas $\#$ gagavmas | 0.00       | 1507                 | $\overline{0}$   | $\mathbf{1}$   | 11.23 |
| 6              | http:// $uk$ cheap          | 0.00       | 1459                 | $\overline{0}$   | $\mathbf{1}$   | 11.19 |
| $\overline{7}$ | www paid                    | 1952.29    | $\boldsymbol{0}$     | $\mathbf{1}$     | $\overline{0}$ | 10.95 |
| $8\,$          | releas sep                  | 0.00       | 1096                 | $\boldsymbol{0}$ | $\mathbf{1}$   | 10.77 |
| $9$            | uk flight                   | 0.62       | 1928                 | $\mathbf{1}$     | $\mathbf{1}$   | 10.59 |
| 10             | cheap uk                    | 0.00       | 926                  | $\overline{0}$   | $\mathbf{1}$   | 10.53 |
| 11             | cc cheap                    | 0.00       | 816                  | $\overline{0}$   | $\mathbf{1}$   | 10.35 |
| 12             | flight uk                   | 0.00       | 815                  | $\boldsymbol{0}$ | $\sqrt{2}$     | 10.35 |
| 13             | vote ak                     | 0.00       | 797                  | $\overline{0}$   | $\mathbf{1}$   | 10.31 |
| 14             | http:// $uk$ air            | 0.00       | 763                  | $\overline{0}$   | $\mathbf{1}$   | 10.25 |
| 15             | 99 descript                 | 0.00       | 726                  | $\overline{0}$   | $\mathbf{1}$   | 10.18 |
| 16             | scade il                    | 0.00       | 677                  | $\overline{0}$   | $\mathbf{1}$   | 10.08 |
| 17             | <b>@www</b> amazon          | 0.00       | 655                  | $\overline{0}$   | $\mathbf{1}$   | 10.03 |
| 18             | www cordless                | 0.00       | 641                  | $\boldsymbol{0}$ | $\mathbf 1$    | 10.00 |
| 19             | 2009 price                  | 0.62       | 1280                 | $\mathbf{1}$     | $\mathbf{1}$   | 10.00 |
| 20             | book cheap                  | 0.62       | 1250                 | $\mathbf{1}$     | 6              | 9.96  |
| 21             | paid draw                   | 1952.91    | $\mathbf{1}$         | $\overline{2}$   | $\mathbf{1}$   | 9.95  |
| 22             | rt @atirahn                 | 0.00       | 615                  | $\overline{0}$   | $\mathbf{1}$   | 9.94  |
| 23             | neue da                     | 0.00       | 613                  | $\overline{0}$   | $\mathbf 1$    | 9.94  |
| 24             | cc book                     | 0.00       | 604                  | $\theta$         | $\mathbf{1}$   | 9.92  |
| 25             | click http://bit.ly/okvd7   | 0.00       | 600                  | $\overline{0}$   | $\mathbf{1}$   | 9.91  |
| 26             | cc fli                      | 0.00       | 593                  | $\overline{0}$   | $\mathbf{1}$   | 9.89  |
| 27             | matter click                | 0.00       | 593                  | $\theta$         | $\overline{2}$ | 9.89  |
| 28             | tuwallstreet comment        | 0.00       | 583                  | $\theta$         | $\mathbf{1}$   | 9.86  |
| 29             | result credit               | 892.97     | $\boldsymbol{0}$     | $\mathbf{1}$     | $\overline{0}$ | 9.82  |
| $30\,$         | ak perform                  | 0.00       | 558                  | $\boldsymbol{0}$ | $\mathbf{1}$   | 9.80  |

TABLE 21: Top 30 Bigram Features by PMI. Terms in bold fonts are distinguished ones in suspended class.

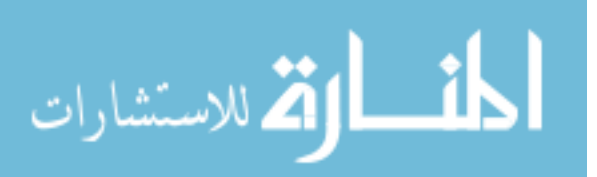

<span id="page-54-0"></span>

| No.            | Feature                                           | <b>STF</b> | $\operatorname{NTF}$ | <b>SUF</b>     | <b>NUF</b>       | Score                 |
|----------------|---------------------------------------------------|------------|----------------------|----------------|------------------|-----------------------|
| $\mathbf{1}$   | flight cc                                         | 0.00       | 2494                 | $\overline{0}$ | $\mathbf{1}$     | $3.19 \times 10^{-5}$ |
| $\overline{2}$ | nuovi prodotti                                    | 0.00       | 2467                 | $\overline{0}$ | $\mathbf{1}$     | $3.16 \times 10^{-5}$ |
| 3              | www paid                                          | 1952.29    | $\boldsymbol{0}$     | $\mathbf{1}$   | $\overline{0}$   | $2.53\times10^{-5}$   |
| $\overline{4}$ | book cheap                                        | 0.62       | 1250                 | $\mathbf{1}$   | $\boldsymbol{6}$ | $2.46\times10^{-5}$   |
| 5              | updat blog                                        | 2075.97    | 116                  | 144            | 76               | $2.31\times10^{-5}$   |
| 6              | snarf snarf                                       | 1359.24    | $\mathbf{1}$         | $\overline{4}$ | $\mathbf{1}$     | $2.18\times10^{-5}$   |
| $\overline{7}$ | fifty8 uk                                         | 0.00       | 1514                 | $\theta$       | $\mathbf{1}$     | $1.94\times10^{-5}$   |
| 8              | www fifty8                                        | 0.00       | 1509                 | $\overline{0}$ | $\mathbf{1}$     | $1.93\times10^{-5}$   |
| 9              | $\#$ gagavmas $\#$ gagavmas                       | 0.00       | 1507                 | $\overline{0}$ | $\mathbf{1}$     | $1.93\times10^{-5}$   |
| 10             | http:// $uk$ cheap                                | 0.00       | 1459                 | $\overline{0}$ | $\mathbf{1}$     | $1.87\times10^{-5}$   |
| 11             | super kit                                         | 828.04     | $\theta$             | 3              | $\boldsymbol{0}$ | $1.75\times10^{-5}$   |
| 12             | paid draw                                         | 1952.91    | $\mathbf{1}$         | $\overline{2}$ | $\mathbf{1}$     | $1.60\times10^{-5}$   |
| 13             | #teamdemi #teamdemi                               | 843.50     | $\boldsymbol{0}$     | $\overline{2}$ | $\overline{0}$   | $1.54\times10^{-5}$   |
| 14             | rt @parisfilmes                                   | 831.75     | $\boldsymbol{0}$     | $\overline{2}$ | $\overline{0}$   | $1.52 \times 10^{-5}$ |
| 15             | kit lua                                           | 827.42     | $\theta$             | $\overline{2}$ | $\overline{0}$   | $1.51\times10^{-5}$   |
| 16             | $#$ stay $#$ stay                                 | 1159.50    | 7                    | 3              | $\mathbf{1}$     | $1.49\times10^{-5}$   |
| 17             | flight uk                                         | 0.00       | 815                  | $\overline{0}$ | $\overline{2}$   | $1.47\times10^{-5}$   |
| 18             | releas sep                                        | 0.00       | 1096                 | $\overline{0}$ | $\mathbf{1}$     | $1.40\times10^{-5}$   |
| 19             | cheap uk                                          | 0.00       | 926                  | $\overline{0}$ | $\mathbf{1}$     | $1.19 \times 10^{-5}$ |
| 20             | result credit                                     | 892.97     | $\boldsymbol{0}$     | $\mathbf{1}$   | $\overline{0}$   | $1.16\times10^{-5}$   |
| 21             | song wow                                          | 548.52     | 8                    | 35             | $8\,$            | $1.13 \times 10^{-5}$ |
| 22             | <b>@parisfilmes @ucicinemas</b>                   | 842.26     | $\boldsymbol{0}$     | $\mathbf{1}$   | $\overline{0}$   | $1.09 \times 10^{-5}$ |
| 23             | <b>@espacozoficial @andreianapoleao</b>           | 828.66     | $\boldsymbol{0}$     | $\mathbf{1}$   | $\boldsymbol{0}$ | $1.07 \times 10^{-5}$ |
| 24             | Qucicinemas Qespacozoficial                       | 828.04     | $\overline{0}$       | $\mathbf{1}$   | $\overline{0}$   | $1.07\times10^{-5}$   |
| 25             | @eric_twittando http://migre.me/baje              | 826.80     | $\theta$             | $\mathbf 1$    | $\overline{0}$   | $1.07\times10^{-5}$   |
| 26             | matter click                                      | 0.00       | 593                  | $\overline{0}$ | $\sqrt{2}$       | $1.07\times10^{-5}$   |
| 27             | cc cheap                                          | 0.00       | 816                  | $\overline{0}$ | $\mathbf{1}$     | $1.04 \times 10^{-5}$ |
| $28\,$         | $#$ glee $#$ glee                                 | 484.21     | 6                    | 16             | $\boldsymbol{3}$ | $1.03 \times 10^{-5}$ |
| 29             | $\#a$ ustraliawantsjonas $\#a$ ustraliawantsjonas | 483.59     | $\overline{0}$       | 3              | $\overline{0}$   | $1.02 \times 10^{-5}$ |
| 30             | vote ak                                           | 0.00       | 797                  | $\overline{0}$ | $\mathbf{1}$     | $1.02\times10^{-5}$   |

TABLE 22: Top 30 Bigram Features by WAPMI. Terms in bold fonts are distinguished ones in suspended class.

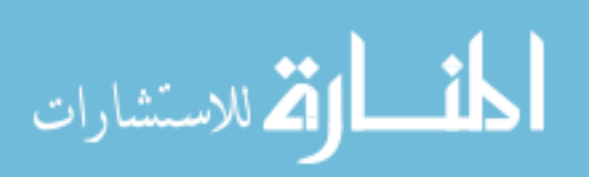

<span id="page-55-0"></span>

| No.              | Feature                              | <b>STF</b> | <b>NTF</b>     | <b>SUF</b>       | <b>NUF</b>     | Score   |
|------------------|--------------------------------------|------------|----------------|------------------|----------------|---------|
| 1                | film blog                            | 4.95       | 3039           | $5\,$            | 3              | 4820.73 |
| $\overline{2}$   | cheap flight                         | 21.03      | 2685           | 27               | 16             | 4163.86 |
| 3                | flight cc                            | $0.00\,$   | 2494           | $\theta$         | $\mathbf{1}$   | 3979.32 |
| $\overline{4}$   | nuovi prodotti                       | 0.00       | 2467           | $\overline{0}$   | $\mathbf{1}$   | 3936.21 |
| $\overline{5}$   | uk flight                            | 0.62       | 1928           | $\mathbf{1}$     | $\mathbf{1}$   | 3072.15 |
| $6\phantom{.}6$  | fifty8 uk                            | 0.00       | 1514           | $\overline{0}$   | $\mathbf{1}$   | 2414.83 |
| $\overline{7}$   | air flight                           | 3.09       | 1523           | $\mathbf 5$      | $\overline{4}$ | 2411.31 |
| $8\,$            | www fifty8                           | 0.00       | 1509           | $\theta$         | $\mathbf{1}$   | 2406.85 |
| $\boldsymbol{9}$ | $\#\text{gagavmas}\#\text{gagavmas}$ | 0.00       | 1507           | $\boldsymbol{0}$ | $\mathbf{1}$   | 2403.66 |
| 10               | blog post                            | 2451.96    | 6393           | 463              | 400            | 2355.50 |
| 11               | http:// $uk$ cheap                   | 0.00       | 1459           | $\boldsymbol{0}$ | $\mathbf{1}$   | 2327.03 |
| 12               | 2009 price                           | 0.62       | 1280           | $\mathbf{1}$     | $\mathbf{1}$   | 2037.70 |
| 13               | book cheap                           | 0.62       | 1250           | $\mathbf{1}$     | 6              | 1989.81 |
| 14               | www paid                             | 1952.29    | $\overline{0}$ | $\mathbf{1}$     | $\theta$       | 1975.89 |
| 15               | paid draw                            | 1952.91    | $\mathbf{1}$   | $\overline{2}$   | $\mathbf{1}$   | 1973.90 |
| 16               | updat blog                           | 2075.97    | 116            | 144              | 76             | 1813.15 |
| 17               | releas sep                           | 0.00       | 1096           | $\overline{0}$   | $\mathbf{1}$   | 1747.55 |
| 18               | cordless show                        | 0.62       | 986            | $\mathbf{1}$     | $\mathbf{1}$   | 1568.37 |
| 19               | cheap uk                             | $0.00\,$   | 926            | $\theta$         | $\mathbf{1}$   | 1476.18 |
| 20               | snarf snarf                          | 1359.24    | $\mathbf{1}$   | $\overline{4}$   | $\mathbf{1}$   | 1372.42 |
| 21               | $#veronicamars$ #veronicamars        | 5.57       | 857            | $\mathbf{1}$     | $\mathbf{1}$   | 1334.14 |
| 22               | cc cheap                             | 0.00       | 816            | $\overline{0}$   | $\mathbf{1}$   | 1300.58 |
| 23               | flight uk                            | 0.00       | 815            | $\overline{0}$   | $\overline{2}$ | 1298.98 |
| 24               | vote ak                              | 0.00       | 797            | $\theta$         | $\mathbf{1}$   | 1270.25 |
| $25\,$           | http:// $uk$ air                     | 0.00       | 763            | $\theta$         | $\mathbf{1}$   | 1215.98 |
| $26\,$           | cheap air                            | 1.86       | 760            | $\sqrt{3}$       | 4              | 1200.48 |
| 27               | 99 descript                          | 0.00       | 726            | $\boldsymbol{0}$ | $\mathbf{1}$   | 1156.91 |
| $28\,$           | $#$ stay $#$ stay                    | 1159.50    | 7              | $\mathfrak{Z}$   | $\mathbf 1$    | 1154.43 |
| 29               | $\#$ charice pyramid                 | $0.62\,$   | 719            | $\mathbf 1$      | $\mathbf{1}$   | 1142.16 |
| $30\,$           | scade il                             | $0.00\,$   | 677            | $\theta$         | $\mathbf{1}$   | 1078.69 |

TABLE 23: Top 30 Bigram Features by  $\chi^2$ . Terms in bold fonts are distinguished ones in suspended class.

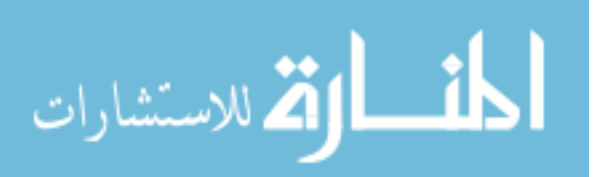

In these tables, we can figure out that MI and  $\chi^2$  tend to select popular words while PMI and WAPMI tend to select rare words. And many of selected features show some characters about why users were suspended. Unigrams selected by MI and  $\chi^2$ , such as "uk", "htm", "cc" and "en", are more likely to be appeared in a URL, which shows that URL plays an important role in distinguishing between suspended users and non-suspended users. Although the token frequencies of "uk" or "htm" in suspended users are larger than these words in non-suspended users, the user frequencies of these words are bigger in suspended user dataset, which means that more suspended users are likely to send URL. Some studies [\[2,](#page-75-0) [22\]](#page-77-1) also indicated that spammers will try to use URL as text instead of shorten URL. In our splitting and normalizing step, we used regular expression to split shorten URL into one token. So the reason why we now got some part of URL in tokens is that these users tried to send URL as text rather than shorten URL to avoid being blocked by URL blacklist.

The selected bigrams gave more evidences to this assumption. The bigram feature, "www paid", selected by WAPMI was only sent by a spammer who has already been suspended. Before suspended by Twitter, this user sent 3,157 tweets and all of them contains "www.Paid-To-Draw.com", which is a website that can make money by drawing. Tweets such as "Do you want to recieve huge notoriety as an artist? Visit www.Paid-To-Draw.com", "Working on promoting a fantastic product www.Paid-To-Draw.com", include the URL as text in order to avoid blocking by shorten URL detection. Another example is that inside non-suspended users, there is also a user who sending URL as text to avoid being blocked. The bigram feature, "www fifty8", was sent by a user who has not been suspended but keeping sending spams. This user successfully passed URL blacklist detection by using this method.

Another main reason of suspending is abusive activities. In the unigram features, we can find there is a large number of suspended users who sent tweets include f-word, b-word or s-word. The total number of suspended users who sent these words is 4,025 and this number of non-suspended users is 2,333. And these suspended users sent 24 tweets containing these words on average and these non-suspended users only sent 16 tweets. We will discuss this later in experiments on bad words.

Sending massive mentions and hashtags is another reason of suspending. In bigram features selected by WAPMI (Table [22\)](#page-54-0), we can found features ranked from 16 to 20, which contain a large number of mentions and hashtags. In fact all of these features are extract from the tweets sent by same user. This suspended user sent a lot of

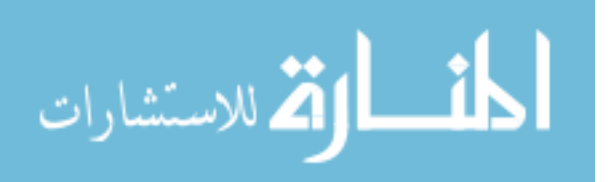

tweets containing mentions and hashtags to get attention from other users.

The features selected by MI, PMI, WAPMI are slightly different from each other. MI and  $\chi^2$  tend to select popular words and resulting in the similar results. Fig. [8](#page-57-0) shows the differences between these feature selection methods. Each plot contains top 10,000 features selected by different methods. Each feature is located by token frequency in suspended user dataset and non-suspended user dataset. Compared to MI and  $\chi^2$ , which selected the popular features, PMI tends to select those rare features, especially those features which occur only in one dataset. And because of the normalization factor  $\alpha_d$ , WAPMI selected both rare features and popular features.

<span id="page-57-0"></span>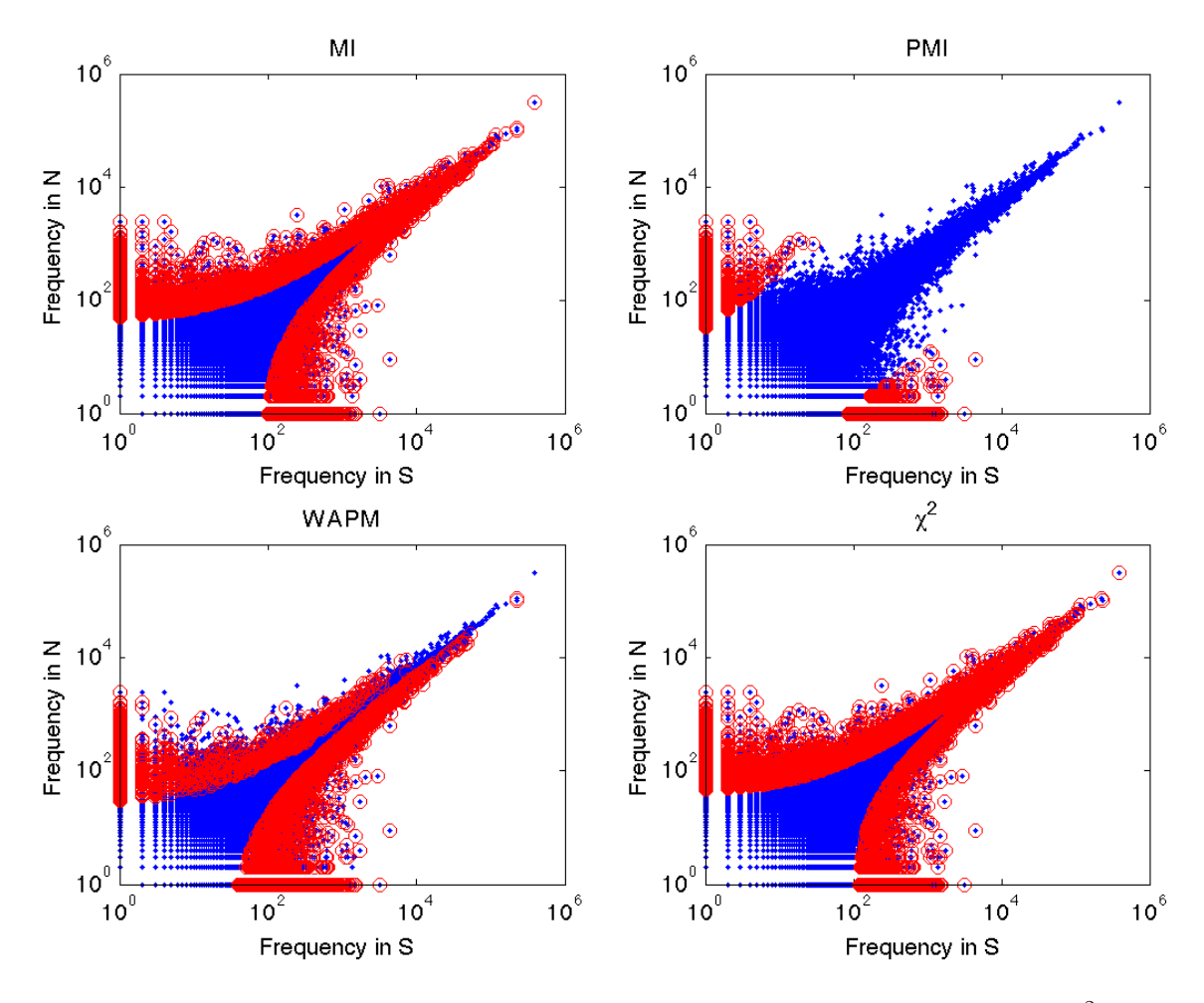

FIGURE 8: Locations of Features selected by MI, PMI, WAPMI and  $\chi^2$ 

In order to evaluate the performances of each feature selection methods, we tried to adjust the size of features to filter the dataset and then run 10-fold cross validation on classification by using Multinomial Naive Bayes classifier. The relationship between the size of top selected features and the result of classification shows in Table [24](#page-59-0) and

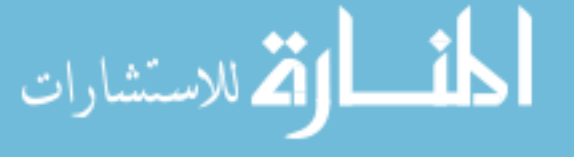

[25.](#page-60-0)

In Fig [9,](#page-58-0) both the accuracy and F1 have increased , especially on the results of PMI and WAPMI. The accuracy and F1 on unigram now can be 67.70% and 68.98% by using top 10<sup>6</sup> features selected by PMI; and the accuracy and F1 on bigram now can be 76.75% and 78.54% by using top  $1.5 \times 10^7$  features selected by WAPMI.

<span id="page-58-0"></span>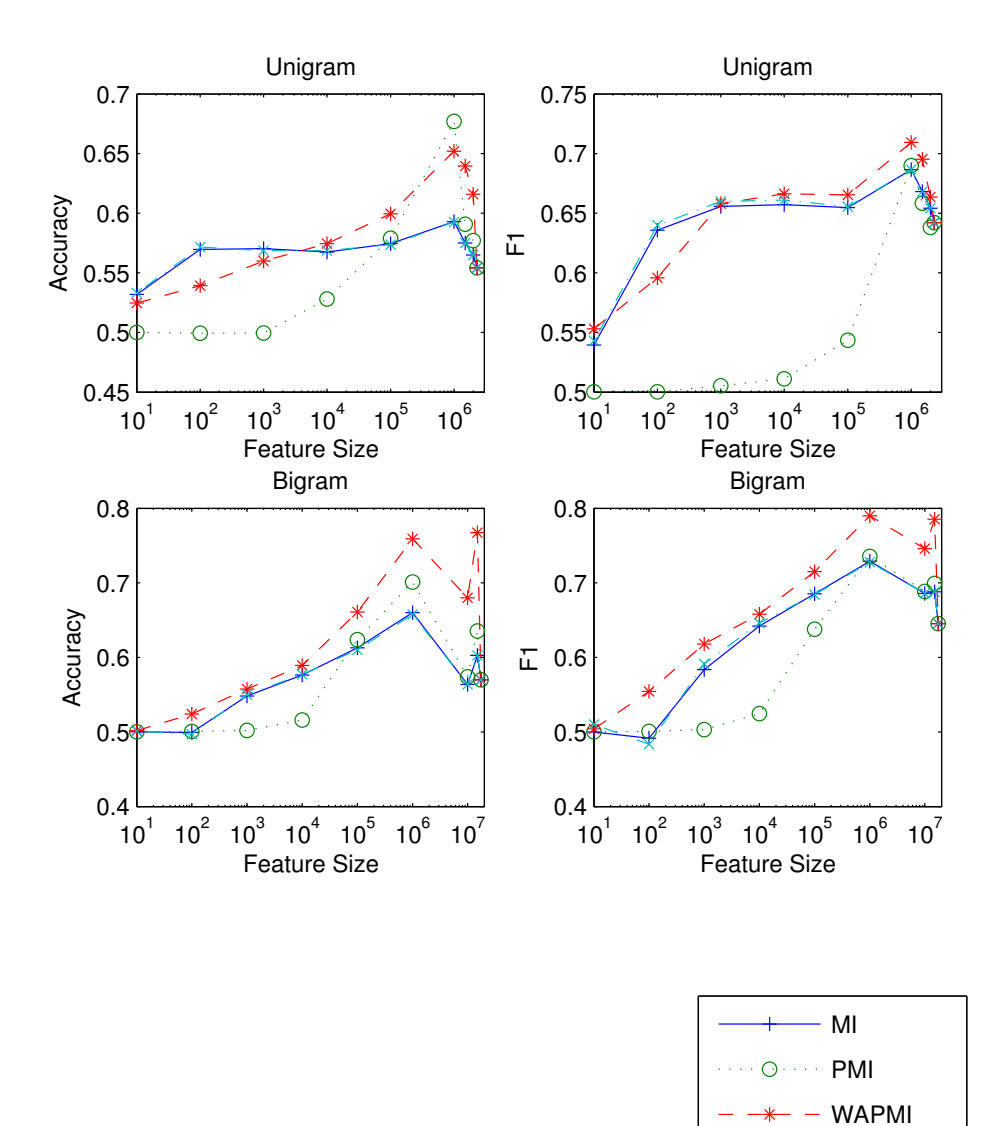

FIGURE 9: Feature Size vs Accuracy and F1

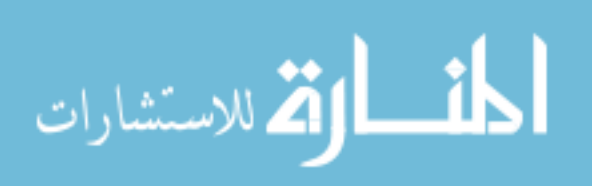

 $\chi^2$ 

<span id="page-59-0"></span>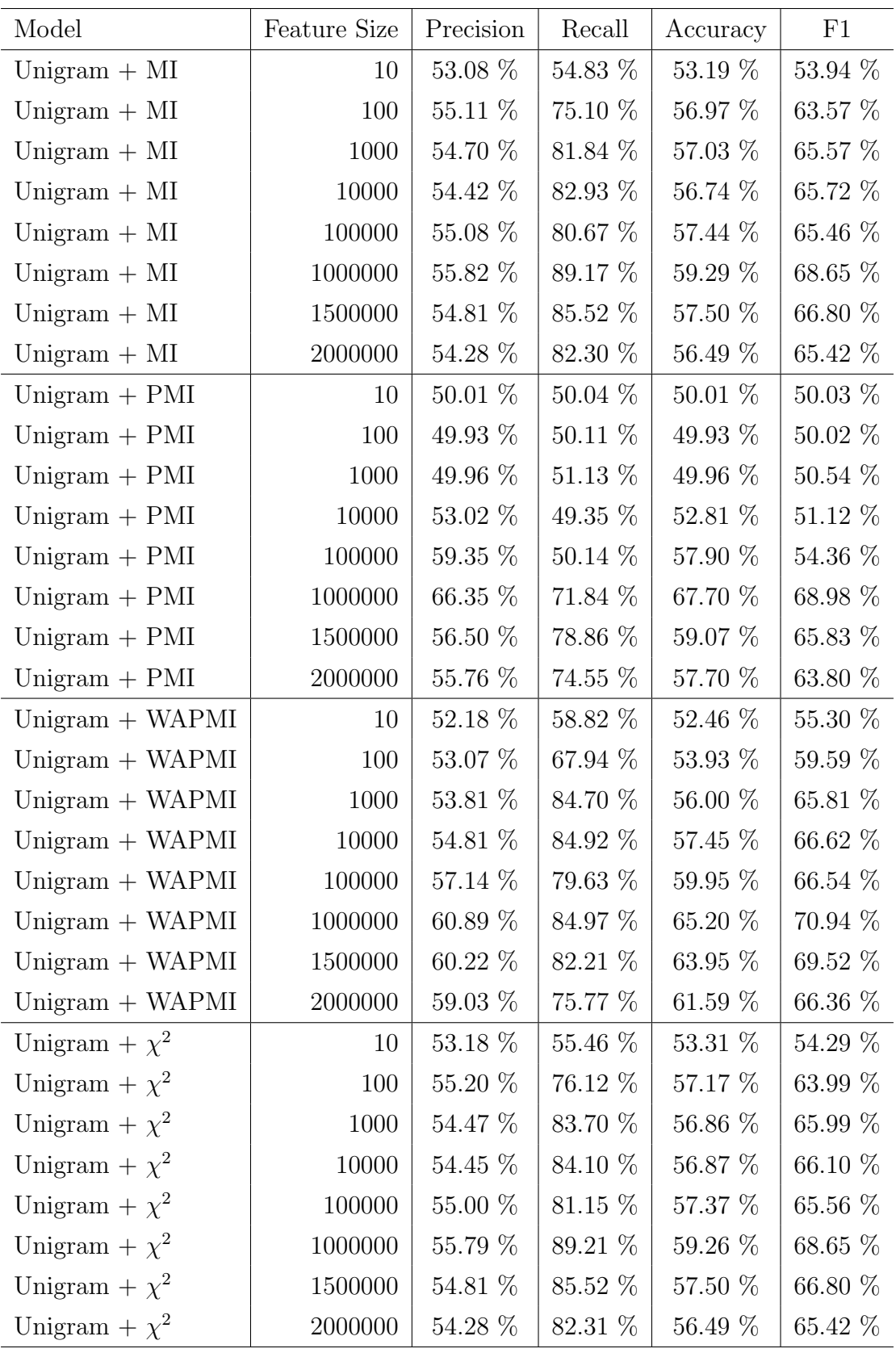

TABLE 24: Classification Results of Unigram on Different Feature Sizes

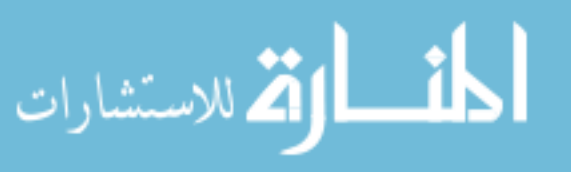

<span id="page-60-0"></span>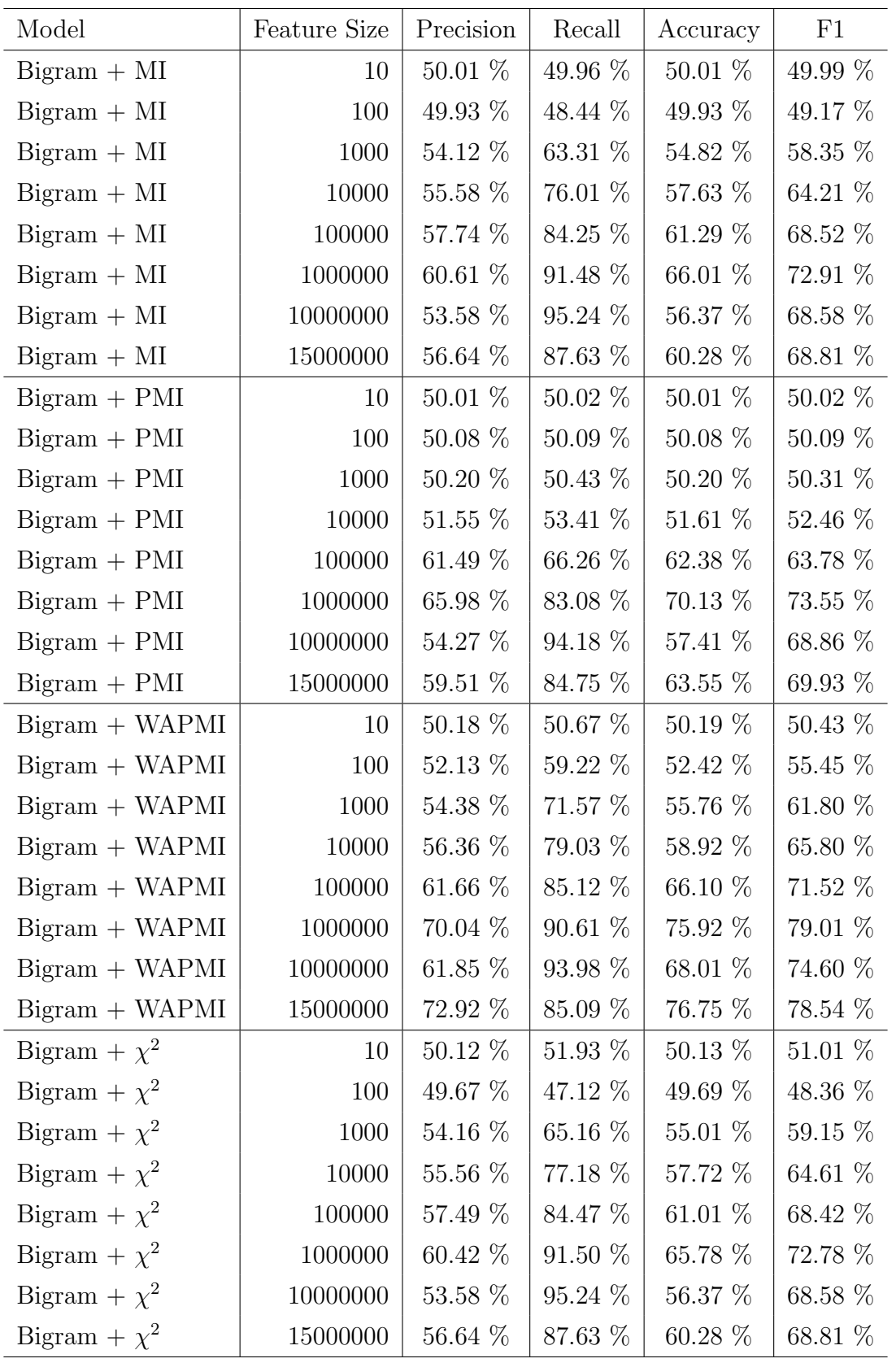

TABLE 25: Classification Results of Bigram on Different Feature Sizes

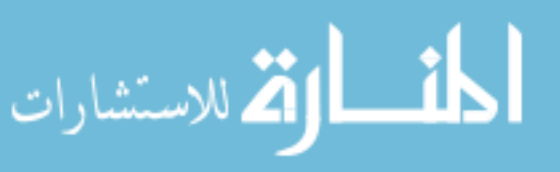

#### 4.4.2 Conclusion

We experimented classification using n-gram model with BNB and MNB. Feature selection methods, MI, PMI, WAPMI and  $\chi^2$  have also been used in these experiments. Among these methods,  $MNB + bigram + WAPMI$  is the best choice, which achieved 75.92 % accuracy and 79.01% F1. We compared BNB and MNB with full features and found both of them work badly. MNB tends to classify all users into suspended because suspended user dataset contain more top features than non-suspended user dataset, whil BNB tends to classify all users into non-suspended because nonsuspended user dataset contain more rare features. Among the 4 feature selection methods, we found that MI and  $\chi^2$  tend to select popular words while PMI selects rare words and WAPMI select both popular and rare words. And the results of experiments show that rare words can increase the accuracy and F1, but there is a limitation because rare words may not occur in users' tweets. So in all methods, PMI, which select both popular words and rare words, performs best.

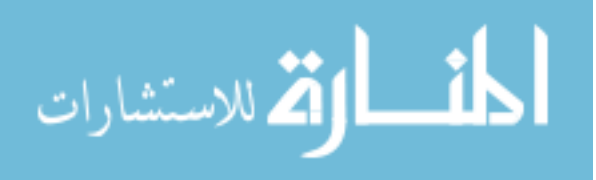

# CHAPTER 5

# Classification using word2vec and doc2vec

To apply other classification methods, we need to transform high dimensional representation of documents into shorter vectors. It is based on word embedding method that maps the tweets into low dimension vectors. We experimented with two methods: one uses the sum of word vectors, where each word vector is obtained from word2vec [\[23\]](#page-77-2). The other uses doc2vec introduced in [\[24\]](#page-77-3).

### 5.1 Experiments of word2vec

In 2013, T. Mikolov et al. [\[23\]](#page-77-2) proposed a new model named word2vec for computing continuous vector representations of words that cannot only map the words into lower dimension vector, and it can also represent the similarity of words by cosine distance between the vectors of two words. This model can be used in many areas in NLP, such as word clustering [\[25\]](#page-77-4) and named entity recognition [\[26,](#page-77-5) [27\]](#page-77-6). It can even show the inside relationship between words by simple algebraic operations, for example that vector("King") – vector("Man") + vector("Woman") results in a vector that is closest to the vector representation of the word "Queen" [\[28\]](#page-77-7).

Word2vec is based on distributed representations of words learnt by neural network. The task of word2vec is to train a matrix  $W$ , where each column represents a mapped word w. The goal of word2vec model is to maximize the accuracy of prediction of next word in sentence using the other word vectors in this sentence. More formally, Given a sequence of words,  $w_1, w_2, ..., w_n$ , word2vec model will try to maximize the average log probability

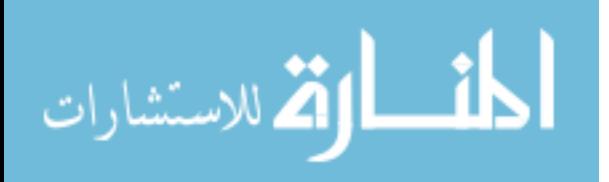

$$
\frac{1}{n} \sum_{t=k}^{n-k} \log p(w_t | w_{t-k}, ..., w_{t+k})
$$

By using CBOW (Continuous Bag-of Words Model) or Skip-gram model, it can easily process 783 million words within one day, which is a significant improvement on the performance. This makes it possible to train more complex model on much larger dataset, therefore the trained model can outperform the previous simple models.

However, word2vec can only map words to vectors, which is not enough for our classification. We need a mapping function that can convert the tweets into vectors. It can easily to come out with a naive idea that we can sum up all the word vectors in one tweet and the result vector can represent this tweet [\[29\]](#page-77-8). The following formula shows this idea:

$$
vector(u) = \sum_{k=1}^{n} vector(w_k)
$$

where  $w_k$  are the words in the tweets sent by user. This approach have some advantages. First is that it is easy to compute and understand. The previous example,  $vector("King") +vector("Woman") \approx vector("Queue" +vector("Man")$  illustrates that it is possible to sum vectors together without losing the meaning of sentences, and further more can somehow prove that this approach can be used to generate the vector of tweet. Second is that the dimension size of the result vector will still be the same as the dimension size of word vectors. Thus the tweets with different lengths can be easily converted into the same dimension vectors and then be used in classification.

But this simple method still have some problems in it. When converting words vector into tweet vector, we may face the problem that the word cannot be found in the vocabulary of pre-trained model. We have two options here to deal with this problem, one solution is to ignore this word, treating it like a all-zero vector; another is that we can assign a random vector to word and save this word together with the new vector into model, so that next time when we find the same word we can still use this vector. In our experiments, we tested all of these combinations.

In word2vec experiments, we tried to train 3 different dimensions: 300, 600, 1,000 using our tweets dataset with CBOW model. The parameters of training are window  $= 5$  (indicating how many words will be used around current words when training vectors); min count  $= 5$  (indicating the words of which the frequency is less than

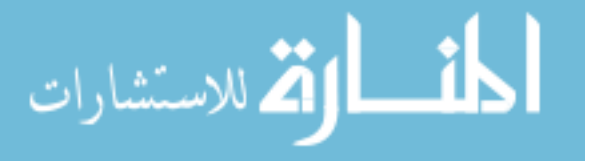

5 will be removed). We also tried a pre-trained word vectors that is trained based on part of Google News dataset (about 100 billion words) [\[30\]](#page-77-9). This model contains 300-dimensional vectors for 3 million words.

After training, we used 4 different methods to concentrate word vectors to generate vectors for users. These 4 methods are depending on whether we need to normalize the concentrated user vectors and whether we need to discarding the missing words. If using normalization, the concentrated user vectors will be

$$
vector(u) = \frac{\sum_{k=1}^{n} vector(w_k)}{n}
$$

And if using discarding missing words method, the words which are not in the pre-trained word2vec model will be discarded. If we don't use discarding missing words method, the missing words will be randomly assigned word vectors.

After concentrating user vectors, we then used several classifiers to test which one performs best. The classifiers we used are listed in [29](#page-80-0) and all the parameters remain default. Fig. [10](#page-65-0) and [11](#page-65-1) show the results of all the experiments. In these tables,  $NORM = 1$  represents using normalization method,  $DIS = 1$  represents using discarding missing words method and  $DIS = 0$  represents assigning a random vector to missing word method.

We achieved the best accuracy  $(63.02\%)$  when using SVM with RBF function kernel on 1,000 dimension word vector model with normalization and discarding missing words and the best F1 (67.24 %) when using SVM with linear function kernel on 600 dimension word vector model with discarding missing words.

In these figures, we can conclude that first is the model we trained based on tweets can significantly improve the results of classification compared with pre-train model based on google news. This is because our model is focusing tweets area. Words and the way of using words may be very different between different area, so the trained word vectors can be very different.

Secondly, normalization will lose some important information on user vectors, resulting in bad results of classification. This is shown in bar plots of F1. The average F1 of different classifiers on normalized user vectors is 52.16 % while that on user vectors which are not using normalization is 63.29 %.

Thirdly, different dimensions don't play an important role in classification, which means that 300-dimension word vectors are good enough for classifying.

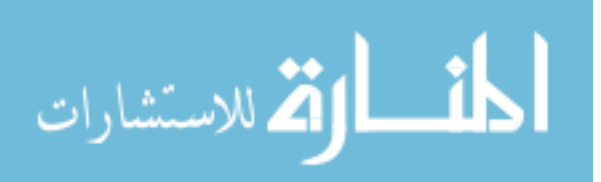

#### 5. CLASSIFICATION USING WORD2VEC AND DOC2VEC

<span id="page-65-0"></span>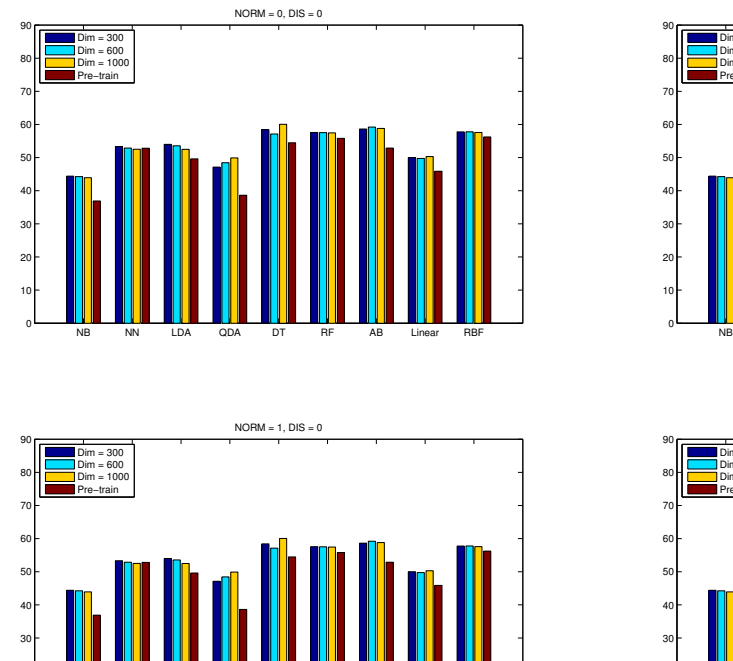

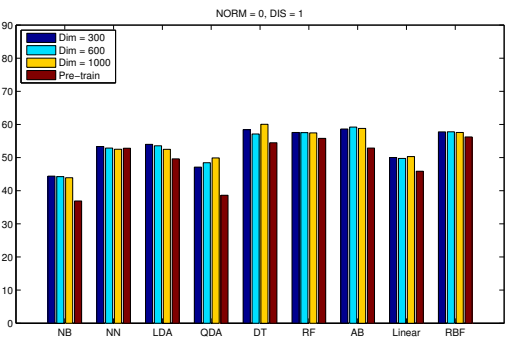

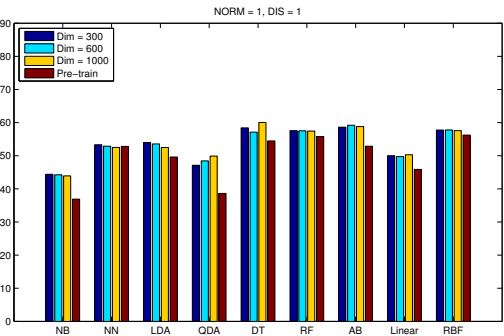

FIGURE 10: Accuracy of classifiers on word2vec model

<span id="page-65-1"></span>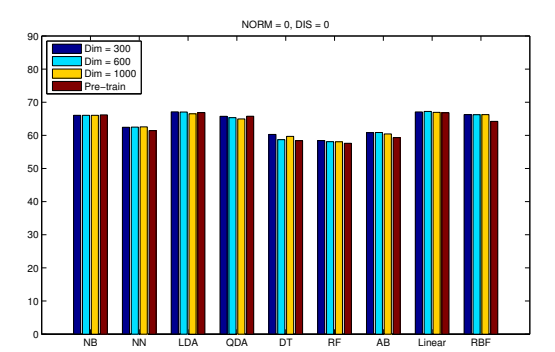

NB NN LDA QDA DT RF AB Linear RBF

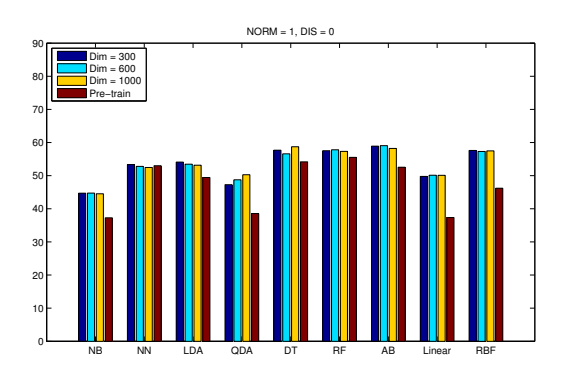

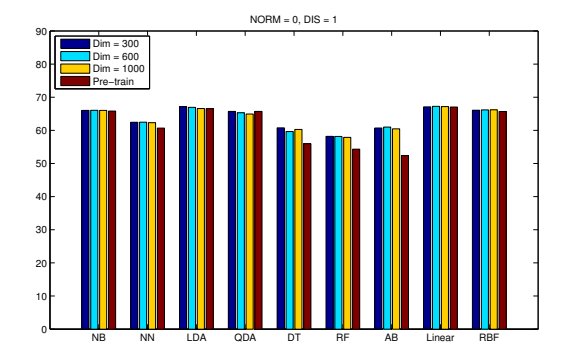

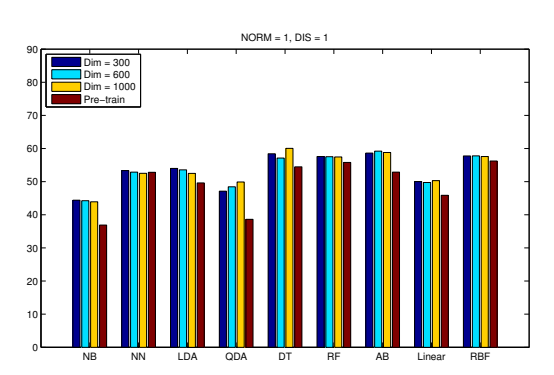

FIGURE 11: F1 of classifiers on word2vec model

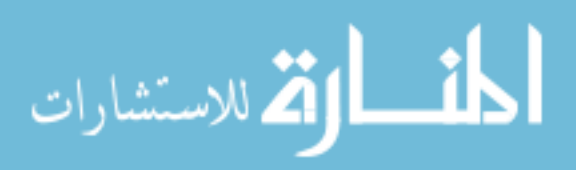

0 L 10 ト 

### 5.2 Experiments of doc2vec

The problem of word2vec is that although the vectors can contain some position information during training word2vec model, the word order has been lost during summing up, resulting in different tweets can share the exactly same vector as long as the words they used are same. And this may also cause two tweets that contain very different words but the vectors of them are still same or in closer distance. This problem can be solved by using doc2vec.

In 2014, Q. Le et al. [\[24\]](#page-77-3) proposed doc2vec that can learn continuous distributed vector representations for variable-length texts, ranging from sentences to documents.

Doc2vec approach is inspired by word2vec. In word2vec model, during the training of word vectors, this model will try to maximize the accuracy of prediction of next word in sentence by the words before this word. This idea has been taken into doc2vec. The difference between this two models is that in doc2vec, every document has also been mapped to a unique vector and will be trained together during maximization.

We used doc2vec as another way to generate vectors for users. In our experiments, we used Gensim [\[31\]](#page-78-0), which contains an implementation of Paragraph Vector based on [\[24\]](#page-77-3). For each user in our sampled dataset, the tweets he sent have been merged into one document and then we trained document vector based on the merged tweets. We also trained three different dimensions (300, 600, 1,000) to test the differences of the results between Document Vector models. The parameters of training are same as the parameters using in word2vec.

Fig [12](#page-67-0) and [13](#page-67-1) show the accuracies and F1s of different classifiers on different dimensions of doc2vec models. We can figure out that SVM with RBF kernel on 1000 dimension of doc2vec model achieves best accuracy (73.28%) and best F1 (73.39%). This result is better than all the results of classification on word2vec model.

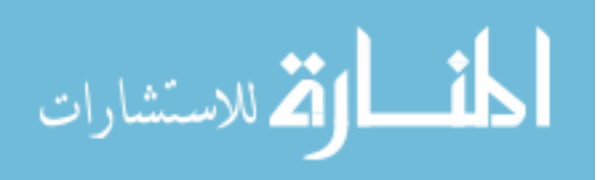

<span id="page-67-0"></span>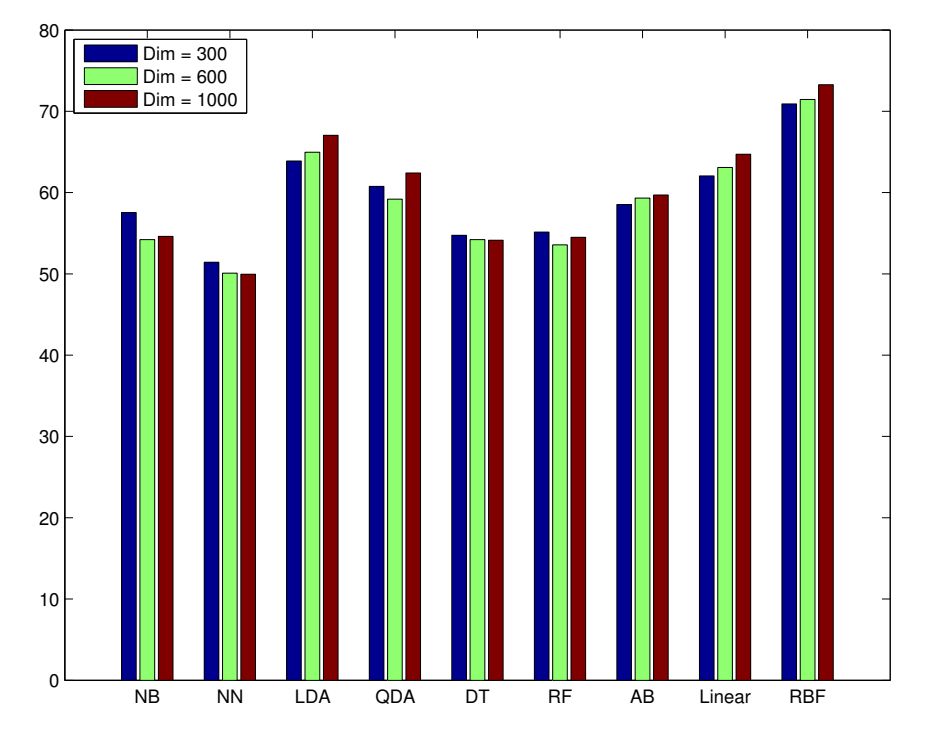

FIGURE 12: Accuracy of classifiers on doc2vec model

<span id="page-67-1"></span>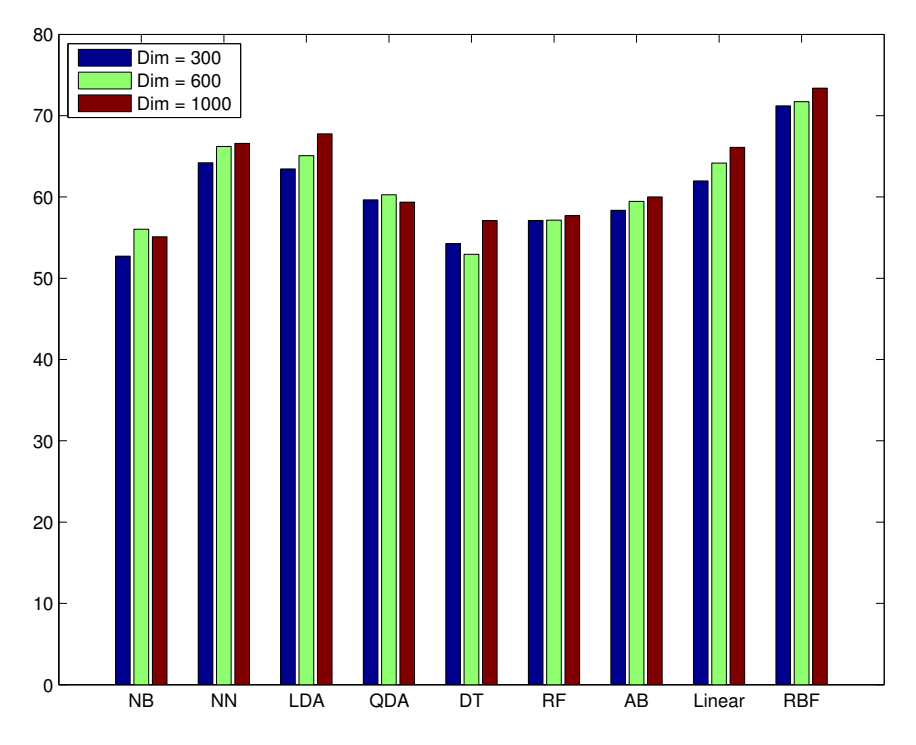

FIGURE 13: F1 of classifiers on doc2vec model

We also tried to visualize the users and tried to figure out the clusters and relation-

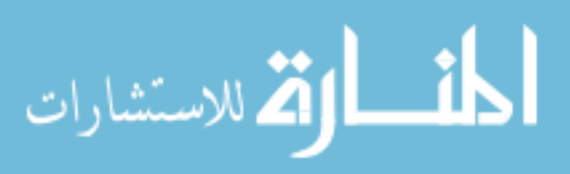

ships among users based on the 1000 dimension Paragraph Vector result. We reduced the dimension into 2D by t-Distributed Stochastic Neighbor Embedding (t-SNE) [\[32\]](#page-78-1). t-SNE is a faster dimension reduction algorithm that accepts a high-dimension matrix and then outputs a 2D matrix. When converting, t-SNE will first compute the distances between vectors and then it will build a similarity tree based on the distance matrix. It will then train a set of 2D vectors which can also satisfy the similarity tree so that these 2D vectors can still keep the structure of the high dimension vectors.

During the conversion, the order of rows won't be changed so that the user that the row represents is still the same. In our experiment, the t-SNE we used is an open source implementation (bhtsne) [\[33\]](#page-78-2) that is based on variants of the Barnes-Hut algorithm and the dual-tree algorithm, whose time complexity is  $O(NlogN)$ . The input parameters of bhtsne are that the perplexity is 30.0 and  $\theta$  is 0.5.

Fig. [14](#page-68-0) shows the 2D matrix result of t-SNE. We can directly see that there are some small clusters of suspended users located around the borders. And in the center, the left part consists mainly of suspended users while the right part consists mainly of non-suspended users.

<span id="page-68-0"></span>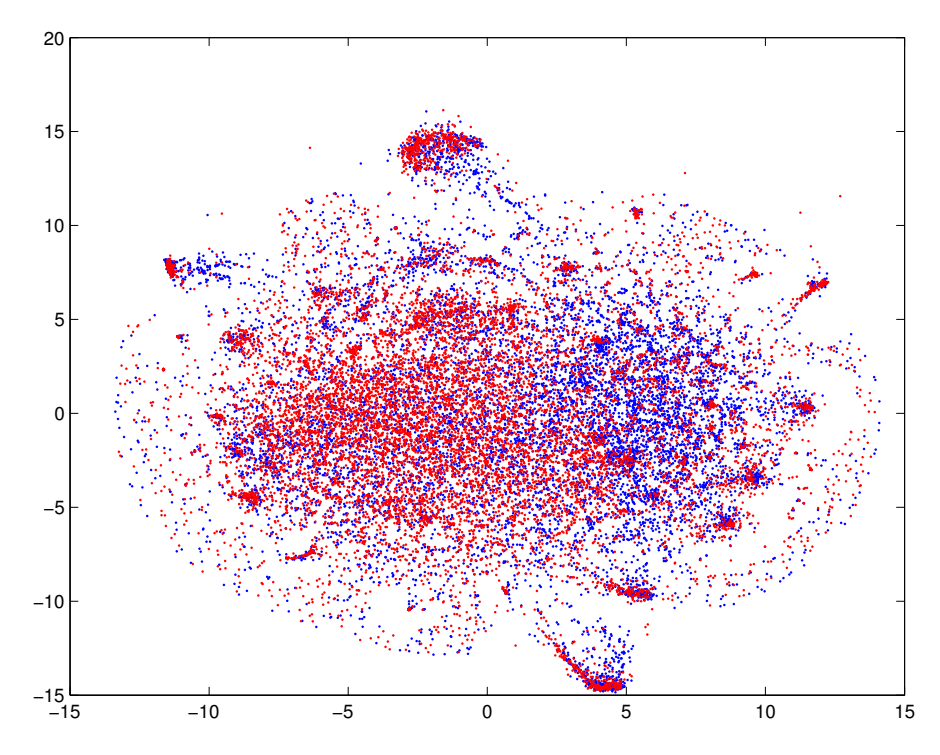

FIGURE 14: Visualizations of Users

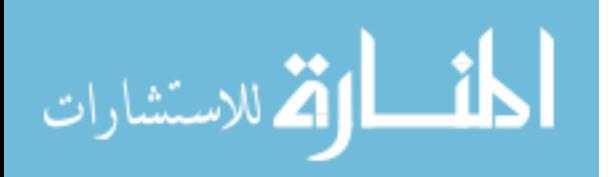

# CHAPTER 6

# Classification using bad words

In previous section, we found that there are a lot of bad words in top features selected by PMI and WAPMI. This is a strong evidence that many users were suspended because of their abusive activities. So we explored further in the bad words they used.

<span id="page-69-0"></span>First we collected a list of bad words from the term blocking lists of Google [\[34\]](#page-78-3) and Facebook [\[35\]](#page-78-4). After merging these two lists, we got 487 bad words which can be found in our dataset. Table [26](#page-69-0) contains top 10 bad words sorted by token frequency in suspended user dataset.

| No.            | Word        | <b>STF</b> | <b>NTF</b> | <b>SUF</b> | NUF  |
|----------------|-------------|------------|------------|------------|------|
| 1              | $f***$      | 44276      | 16684      | 2876       | 1476 |
| $\overline{2}$ | $s^{***}$   | 35717      | 14140      | 2970       | 1622 |
| 3              | $d***$      | 29031      | 14510      | 3077       | 1780 |
| 4              | $a^{**}$    | 22691      | 9251       | 2845       | 1526 |
| 5              | $s^{***}$   | 20035      | 9939       | 3619       | 2004 |
| 6              | $h^{***}$   | 19190      | 9773       | 3235       | 1853 |
| 7              | $h^{****}$  | 17779      | 6362       | 2465       | 1255 |
| 8              | $k^{***}$   | 15126      | 7909       | 3189       | 1803 |
| 9              | $w^{**}$    | 14441      | 6810       | 2479       | 1333 |
| 10             | $s^{*****}$ | 14234      | 7159       | 3068       | 1620 |

TABLE 26: Top 10 Bad Words Sorted by Frequency in Suspended User Dataset,  $STF =$  Suspended Token Frequency,  $NTF =$  Non-Suspended Token Frequency, SUF  $=$  Suspended User Frequency, NUF  $=$  Non-Suspended User Frequency

However, there is a challenge when analyzing the using of bad words when sending tweets, which is we cannot know the exactly reason of suspending of user. So even every tweet of user includes bad words, we still cannot say this user is suspended

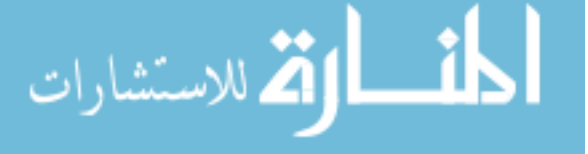

because of abusing. But when looking at the whole picture, the number of suspending users who sending bad words should be larger than that number of non-suspended users. Fig. [15](#page-70-0) shows the counts of users who sent top bad words. We can clearly figure out that the number of suspend users using top bad words is as twice as larger than that number of non-suspended users.

<span id="page-70-0"></span>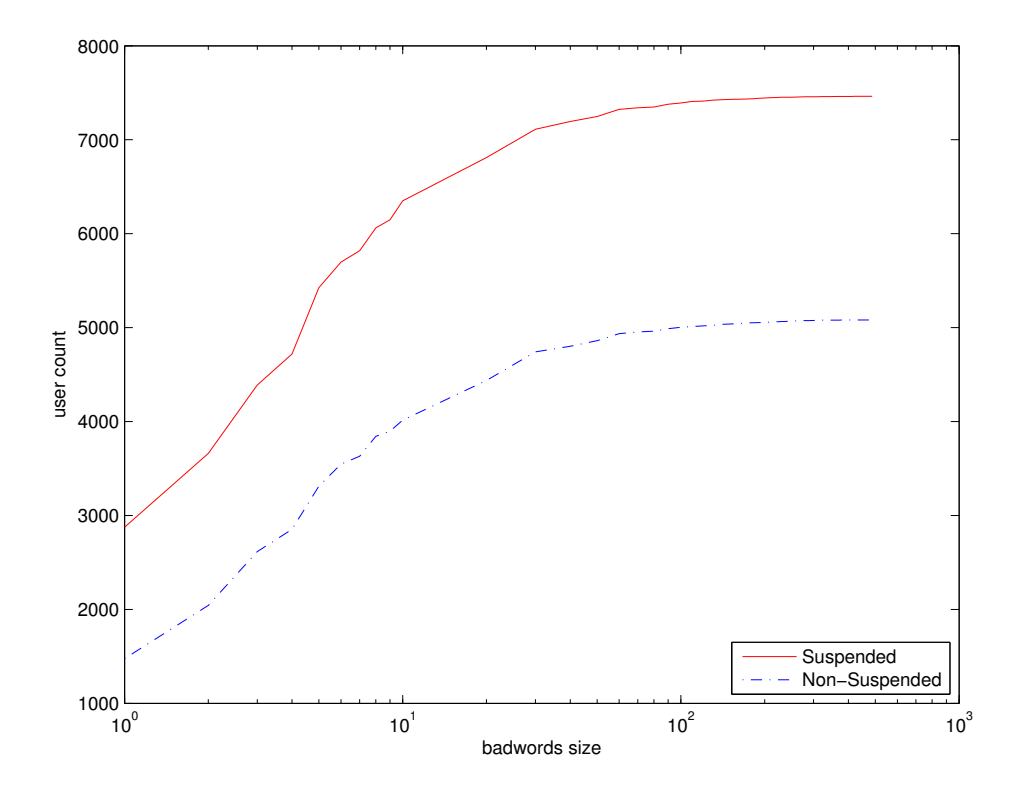

FIGURE 15: The number of users who sent top bad words

This character can also be detected by seeing Fig [16.](#page-71-0) In this figure, we plotted all the unigrams located by frequency in suspended user dataset and non-suspended user dataset. This is because the total frequency of tokens in both datasets are different, the directly comparison of raw frequencies is meaningless. The frequency has been normalized by,

$$
Norm(N_{t,c}) = \frac{N_{t,c}}{N_c}
$$

where  $N_{t,c}$  is the count of gram t occurring in class c and  $N_c$  is the total gram frequency in class c. The red circles are bad words. The features below green line represent suspended users tend to use it more often and the features above green line represent normal users tend to use it more often. It shows that bad words are more likely to be used by suspended users, especially top bad words.

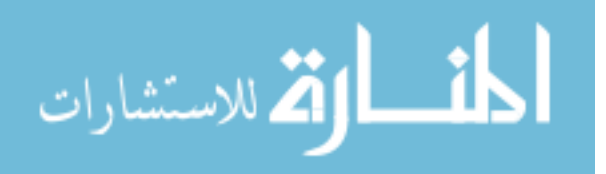

We trained a 300 dimension word2vec using the tokens of which frequency is larger than 5 to get deeper inside the relations between bad words and other tokens. Fig. [17](#page-72-0) is plotted by t-sne which can reduce the 300 dimension word vectors into 2 dimension so that we can visualize all the words. The red markers are bad words and there is one big cluster of bad words located in the left center and a small cluster of bad words located in the right center. Because the vectors trained by word2vec can carry the position and meaning information, it should be highly possible that the other words which are close enough to the bad words can also be considered as bad words. So we computed the score between feature  $t$  and bad word  $w$ , which is defined as the token frequency of bad word in suspended user dataset multiplies the cosine similarity of feature word vector and bad word vector.

$$
BadScore(t, w) = N_{w,s} \frac{V_t \cdot V_w}{|V_t||V_w|}
$$

Table [27](#page-72-1) listed top 10 most similar hidden bad words. These hidden bad words are not on the common bad words list.

<span id="page-71-0"></span>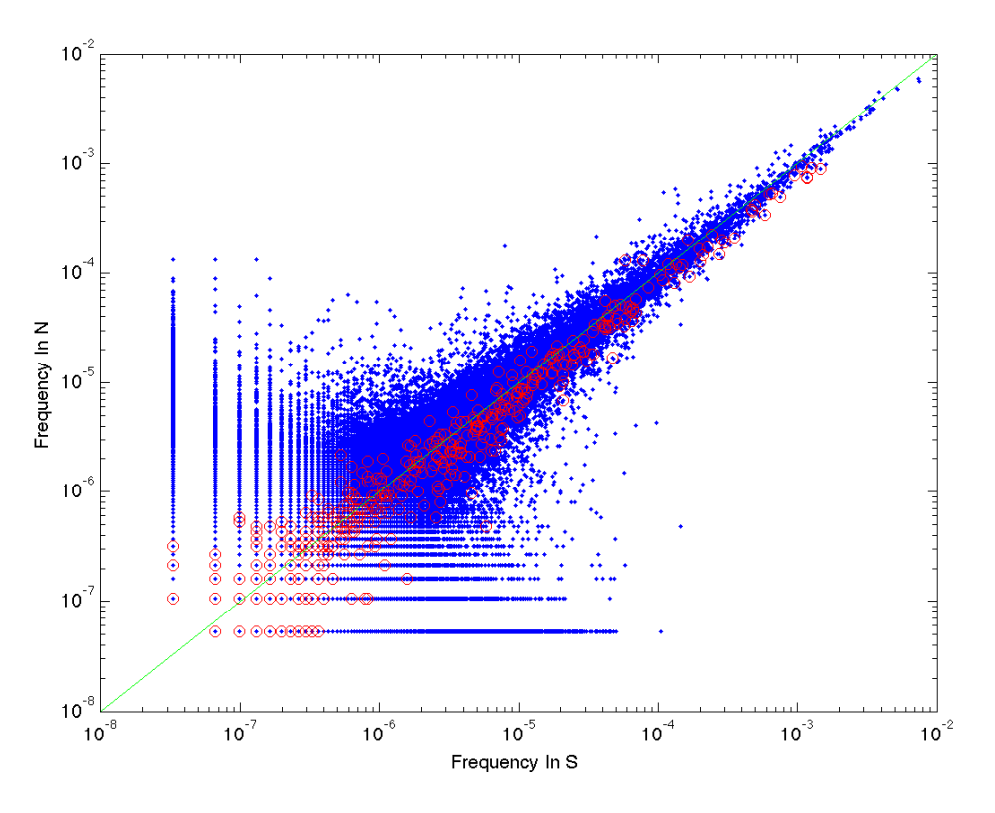

FIGURE 16: Bad words located by normalized token frequency

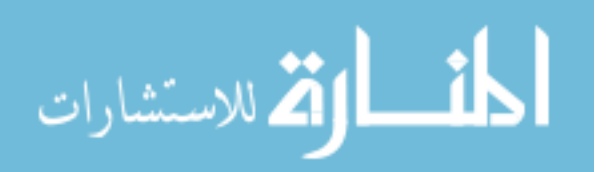
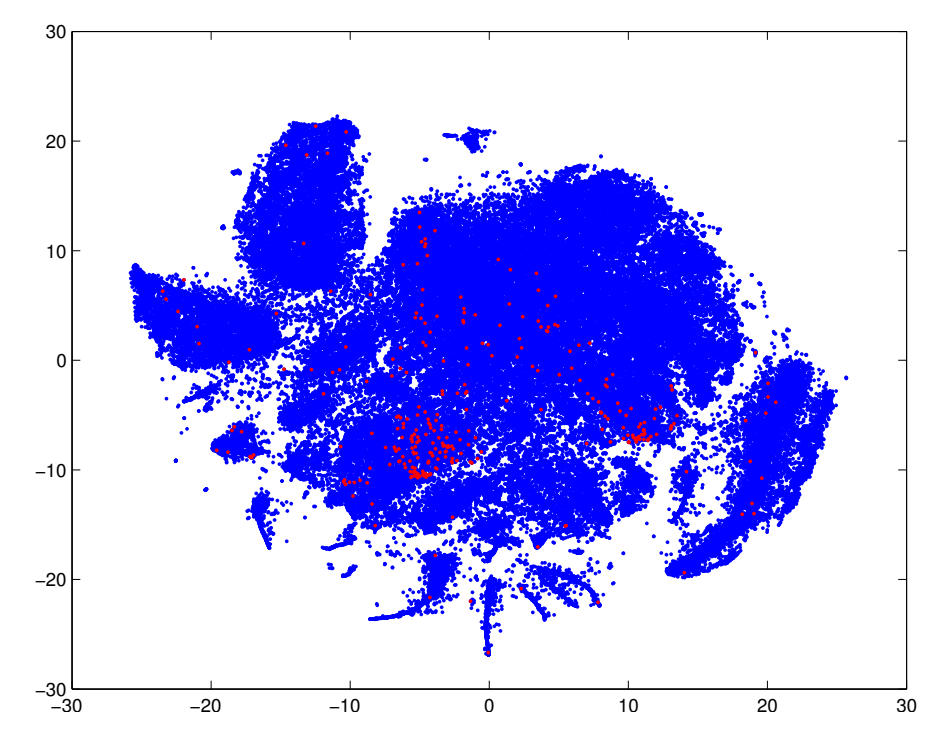

FIGURE 17: Bad word vectors trained by word2vec

| No.            | Word           | <b>COS</b> | Score    | Similar To | <b>STF</b> | <b>NTF</b> | <b>SUF</b> | <b>NUF</b> |
|----------------|----------------|------------|----------|------------|------------|------------|------------|------------|
| 1              | <b>f*****</b>  | 0.64       | 28286.24 | $f***$     | 334        | 362        | 70         | 37         |
| $\overline{2}$ | $e^{****}$     | 0.64       | 28170.08 | $f***$     | 213        | 111        | 123        | 76         |
| 3              | $e^{**}$       | 0.63       | 28039.53 | $f***$     | 1189       | 522        | 453        | 202        |
| $\overline{4}$ | $a^{*****}$    | 0.61       | 26929.79 | $f***$     | 1951       | 805        | 876        | 386        |
| 5              | $s^*$          | 0.73       | 26090.08 | $s^{***}$  | 1264       | 746        | 595        | 337        |
| 6              | $e^*$          | 0.59       | 25921.04 | $f***$     | 1432       | 663        | 519        | 248        |
| $\overline{7}$ | $s^{***}$      | 0.71       | 25439.94 | $s^{***}$  | 814        | 350        | 144        | 74         |
| 8              | $s^{****}$     | 0.57       | 25316.79 | $f***$     | 4975       | 2206       | 1613       | 825        |
| 9              | $e^{****}$     | 0.57       | 25118.44 | $f***$     | 1055       | 422        | 391        | 166        |
| 10             | <b>f******</b> | 0.55       | 24366.71 | $f***$     | 976        | 436        | 405        | 198        |

TABLE 27: Top 10 Hidden Bad Words, COS = Cosine Similarity between hidden word and bad word, STF = Suspended Token Frequency, NTF = Non-Suspended Token Frequency, SUF = Suspended User Frequency, NUF = Non-Suspended User Frequency

In order to detect whether bad words are the reasons why the users were sus-

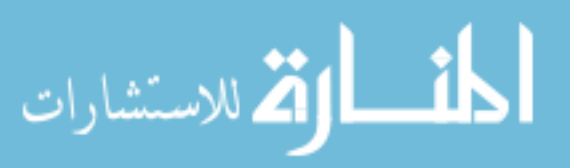

pended, we tried to classify them based on the bad words frequency of these users. Because this time we only got little number of features, so we can try a lot of classifiers. We used scikit-learn library [\[36\]](#page-78-0), which contains many different classifiers such as Naive Bayes, Nearest Neighbours and Random Forest. All the parameters of the classifiers remained default. The classifiers we used in our experiments listed in Table [29.](#page-80-0) Table [28](#page-73-0) shows the result of classification. We can figure out when using decision tree or random forest, we can achieve about 60% accuracy and 74% F1, which is better than using MNB with full features. This is also an evidence to prove that bad words are one of main reasons of suspending.

<span id="page-73-0"></span>

| <b>CLR</b> | TP   | FP   | <b>FN</b> | TN       | Precision | Recall    | Accuracy  | F1        |
|------------|------|------|-----------|----------|-----------|-----------|-----------|-----------|
| NB         | 820  | 6643 | 371       | 4710     | 68.85 %   | 10.99 %   | 44.08 %   | 18.95 %   |
| <b>NN</b>  | 6191 | 1272 | 4207      | 874      | 59.54 %   | 82.96 %   | 56.32 %   | 69.32 %   |
| <b>LDA</b> | 7067 | 396  | 4808      | 273      | 59.51 %   | 94.69 %   | 58.51 %   | 73.09 %   |
| QDA        | 847  | 6616 | 410       | 4671     | 67.38 %   | 11.35 %   | 43.99 $%$ | $19.43\%$ |
| DT         | 7279 | 184  | 4947      | 134      | 59.54 %   | 97.53 %   | 59.10 %   | 73.94 %   |
| RF         | 7462 | 1    | 5081      | $\Omega$ | 59.49 %   | 99.99 %   | 59.49 %   | 74.60 %   |
| AB         | 7086 | 377  | 4761      | 320      | 59.81 %   | $94.95\%$ | 59.04 %   | 73.39 %   |

TABLE 28: Classification Results using Bad Words

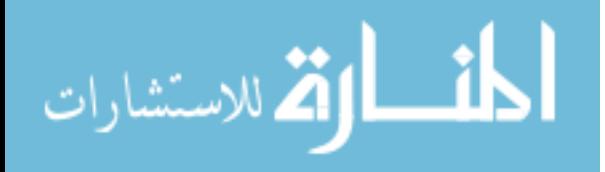

## CHAPTER 7

### Conclusion

In this thesis, we analysed the suspended users in Twitter and studied several approaches to predict whether a user will be suspended or not. First, we took a review of the some related works. Benevenuto et al. [\[4\]](#page-75-0) and Moh et al. [\[5\]](#page-75-1) gave a good work on classification of spammers with high accuracy. However the works from them meet a problem that the size of dataset is too small. They only focus on a narrow subdomain of twitter, which means their work cannot directly be scaled to the whole twitter social network. Moreover, the feature set they selected can be easily manipulated by spammers to act like a real user so that their approach cannot detect them.

In our research, we collected a large dataset of suspended users and analysed this dataset to reveal the different between suspended users and normal users. We tried to classify them by Naive Bayes classifier, together with several feature selection methods on n-gram models derived from the tweets, resulting in 76.75% accuracy and 78.54% F1. We also tried different word embedding methods to convert users into vectors. We tried some classifiers on converted user vectors. When using SVM with RBF kernel function, we achieved 73.28% accuracy and 73.39% F1 on 1000 dimension user vector trained by Paragraph Vector method.

After analyzing the characteristic of bad words using in suspended users, we found the number of bad words using users is as twice larger as that number of normal users. And we also introduced Badscore to evaluate probability of whether a word can be a bad word.

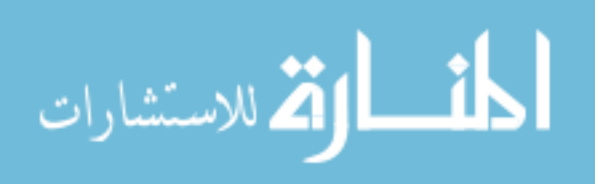

### REFERENCES

- [1] The twitter usage report. <https://about.twitter.com/company>.
- [2] Zi Chu, Indra Widjaja, and Haining Wang. Detecting social spam campaigns on twitter. In Applied Cryptography and Network Security, pages 455–472. Springer, 2012.
- [3] Michael Mccord and M Chuah. Spam detection on twitter using traditional classifiers. In Autonomic and trusted computing, pages 175–186. Springer, 2011.
- <span id="page-75-0"></span>[4] Fabricio Benevenuto, Gabriel Magno, Tiago Rodrigues, and Virgilio Almeida. Detecting spammers on twitter. In *Collaboration*, electronic messaging, antiabuse and spam conference (CEAS), volume 6, page 12, 2010.
- <span id="page-75-1"></span>[5] Teng-Sheng Moh and Alexander J Murmann. Can you judge a man by his friends?-enhancing spammer detection on the twitter microblogging platform using friends and followers. In Information Systems, Technology and Management, pages 210–220. Springer, 2010.
- [6] Hongyu Gao, Jun Hu, Christo Wilson, Zhichun Li, Yan Chen, and Ben Y Zhao. Detecting and characterizing social spam campaigns. In Proceedings of the 10th ACM SIGCOMM conference on Internet measurement, pages 35–47. ACM, 2010.
- [7] Kurt Thomas, Chris Grier, Justin Ma, Vern Paxson, and Dawn Song. Design and evaluation of a real-time url spam filtering service. In Security and Privacy (SP), 2011 IEEE Symposium on, pages 447–462. IEEE, 2011.
- [8] Gianluca Stringhini, Christopher Kruegel, and Giovanni Vigna. Detecting spammers on social networks. In Proceedings of the 26th Annual Computer Security Applications Conference, pages 1–9. ACM, 2010.

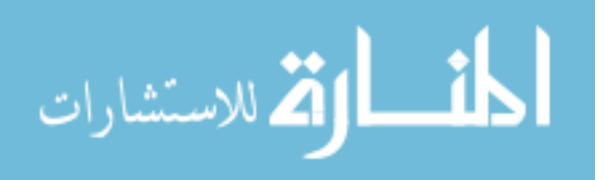

- [9] Kyumin Lee, James Caverlee, and Steve Webb. Uncovering social spammers: social honeypots+ machine learning. In Proceedings of the 33rd international ACM SIGIR conference on Research and development in information retrieval, pages 435–442. ACM, 2010.
- [10] Kurt Thomas, Chris Grier, Dawn Song, and Vern Paxson. Suspended accounts in retrospect: an analysis of twitter spam. In Proceedings of the 2011 ACM SIG-COMM conference on Internet measurement conference, pages 243–258. ACM, 2011.
- [11] Saptarshi Ghosh, Bimal Viswanath, Farshad Kooti, Naveen Kumar Sharma, Gautam Korlam, Fabricio Benevenuto, Niloy Ganguly, and Krishna Phani Gummadi. Understanding and combating link farming in the twitter social network. In Proceedings of the 21st international conference on World Wide Web, pages 61–70. ACM, 2012.
- [12] Beate Krause, Christoph Schmitz, Andreas Hotho, and Gerd Stumme. The antisocial tagger: detecting spam in social bookmarking systems. In *Proceedings of* the 4th international workshop on Adversarial information retrieval on the web, pages 61–68. ACM, 2008.
- [13] Meeyoung Cha, Hamed Haddadi, Fabricio Benevenuto, and P Krishna Gummadi. Measuring user influence in twitter: The million follower fallacy. ICWSM, 10(10- 17):30, 2010.
- [14] Twitter dataset homepage. <http://twitter.mpi-sws.org>.
- [15] Tianyin Xu, Yang Chen, Lei Jiao, Ben Y Zhao, Pan Hui, and Xiaoming Fu. Scaling microblogging services with divergent traffic demands. In *Proceedings of* the 12th International Middleware Conference, pages 20–39. International Federation for Information Processing, 2011.
- [16] Haewoon Kwak, Changhyun Lee, Hosung Park, and Sue Moon. What is Twitter, a social network or a news media? In WWW '10: Proceedings of the 19th international conference on World wide web, pages 591–600, New York, NY, USA, 2010. ACM.
- [17] Stop words homepage. <http://xpo6.com/list-of-english-stop-words/>.

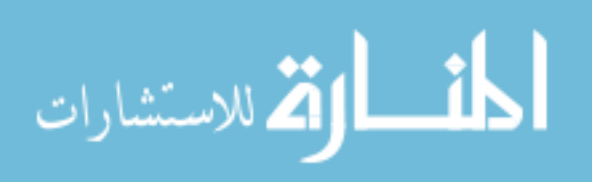

- [18] Martin F Porter. Snowball: A language for stemming algorithms, 2001.
- [19] Porter2 stemmer homepage. [https://github.com/smassung/porter2\\_](https://github.com/smassung/porter2_stemmer) [stemmer](https://github.com/smassung/porter2_stemmer).
- [20] Karl-Rudolf Koch. Bayes Theorem. Springer, 1990.
- [21] Karl-Michael Schneider. Weighted average pointwise mutual information for feature selection in text categorization. In Knowledge Discovery in Databases: PKDD 2005, pages 252–263. Springer, 2005.
- [22] Kurt Thomas and David M Nicol. The koobface botnet and the rise of social malware. In Malicious and Unwanted Software (MALWARE), 2010 5th International Conference on, pages 63–70. IEEE, 2010.
- [23] Tomas Mikolov, Kai Chen, Greg Corrado, and Jeffrey Dean. Efficient estimation of word representations in vector space. arXiv preprint arXiv:1301.3781, 2013.
- [24] Quoc V Le and Tomas Mikolov. Distributed representations of sentences and documents. arXiv preprint arXiv:1405.4053, 2014.
- [25] Bai Xue, Chen Fu, and Zhan Shaobin. A new clustering model based on word2vec mining on sina weibo users tags. 2014.
- [26] Ayah Zirikly and Mona Diab. Named entity recognition for arabic social media. In Proceedings of naacl-hlt, pages 176–185, 2015.
- [27] Scharolta Katharina Siencnik. Adapting word2vec to named entity recognition. In Proceedings of the 20th Nordic Conference of Computational Linguistics (NODALIDA 2015), pages 239–243, 2015.
- [28] Tomas Mikolov, Wen-tau Yih, and Geoffrey Zweig. Linguistic regularities in continuous space word representations. In HLT-NAACL, pages 746–751, 2013.
- [29] Zhihua Zhang, Guoshun Wu, and Man Lan. Ecnu: Multi-level sentiment analysis on twitter using traditional linguistic features and word embedding features. SemEval-2015, page 561, 2015.
- [30] Tomas Mikolov, Ilya Sutskever, Kai Chen, Greg S Corrado, and Jeff Dean. Distributed representations of words and phrases and their compositionality. In Advances in neural information processing systems, pages 3111–3119, 2013.

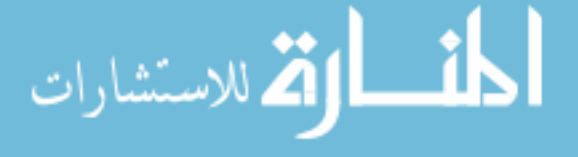

- [31] Radim Rehůřek and Petr Sojka. Software Framework for Topic Modelling with Large Corpora. In Proceedings of the LREC 2010 Workshop on New Challenges for NLP Frameworks, pages 45–50, Valletta, Malta, May 2010. ELRA. [http:](http://is.muni.cz/publication/884893/en) [//is.muni.cz/publication/884893/en](http://is.muni.cz/publication/884893/en).
- [32] Laurens Van der Maaten and Geoffrey Hinton. Visualizing data using t-sne. Journal of Machine Learning Research, 9(2579-2605):85, 2008.
- [33] bhtsne homepage. <https://github.com/lvdmaaten/bhtsne/>.
- [34] Google bad words list. <https://gist.github.com/jamiew/1112488>.
- [35] Facebook bad words list. [http://www.frontgatemedia.com/a-list-of-723](http://www.frontgatemedia.com/a-list-of-723-bad-words-to-blacklist-and-how-to-use-facebooks-moderation-tool/) [bad-words-to-blacklist-and-how-to-use-facebooks-moderation-tool/](http://www.frontgatemedia.com/a-list-of-723-bad-words-to-blacklist-and-how-to-use-facebooks-moderation-tool/).
- <span id="page-78-0"></span>[36] F. Pedregosa, G. Varoquaux, A. Gramfort, V. Michel, B. Thirion, O. Grisel, M. Blondel, P. Prettenhofer, R. Weiss, V. Dubourg, J. Vanderplas, A. Passos, D. Cournapeau, M. Brucher, M. Perrot, and E. Duchesnay. Scikit-learn: Machine learning in Python. Journal of Machine Learning Research, 12:2825–2830, 2011.

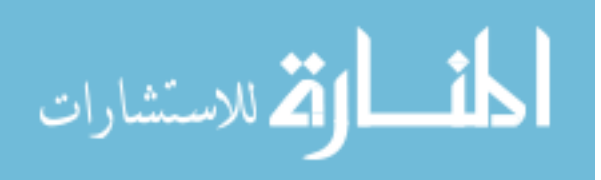

# APPENDIX A

# Classifiers used in experiments

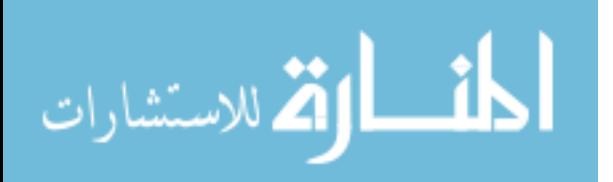

<span id="page-80-0"></span>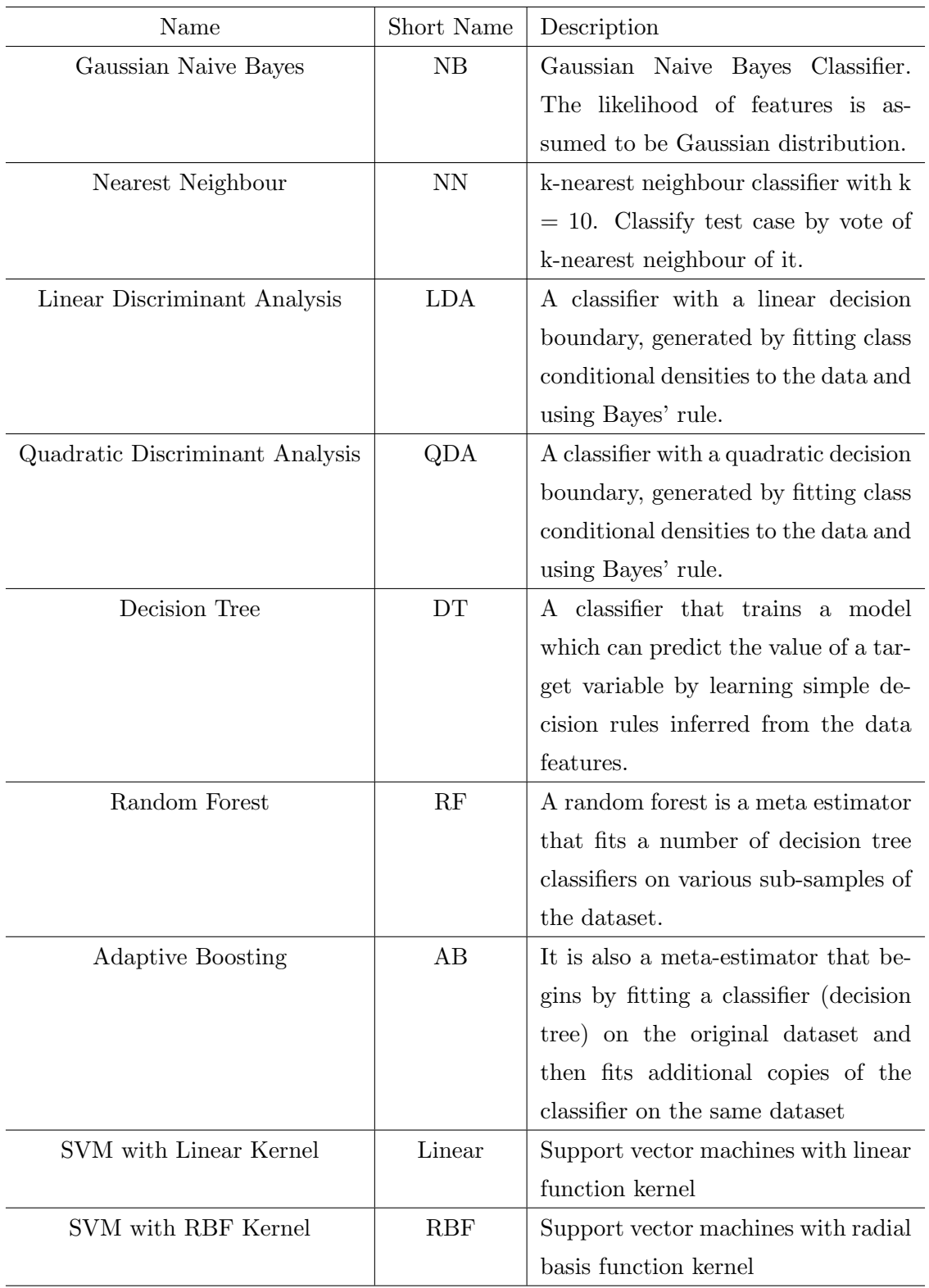

TABLE 29: Classifiers in Experiments

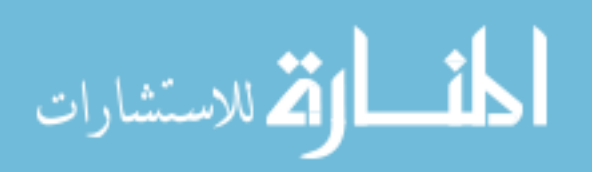

## APPENDIX B

Classification results of word2vec and doc2vec

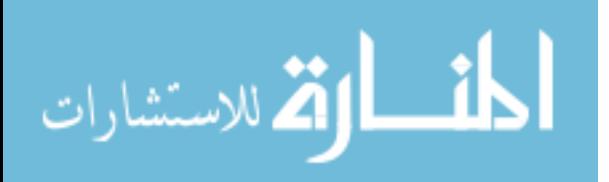

| <b>CLR</b>                 | N                | D                | TP       | FP       | FN                  | TN         | Precision  | Recall     | Accuracy   | F1         |
|----------------------------|------------------|------------------|----------|----------|---------------------|------------|------------|------------|------------|------------|
| $\rm NB$                   | $\overline{0}$   | $\boldsymbol{0}$ | 10348    | 986      | 9654                | 1680       | 51.73 %    | 91.30 %    | 53.06 %    | 66.05 %    |
| $\mathrm{NN}$              | 0                | $\theta$         | 7547     | 3787     | $5291\,$            | 6043       | 58.79 %    | 66.59 %    | 59.95 %    | 62.44 %    |
| LDA                        | 0                | $\theta$         | 9796     | 1538     | 8073                | 3261       | 54.82 %    | 86.43 %    | 57.60 %    | $67.09~\%$ |
| QDA                        | 0                | $\theta$         | 10034    | 1300     | 9155                | 2179       | 52.29 %    | 88.53 %    | 53.88 %    | 65.75 %    |
| DT                         | 0                | $\overline{0}$   | 6548     | 4786     | 3845                | 7489       | 63.00 %    | 57.77 %    | 61.92 %    | 60.28 %    |
| $\mathbf{RF}$              | 0                | $\theta$         | 6012     | 5322     | 3235                | 8099       | 65.02 %    | 53.04 $%$  | 62.25 %    | 58.42 %    |
| AB                         | 0                | $\overline{0}$   | 6524     | 4810     | 3595                | 7739       | 64.47 %    | 57.56 %    | 62.92 %    | 60.82 %    |
| Linear                     | $\theta$         | $\theta$         | 10389    | 945      | 9260                | 2074       | 52.87 %    | 91.66 %    | $54.98~\%$ | 67.06 %    |
| RBF                        | $\theta$         | $\overline{0}$   | 9319     | 2015     | 7480                | $3854\,$   | 55.47 %    | 82.22 %    | 58.11 %    | 66.25 %    |
| ${\rm NB}$                 | 1                | $\theta$         | 3784     | 7550     | 1813                | 9521       | 67.61 %    | 33.39 %    | 58.70 %    | 44.70 %    |
| $\mathrm{NN}$              | 1                | $\theta$         | 5455     | 5879     | 3672                | $7662\,$   | 59.77 %    | 48.13 %    | 57.87 %    | $53.32~\%$ |
| LDA                        | 1                | $\overline{0}$   | $5395\,$ | 5939     | $3221\,$            | 8113       | 62.62 %    | 47.60 %    | 59.59 %    | 54.09 %    |
| QDA                        | 1                | $\theta$         | 4042     | 7292     | 1726                | 9608       | 70.08 %    | 35.66 %    | 60.22 %    | 47.27 %    |
| DT                         | 1                | $\theta$         | 6196     | 5138     | 3952                | 7382       | 61.06 %    | 54.67 %    | 59.90 %    | 57.69 %    |
| RF                         | 1                | $\overline{0}$   | 6010     | $5324\,$ | $3552\,$            | 7782       | 62.85 %    | $53.03~\%$ | 60.84 %    | 57.52 %    |
| $\rm AB$                   | 1                | $\theta$         | 6242     | 5092     | 3617                | 7717       | 63.31 %    | 55.07 %    | 61.58 %    | $58.91~\%$ |
| Linear                     | 1                | $\overline{0}$   | 4558     | 6776     | 2428                | 8906       | 65.24 %    | 40.22 %    | 59.40 %    | 49.76 %    |
| <b>RBF</b>                 | 1                | $\overline{0}$   | $5726\,$ | 5608     | 2817                | 8517       | 67.03 %    | $50.52~\%$ | 62.83 %    | 57.61 %    |
| $\rm NB$                   | $\boldsymbol{0}$ | $\mathbf{1}$     | 10348    | 986      | 9661                | 1673       | $51.72~\%$ | 91.30 %    | $53.03~\%$ | 66.03 %    |
| $\mathrm{NN}$              | 0                | $\mathbf{1}$     | 7558     | 3776     | $5315\,$            | 6019       | 58.71 %    | 66.68 %    | 59.90 %    | 62.44 %    |
| LDA                        | $\theta$         | $\mathbf{1}$     | 9817     | 1517     | 8100                | 3234       | 54.79 %    | 86.62 %    | 57.57 %    | 67.12 %    |
| QDA                        | 0                | $\mathbf{1}$     | 10031    | 1303     | 9160                | $2174\,$   | 52.27 %    | 88.50 %    | 53.84 %    | 65.72 %    |
| $\mathop{\rm DT}\nolimits$ | 0                | 1                | 6692     | 4642     | 4007                | 7327       | 62.55 %    | 59.04 %    | 61.84 %    | 60.75 %    |
| $\mathbf{RF}$              | 0                | $\mathbf{1}$     | 5972     | 5362     | 3220                | 8114       | 64.97 %    | 52.69 %    | 62.14 %    | 58.19 %    |
| AB                         | 0                | 1                | 6522     | 4812     | 3628                | 7706       | 64.26 %    | 57.54 $%$  | 62.77 %    | $60.71~\%$ |
| Linear                     | 0                | 1                | 10383    | 951      | 9236                | 2098       | 52.92 %    | 91.61%     | 55.06 %    | 67.09 %    |
| RBF                        | $\boldsymbol{0}$ | $\mathbf{1}$     | 9311     | 2023     | 7534                | $3800\,$   | 55.27 %    | 82.15 %    | 57.84 %    | 66.08 %    |
| ${\rm NB}$                 | $\,1$            | $\,1\,$          | 3748     | 7586     | $1800\,$            | $\,\!9534$ | $67.56~\%$ | $33.07~\%$ | $58.59~\%$ | 44.40 %    |
| $\ensuremath{\text{NN}}$   | 1                | 1                | 5457     | 5877     | 3673                | 7661       | 59.77 %    | 48.15 %    | $57.87~\%$ | 53.33 %    |
| LDA                        | 1                | 1                | 5389     | 5945     | 3244                | 8090       | 62.42 %    | 47.55 %    | 59.46 %    | 53.98 %    |
| QDA                        | 1                | 1                | 4020     | 7314     | 1708                | 9626       | 70.18 %    | 35.47 %    | 60.20 %    | 47.12 %    |
| DT                         | 1                | $\mathbf{1}$     | 6437     | 4897     | 4261                | 7073       | 60.17 %    | 56.79 %    | 59.60 %    | 58.43 %    |
| $\mathbf{RF}$              | 1                | $\mathbf{1}$     | 6005     | 5329     | 3521                | $7813\,$   | 63.04 %    | 52.98 %    | 60.96 %    | 57.57 $%$  |
| $\rm AB$                   | 1                | 1                | 6226     | 5108     | 3683                | 7651       | 62.83 %    | 54.93 %    | 61.22 %    | 58.62 %    |
| Linear                     | 1                | 1                | 4620     | 6714     | 2515                | 8819       | 64.75 %    | 40.76 %    | 59.29 %    | $50.03~\%$ |
| RBF                        | $\mathbf{1}$     | $\mathbf{1}$     | $5743\,$ | $5591\,$ | $\boldsymbol{2808}$ | 8526       | $67.16~\%$ | 50.67 %    | $62.95~\%$ | 57.76 %    |

TABLE 30: Classification Result on Tweets Trained Word Vector (Dimension = 300)

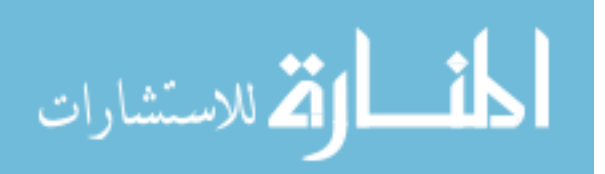

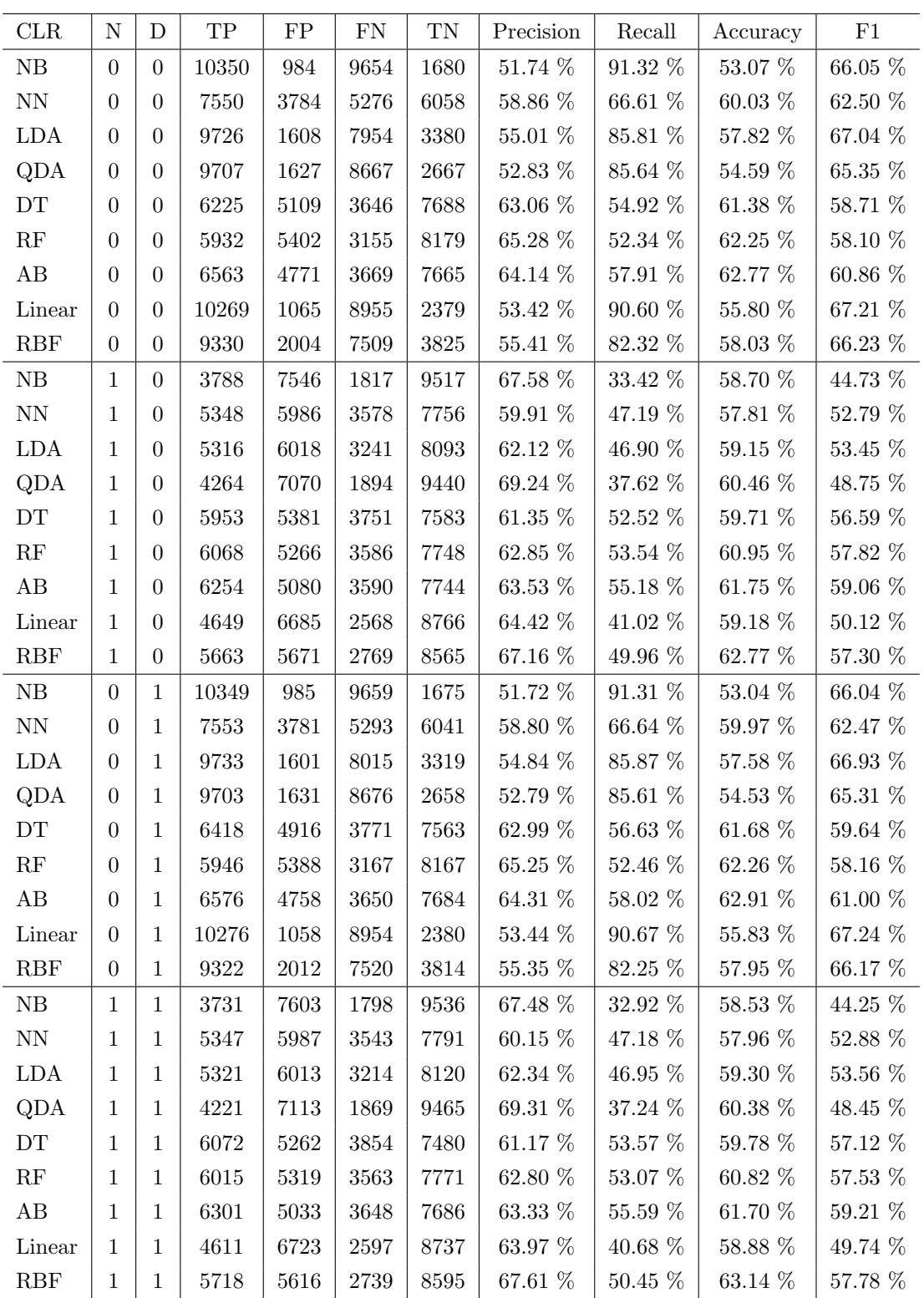

TABLE 31: Classification Result on Tweets Trained Word Vector (Dimension = 600)

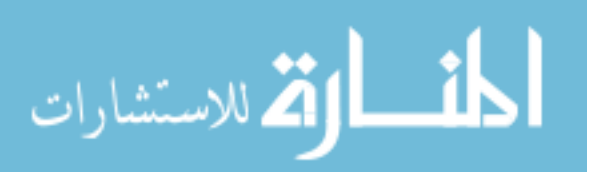

| <b>CLR</b>           | N                | D                | $_{\mathrm{TP}}$ | FP       | ${\rm FN}$ | $\mathcal{T}\mathcal{N}$ | Precision  | Recall     | Accuracy   | F1         |
|----------------------|------------------|------------------|------------------|----------|------------|--------------------------|------------|------------|------------|------------|
| $\rm NB$             | $\overline{0}$   | $\boldsymbol{0}$ | 10351            | $983\,$  | 9655       | 1679                     | 51.74 %    | 91.33 %    | $53.07~\%$ | 66.06 %    |
| $\mathrm{NN}$        | 0                | $\theta$         | 7556             | 3778     | 5266       | 6068                     | $58.93~\%$ | 66.67 %    | 60.10 %    | 62.56 %    |
| LDA                  | 0                | $\theta$         | 9579             | 1755     | 7890       | 3444                     | 54.83 %    | 84.52 %    | 57.45 %    | $66.51~\%$ |
| QDA                  | 0                | $\overline{0}$   | 9318             | 2016     | 8038       | 3296                     | 53.69 %    | 82.21 %    | 55.65 %    | 64.96 %    |
| $DT$                 | 0                | $\overline{0}$   | 6464             | 4870     | 3859       | 7475                     | 62.62 %    | 57.03 %    | 61.49 %    | 59.69 %    |
| $\mathbf{RF}$        | 0                | $\theta$         | 5954             | $5380\,$ | 3217       | 8117                     | 64.92 %    | $52.53~\%$ | $62.07~\%$ | 58.07 %    |
| AB                   | 0                | $\theta$         | 6514             | 4820     | 3706       | 7628                     | 63.74 %    | 57.47 %    | 62.39 %    | 60.44 %    |
| Linear               | $\overline{0}$   | $\theta$         | 10101            | 1233     | 8750       | $\bf 2584$               | 53.58 %    | 89.12 %    | 55.96 %    | 66.93 %    |
| RBF                  | $\boldsymbol{0}$ | $\boldsymbol{0}$ | 9320             | 2014     | 7477       | 3857                     | 55.49 %    | 82.23 %    | 58.13 %    | 66.26 %    |
| NB                   | 1                | $\theta$         | 3763             | 7571     | 1802       | 9532                     | 67.62 %    | 33.20 %    | 58.65 %    | 44.54 %    |
| $\mathrm{NN}$        | 1                | $\boldsymbol{0}$ | 5294             | 6040     | 3554       | 7780                     | $59.83~\%$ | 46.71 %    | 57.68 %    | 52.46 %    |
| <b>LDA</b>           | 1                | $\theta$         | 5263             | 6071     | 3205       | 8129                     | 62.15 %    | 46.44 %    | 59.08 %    | 53.16 %    |
| QDA                  | 1                | $\theta$         | 4535             | 6799     | 2165       | 9169                     | 67.69 %    | $40.01~\%$ | 60.46 %    | $50.29~\%$ |
| DT                   | 1                | $\overline{0}$   | 6519             | 4815     | 4350       | 6984                     | $59.98~\%$ | 57.52 %    | 59.57 %    | $58.72~\%$ |
| $\mathbf{RF}$        | 1                | $\overline{0}$   | 5971             | 5363     | $3530\,$   | 7804                     | 62.85 %    | 52.68 %    | 60.77 %    | $57.32~\%$ |
| $\rm AB$             | 1                | $\theta$         | 6145             | 5189     | 3634       | 7700                     | 62.84 %    | 54.22 %    | 61.08 %    | 58.21 %    |
| Linear               | 1                | $\overline{0}$   | 4664             | 6670     | 2623       | 8711                     | 64.00 %    | 41.15 %    | 59.00 %    | 50.09%     |
| RBF                  | 1                | $\overline{0}$   | 5672             | 5662     | 2726       | 8608                     | 67.54 %    | 50.04 %    | 63.00 %    | 57.49 %    |
| $\rm NB$             | 0                | $\mathbf{1}$     | 10347            | 987      | 9659       | 1675                     | 51.72 %    | 91.29 %    | 53.04 %    | 66.03 %    |
| $\mathrm{NN}$        | 0                | 1                | 7525             | 3809     | 5297       | 6037                     | 58.69 %    | 66.39 %    | 59.83 %    | 62.30 %    |
| LDA                  | $\theta$         | $\mathbf{1}$     | 9611             | 1723     | 7925       | 3409                     | 54.81 %    | 84.80 %    | 57.44 %    | 66.58 %    |
| QDA                  | 0                | $\mathbf{1}$     | 9317             | 2017     | 8048       | 3286                     | $53.65~\%$ | 82.20 %    | 55.60 %    | 64.93 %    |
| DT                   | 0                | 1                | 6559             | 4775     | 3874       | 7460                     | 62.87 %    | 57.87 %    | $61.84~\%$ | $60.27~\%$ |
| RF                   | 0                | 1                | 5909             | 5425     | 3175       | 8159                     | 65.05 %    | 52.14 %    | 62.06 %    | 57.88 %    |
| AB                   | 0                | $\mathbf{1}$     | 6523             | 4811     | 3724       | 7610                     | 63.66 %    | 57.55 $%$  | 62.35 %    | 60.45 %    |
| Linear               | 0                | $\mathbf{1}$     | 10138            | 1196     | 8709       | $2625\,$                 | 53.79 %    | 89.45 %    | $56.30~\%$ | 67.18 %    |
| RBF                  | $\boldsymbol{0}$ | $\mathbf{1}$     | 9338             | 1996     | 7536       | 3798                     | 55.34 $\%$ | $82.39~\%$ | 57.95 %    | 66.21 %    |
| NB                   | $\mathbf 1$      | $\mathbf{1}$     | 3690             | 7644     | $1779\,$   | $\boldsymbol{9555}$      | 67.47 %    | $32.56~\%$ | $58.43~\%$ | $43.92~\%$ |
| $\mathrm{NN}$        | 1                | 1                | 5294             | 6040     | $3535\,$   | 7799                     | 59.96 %    | 46.71 %    | 57.76 %    | $52.51\%$  |
| LDA                  | 1                | 1                | 5179             | 6155     | 3217       | 8117                     | 61.68 %    | 45.69 %    | 58.66 %    | $52.50~\%$ |
| QDA                  | 1                | 1                | 4481             | 6853     | 2146       | 9188                     | 67.62 %    | $39.54~\%$ | $60.30~\%$ | 49.90 %    |
| DT                   | 1                | 1                | 6860             | 4474     | 4654       | 6680                     | $59.58~\%$ | $60.53~\%$ | 59.73 %    | 60.05 $%$  |
| $\mathbf{RF}$        | 1                | $\mathbf{1}$     | 5989             | 5345     | 3529       | 7805                     | 62.92 %    | 52.84 %    | $60.85~\%$ | 57.44 %    |
| $\rm AB$             | 1                | 1                | 6228             | 5106     | 3622       | 7712                     | $63.23~\%$ | 54.95 %    | 61.50 %    | 58.80 %    |
| Linear               | 1                | 1                | 4717             | 6617     | 2701       | 8633                     | $63.59~\%$ | 41.62 %    | 58.89 %    | $50.31~\%$ |
| $\operatorname{RBF}$ | $\mathbf{1}$     | $\mathbf{1}$     | 5688             | 5646     | $2736\,$   | 8598                     | 67.52 %    | 50.19 %    | $63.02~\%$ | 57.58 $%$  |

TABLE 32: Classification Result on Tweets Trained Word Vector (Dimension = 1,000)

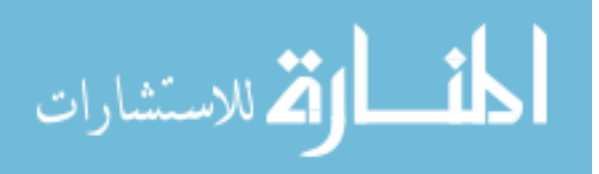

75

| CLR                        | N                | D                | $_{\mathrm{TP}}$    | FP       | FN       | TN         | Precision  | Recall     | Accuracy    | F1         |
|----------------------------|------------------|------------------|---------------------|----------|----------|------------|------------|------------|-------------|------------|
| NB                         | $\boldsymbol{0}$ | $\boldsymbol{0}$ | 10359               | 975      | 9619     | 1715       | 51.85 %    | $91.40~\%$ | 53.26 %     | 66.17 %    |
| $\mathrm{NN}$              | 0                | $\boldsymbol{0}$ | 7330                | 4004     | $5202\,$ | 6132       | 58.49 %    | 64.67 %    | $59.39~\%$  | 61.43 %    |
| LDA                        | 0                | $\theta$         | 9720                | 1614     | 8021     | 3313       | 54.79 %    | 85.76 %    | 57.50 $\%$  | 66.86 %    |
| QDA                        | 0                | $\theta$         | 9967                | 1367     | 9010     | $\bf 2324$ | 52.52 %    | 87.94 %    | 54.22 %     | 65.76 %    |
| $\mathop{\rm DT}\nolimits$ | 0                | $\theta$         | 6150                | 5184     | $3577\,$ | 7757       | 63.23 %    | 54.26 %    | 61.35 %     | 58.40 %    |
| $\mathbf{RF}$              | 0                | $\theta$         | 5853                | 5481     | 3131     | 8203       | 65.15 %    | 51.64 %    | 62.01 %     | 57.61 %    |
| AB                         | 0                | $\theta$         | 6249                | 5085     | 3488     | 7846       | 64.18 %    | 55.13 %    | 62.18 %     | $59.31~\%$ |
| Linear                     | $\overline{0}$   | $\theta$         | 10566               | 768      | 9724     | 1610       | 52.07 %    | 93.22 %    | 53.71 %     | 66.82 %    |
| RBF                        | $\overline{0}$   | $\boldsymbol{0}$ | 8719                | 2615     | 7099     | 4235       | $55.12~\%$ | 76.93 %    | 57.15 %     | 64.22 %    |
| NB                         | $\mathbf 1$      | $\theta$         | 2923                | 8411     | $1421\,$ | 9913       | 67.29 %    | 25.79 %    | $56.63~\%$  | 37.29 %    |
| $\mathrm{NN}$              | $\mathbf{1}$     | $\theta$         | 5519                | 5815     | 3971     | 7363       | 58.16 %    | 48.69 %    | $56.83~\%$  | $53.01~\%$ |
| LDA                        | $\mathbf{1}$     | $\theta$         | 4796                | 6538     | 3276     | 8058       | 59.42 %    | 42.32 %    | 56.71 %     | 49.43 %    |
| QDA                        | $\mathbf{1}$     | $\theta$         | 3012                | 8322     | 1278     | 10056      | 70.21 %    | 26.57 %    | 57.65 %     | 38.56 %    |
| $\mathop{\rm DT}\nolimits$ | $\mathbf{1}$     | $\boldsymbol{0}$ | 5491                | 5843     | $3450\,$ | 7884       | 61.41 %    | 48.45 %    | $59.00~\%$  | 54.17 %    |
| RF                         | $\mathbf{1}$     | $\theta$         | 5636                | 5698     | $3331\,$ | $8003\,$   | 62.85 %    | 49.73 %    | 60.17 %     | 55.52 %    |
| $\rm AB$                   | $\mathbf{1}$     | $\theta$         | 5143                | 6191     | 3100     | 8234       | $62.39~\%$ | 45.38 %    | 59.01 %     | 52.54 %    |
| Linear                     | $\mathbf{1}$     | $\theta$         | 2995                | 8339     | 1705     | 9629       | 63.72 %    | 26.42 %    | 55.69 %     | 37.36 $\%$ |
| <b>RBF</b>                 | $\mathbf{1}$     | $\boldsymbol{0}$ | 4021                | $7313\,$ | 2046     | 9288       | 66.28 %    | 35.48 $\%$ | 58.71 %     | 46.22 %    |
| NB                         | $\boldsymbol{0}$ | $\mathbf{1}$     | 10331               | 1003     | 9723     | 1611       | $51.52~\%$ | $91.15~\%$ | 52.68 %     | 65.83 %    |
| $\mathrm{NN}$              | 0                | 1                | 7269                | 4065     | 5358     | 5976       | 57.57 %    | 64.13 %    | 58.43 %     | 60.67 %    |
| LDA                        | $\theta$         | $\mathbf{1}$     | 9908                | 1426     | 8525     | 2809       | 53.75 $%$  | 87.42 %    | 56.10 %     | 66.57 %    |
| QDA                        | $\overline{0}$   | $\mathbf{1}$     | 10051               | 1283     | 9209     | $2125\,$   | 52.19 %    | 88.68 %    | 53.71 %     | 65.71 %    |
| $\mathop{\rm DT}\nolimits$ | 0                | $\mathbf{1}$     | 5626                | 5708     | 3156     | 8178       | 64.06 %    | 49.64 %    | $60.90\ \%$ | 55.94 $\%$ |
| $\mathbf{RF}$              | 0                | $\mathbf{1}$     | 5324                | 6010     | $\,2945$ | 8389       | 64.39 %    | 46.97 %    | 60.49 %     | 54.32 %    |
| AB                         | 0                | $\mathbf{1}$     | 4933                | 6401     | 2562     | 8772       | 65.82 %    | 43.52 %    | 60.46 %     | 52.40 %    |
| Linear                     | $\overline{0}$   | $\mathbf{1}$     | 10418               | 916      | 9322     | $2012\,$   | 52.78 %    | 91.92%     | 54.84 %     | $67.05~\%$ |
| RBF                        | $\boldsymbol{0}$ | $\mathbf{1}$     | $9008\,$            | 2326     | $7081\,$ | 4253       | $55.99~\%$ | 79.48 %    | 58.50 %     | 65.70 %    |
| NB                         | $\mathbf{1}$     | $\,1\,$          | $\boldsymbol{2883}$ | $8451\,$ | 1411     | $9923\,$   | $67.14~\%$ | $25.44~\%$ | $56.49~\%$  | $36.90~\%$ |
| $\mathrm{NN}$              | $\mathbf{1}$     | 1                | $5481\,$            | 5853     | 3941     | 7393       | 58.17 %    | 48.36 %    | 56.79 %     | 52.81 %    |
| LDA                        | $\mathbf{1}$     | 1                | 4814                | 6520     | $3256\,$ | 8078       | 59.65 %    | 42.47 %    | 56.87 %     | 49.62 %    |
| QDA                        | $\mathbf{1}$     | 1                | 3007                | 8327     | 1223     | 10111      | 71.09 %    | $26.53~\%$ | 57.87 %     | 38.64 %    |
| DT                         | $\mathbf{1}$     | $\mathbf{1}$     | 5530                | 5804     | 3437     | 7897       | $61.67~\%$ | 48.79 %    | 59.23 %     | 54.48 %    |
| $\mathbf{RF}$              | $\mathbf{1}$     | $\mathbf{1}$     | 5671                | 5663     | $3321\,$ | 8013       | 63.07 %    | $50.04~\%$ | 60.37 %     | $55.80~\%$ |
| AB                         | 1                | $\mathbf{1}$     | 5193                | 6141     | 3118     | 8216       | 62.48 %    | 45.82 %    | 59.15 %     | 52.87 %    |
| Linear                     | $\mathbf{1}$     | 1                | 4020                | 7314     | 2175     | 9159       | 64.89 %    | 35.47 %    | 58.14 %     | 45.87 %    |
| $\operatorname{RBF}$       | $\mathbf{1}$     | $\mathbf{1}$     | 5465                | 5869     | 2637     | 8697       | 67.45 %    | 48.22 %    | 62.48 %     | 56.24 $%$  |

TABLE 33: Classification Result on Pretrained Word Vector (Dimension = 300)

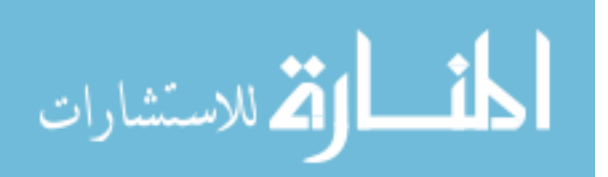

| <b>CLR</b>                 | Dim  | ${\rm TP}$ | ${\rm FP}$ | ${\rm FN}$ | TN       | Precision  | Recall     | Accuracy   | F1         |
|----------------------------|------|------------|------------|------------|----------|------------|------------|------------|------------|
| NB                         | 300  | 5364       | 5970       | 3654       | 7680     | 59.48 %    | 47.33 %    | 57.54 $%$  | 52.71 %    |
| $\mathrm{NN}$              | 300  | 9877       | 1457       | 9553       | 1781     | $50.83\%$  | 87.14 %    | 51.43 %    | 64.21 %    |
| <b>LDA</b>                 | 300  | 7106       | 4228       | $3958\,$   | 7376     | 64.23 %    | 62.70 %    | $63.89~\%$ | 63.45 $%$  |
| QDA                        | 300  | 6572       | 4762       | 4131       | 7203     | 61.40 %    | 57.98 $\%$ | 60.77 %    | 59.65 %    |
| $\mathop{\rm DT}\nolimits$ | 300  | 6083       | $5251\,$   | 5008       | 6326     | $54.85~\%$ | $53.67~\%$ | 54.74 %    | $54.25~\%$ |
| $\mathbf{RF}$              | 300  | 6766       | 4568       | $5599\,$   | $5735\,$ | 54.72 %    | 59.70 %    | 55.15 $%$  | $57.10~\%$ |
| $\rm AB$                   | 300  | 6585       | 4749       | 4652       | 6682     | 58.60 %    | 58.10 %    | $58.53~\%$ | 58.35 $%$  |
| Linear                     | 300  | 7014       | 4320       | 4284       | 7050     | 62.08 %    | $61.88~\%$ | $62.04~\%$ | $61.98~\%$ |
| <b>RBF</b>                 | 300  | 8159       | $3175\,$   | $3421\,$   | 7913     | $70.46~\%$ | $71.99~\%$ | $70.90~\%$ | $71.21~\%$ |
| ${\rm NB}$                 | 600  | 6613       | 4721       | 5658       | 5676     | $53.89~\%$ | $58.35~\%$ | 54.21 %    | $56.03~\%$ |
| $\mathrm{NN}$              | 600  | 11089      | $245\,$    | 11070      | $264\,$  | $50.04~\%$ | 97.84 %    | $50.08~\%$ | 66.22 %    |
| ${\rm LDA}$                | 600  | 7399       | $3935\,$   | $4009\,$   | 7325     | 64.86 %    | 65.28 %    | $64.96~\%$ | 65.07 %    |
| QDA                        | 600  | 7016       | 4318       | $\!931$    | 6403     | $58.73~\%$ | 61.90 %    | $59.20~\%$ | $60.27~\%$ |
| $\mathop{\rm DT}\nolimits$ | 600  | 5840       | 5494       | $\!\!884$  | 6450     | $54.46~\%$ | $51.53~\%$ | $54.22~\%$ | $52.95~\%$ |
| $\mathbf{RF}$              | 600  | 7018       | 4316       | 6209       | 5125     | $53.06~\%$ | $61.92~\%$ | 53.57 $%$  | 57.15 $%$  |
| AB                         | 600  | 6760       | 4574       | 4645       | 6689     | $59.27~\%$ | 59.64 %    | $59.33~\%$ | 59.46 %    |
| Linear                     | 600  | 7490       | 3844       | $4523\,$   | 6811     | $62.35~\%$ | 66.08 %    | $63.09~\%$ | 64.16 %    |
| RBF                        | 600  | $8202\,$   | $3132\,$   | 3337       | 7997     | $71.08~\%$ | $72.37~\%$ | $71.46~\%$ | 71.72 %    |
| NB                         | 1000 | 6314       | 5020       | 5267       | 6067     | 54.52 %    | 55.71 %    | $54.62~\%$ | 55.11 %    |
| $\mathrm{NN}$              | 1000 | 11304      | $30\,$     | 11313      | $21\,$   | 49.98 %    | 99.74 $\%$ | $49.96~\%$ | $66.59~\%$ |
| <b>LDA</b>                 | 1000 | 7848       | 3486       | $3983\,$   | 7351     | 66.33 %    | $69.24~\%$ | $67.05~\%$ | 67.76 %    |
| QDA                        | 1000 | 6223       | 5111       | 3411       | 7923     | 64.59 %    | 54.91 %    | 62.41 %    | 59.36 %    |
| $\mathop{\rm DT}\nolimits$ | 1000 | 6917       | 4417       | 5979       | 5355     | 53.64 %    | $61.03~\%$ | 54.14 %    | 57.09 %    |
| $\mathbf{RF}$              | 1000 | 7034       | 4300       | 6013       | 5321     | $53.91~\%$ | $62.06~\%$ | $54.50~\%$ | 57.70 $%$  |
| $\rm AB$                   | 1000 | 6851       | 4483       | 4652       | 6682     | $59.56~\%$ | 60.45 %    | 59.70 %    | $60.00~\%$ |
| Linear                     | 1000 | 7795       | $3539\,$   | 4460       | 6874     | $63.61~\%$ | 68.78 %    | $64.71~\%$ | 66.09 %    |
| <b>RBF</b>                 | 1000 | 8353       | $\!981$    | 3077       | 8257     | $73.08~\%$ | 73.70 %    | 73.28 $%$  | 73.39 $%$  |

TABLE 34: Classification Result on doc2vec

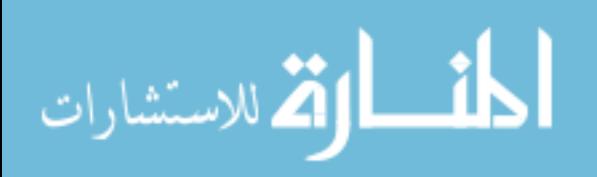

### VITA AUCTORIS

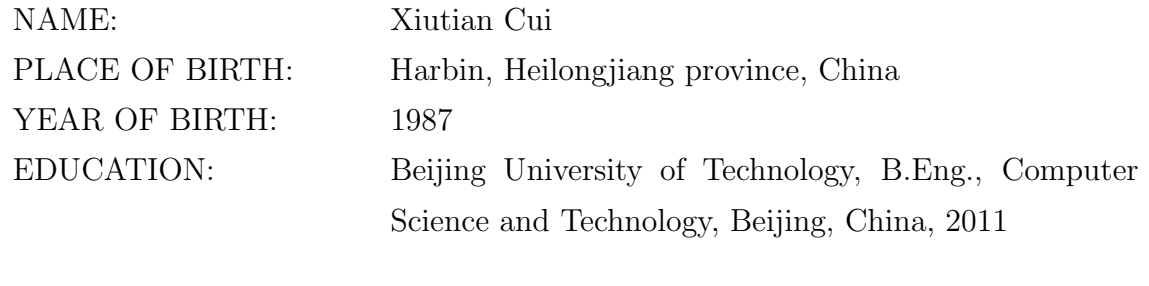

University of Windsor, M.Sc in Computer Science, Windsor, Ontario, 2016

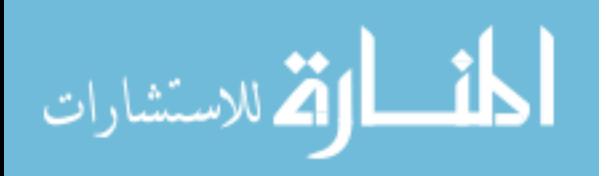